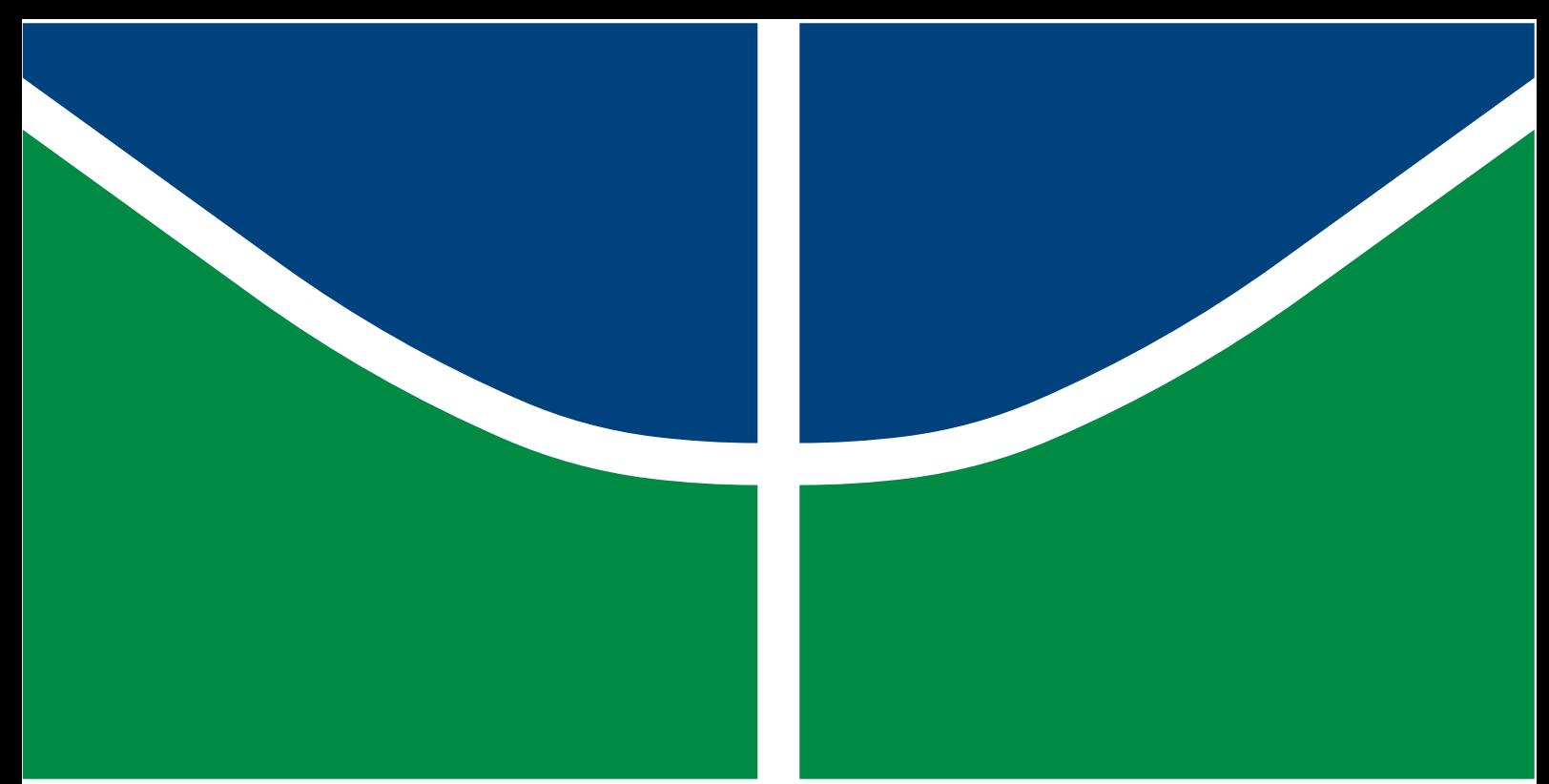

**Universidade de Brasília - UnB Faculdade UnB Gama - FGA Engenharia Aeroespacial**

## **Projeto e Análise Estrutural Preliminar de Fuselagem Treliçada de uma Aeronave Ultraleve**

**Autor: Lara Emilly Pereira Santos Professor orientador: Prof. Dr. Artem Andrianov Professora co-orientadora: Profª. Dra. Polliana C. O. Martins**

> **Brasília, DF Setembro de 2022**

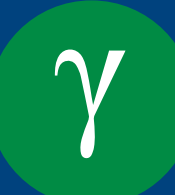

## **Projeto e Análise Estrutural Preliminar de Fuselagem Treliçada de uma Aeronave Ultraleve**

Monografia submetida ao curso de graduação em Engenharia Aeroespacial da Universidade de Brasília, como requisito parcial para obtenção do Título de Bacharel em Engenharia Aeroespacial

Universidade de Brasília - UnB Faculdade UnB Gama - FGA

Orientador: Prof. Dr. Artem Andrianov Coorientador: Profª. Dra. Polliana C. O. Martins

> Brasília, DF Setembro de 2022

Lara Emilly Pereira Santos

Projeto e Análise Estrutural Preliminar de Fuselagem Treliçada de uma Aeronave Ultraleve/ Lara Emilly Pereira Santos. – Brasília, DF, Setembro de 2022- 153 p. : il. ; 30 cm.

Orientador: Prof. Dr. Artem Andrianov

Trabalho de Conclusão de Curso – Universidade de Brasília - UnB Faculdade UnB Gama - FGA , Setembro de 2022.

1. Aeronave ultraleve. 2. Diagrama de esforços. 3. Normas. I. Prof. Dr. Artem Andrianov. II. Universidade de Brasília. III. Faculdade UnB Gama. IV. Projeto e Análise Estrutural Preliminar de Fuselagem Treliçada de uma Aeronave Ultraleve

CDU 02:141:005.6

Lara Emilly Pereira Santos

## **Projeto e Análise Estrutural Preliminar de Fuselagem Treliçada de uma Aeronave Ultraleve**

Monografia submetida ao curso de graduação em Engenharia Aeroespacial da Universidade de Brasília, como requisito parcial para obtenção do Título de Bacharel em Engenharia Aeroespacial

Trabalho aprovado. Brasília, DF, 2022:

**Prof. Dr. Artem Andrianov** Orientador

**Profª. Dra. Polliana C. O. Martins** Co-orientadora

**Prof. Me. Luís F. B. de Sousa** Convidado 1

**Prof. Dr. Mateus R. Miranda** Convidado 2

> Brasília, DF Setembro de 2022

## **Agradecimentos**

Meu sentimento de gratidão vai principalmente para os meus pais, Noelia e Adelson, que sempre me apoiaram, até mesmo quando decidi fazer um curso que eles nunca tinham ouvido falar sobre. Eles apoiaram todas as minhas ideias mirabolantes para que eu pudesse plantar minhas sementes sozinha, e agora estamos colhendo os frutos juntos. Mesmo que eles sejam extremamente irritantes, agradeço também aos meus irmãos, Igor e Sofia, tento ser sempre a melhor pessoa possível por causa deles. É indispensável deixar meu muito obrigada aos meus orientadores, o professor Artem, que me propôs esse desafio e embarcou comigo nesse conteúdo de certa forma desconhecido para nós dois, e à professora Polliana, que foi além de co-orientadora e se dispôs a aguentar algumas crises minhas durante o processo. Alguns professores que passaram pela minha jornada acadêmica foram imprescindíveis para abrilhantar ainda mais meus olhos em relação à profissão e à vida e sou imensamente grata por isso. Ainda, quero agradecer à todos os meus amigos de curso que entraram na minha vida e tornaram a jornada um pouco mais leve, nessa turbulência que é o curso de Engenharia. Meus amigos de infância, que mesmo de longe me apoiaram durante todo o caminho, à vocês meu muito obrigada. E, por último mas não menos importante, obrigada à mim mesma por todo esforço e sacrifício feito nesse percurso, sempre soube que valeria a pena!

*"Caminhante, não há caminho, o caminho se faz ao caminhar."*

(Antônio Machado)

## Resumo

As aeronaves ultraleves vêm se popularizando ao longo das últimas décadas. Nota-se um número crescente de profissionais e entusiastas que buscam formas de construir seu próprio avião, consolidando cada dia mais o mercado das aeronaves *homebuilt* (fabricação caseira). Todavia, no Brasil, as normas existentes se limitam a registrar esse tipo de aeronaves a aplicabilidade dessa nomenclatura e as regras de operação, não havendo normas próprias que regulamentem o projeto em si de todas as subpartes. Dentro desse contexto, este trabalho tem como objetivo estabelecer um procedimento para determinar os esforços atuantes na fuselagem de uma aeronave ultraleve com base na limitação de peso imposta pela norma brasileira e nos requisitos técnicos de projeto de normas internacionais, para um caso específico do envelope de voo, que é o de máximo fator de carga. Para confecção do design preliminar da fuselagem foram utilizados como protótipos alguns aviões comerciais e particulares da categoria ultraleve. Após reunidas as configurações básicas do veículo, foi possível calcular as cargas que atuam em sua estrutura em duas situações de voo. A primeira ocorre durante o maior fator de carga e a segunda na mesma condição da primeira porém acrescentando-se uma deflexão no profundor, iniciando um movimento de arfagem. Foi utilizado o princípio de D'Alembert e a análise estrutural de esforços internos para construção problema analítico. Com o diagrama de esforços desenvolvido, tem-se a posição onde o valor máximo é atingido, tornando possível determinar o foco de análise estrutural e refletir sobre a necessidade de um maior reforço naquela área ou qual a melhor escolha para o material da estrutura. Em relação à solução numérica, foi utilizado o Ansys e as mesmas condições de contorno da resolução analítica. Como resultado, foi traçado o diagrama de momento fletor, força cisalhante e tensão na fuselagem, analisando a integridade da aeronave no que diz respeito ao fator de segurança. A partir dos diagramas de esforços e da análise numérica foi possível concluir quais os locais que sofrem maiores solicitações durante a operação da aeronave sob o fator de carga em questão.

**Palavras-chave**: aeronave ultraleve, análise de esforços, normas, fuselagem.

## Abstract

Ultralight airplanes have become popular over time in some way that there are even professionals and enthusiasts who choose their own aircraft, which are the homebuilt aircraft. However, in Brazil, there are not own technical standards that regulate the design of all the subparts of this type of airplane, restricting itself to the ultralight aircraft registry, it's nomenclature applicability and the operating rules. This paper aims to solve part of this issue, determining the acting internal loads on the fuselage of an ultralight airplane based on the weight limitation imposed by brazilian standards and on the technical design requirements of international standards for an specific case of flight envelope, which is the maximum load factor case. To make the preliminary fuselage design were used as prototypes some commercial and private aircraft of the ultralight category. After gathering the vehicle basic configuration, it was possible to calculate the loads acting on its structure in two flight cases. The first one occurs during the highest load factor, while the second happens in the same context but adding to the system an elevator deflection, starting a pitching manoeuvre. It were used the D'Alembert principle and structural analysis of internal load to analyze and solve the analitical problem. With the developed loads diagram, the position where occurs the higher load and it's value were founded, making it possible to determine the structural analysis focus and to consider about the need for further reinforcement in that area or what is the best material. Regarding the numerial solution, it was used the software Ansys and the same boundary condition applied on the analitical solution. As a result, it was observed how the distribution of bending moment, shear force and direct stress in the fuselage is presented, allowing the integrity analysis of the aircraft in what refers to system safety factor. From the stress diagrams and the numerical analysis it was possible to conclude which locations suffer the greatest stresses during the operation of the aircraft under the load factor in question.

**Key-words**: ultralight airplane, load analysis, standards, fuselage.

# Lista de ilustrações

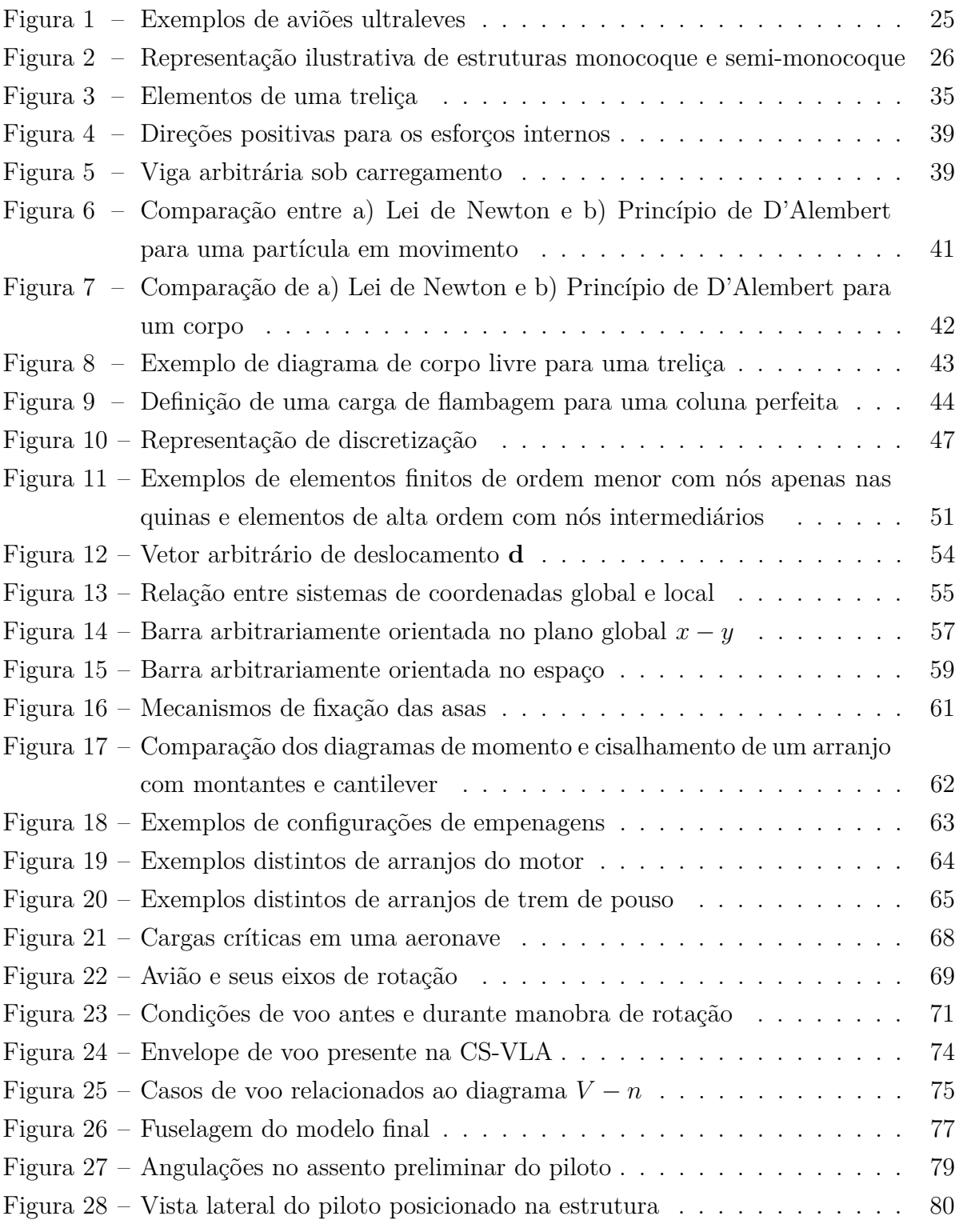

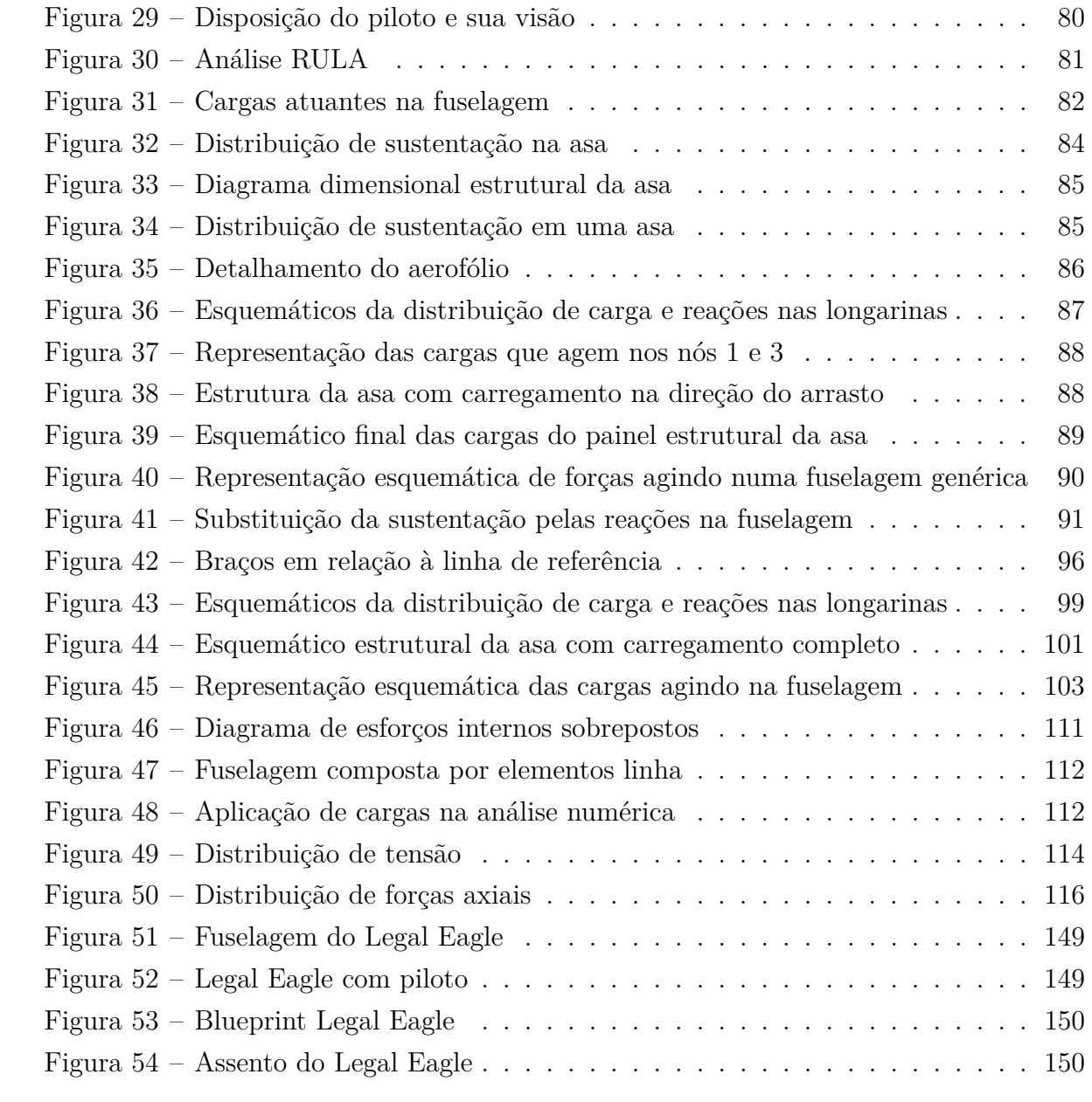

# Lista de tabelas

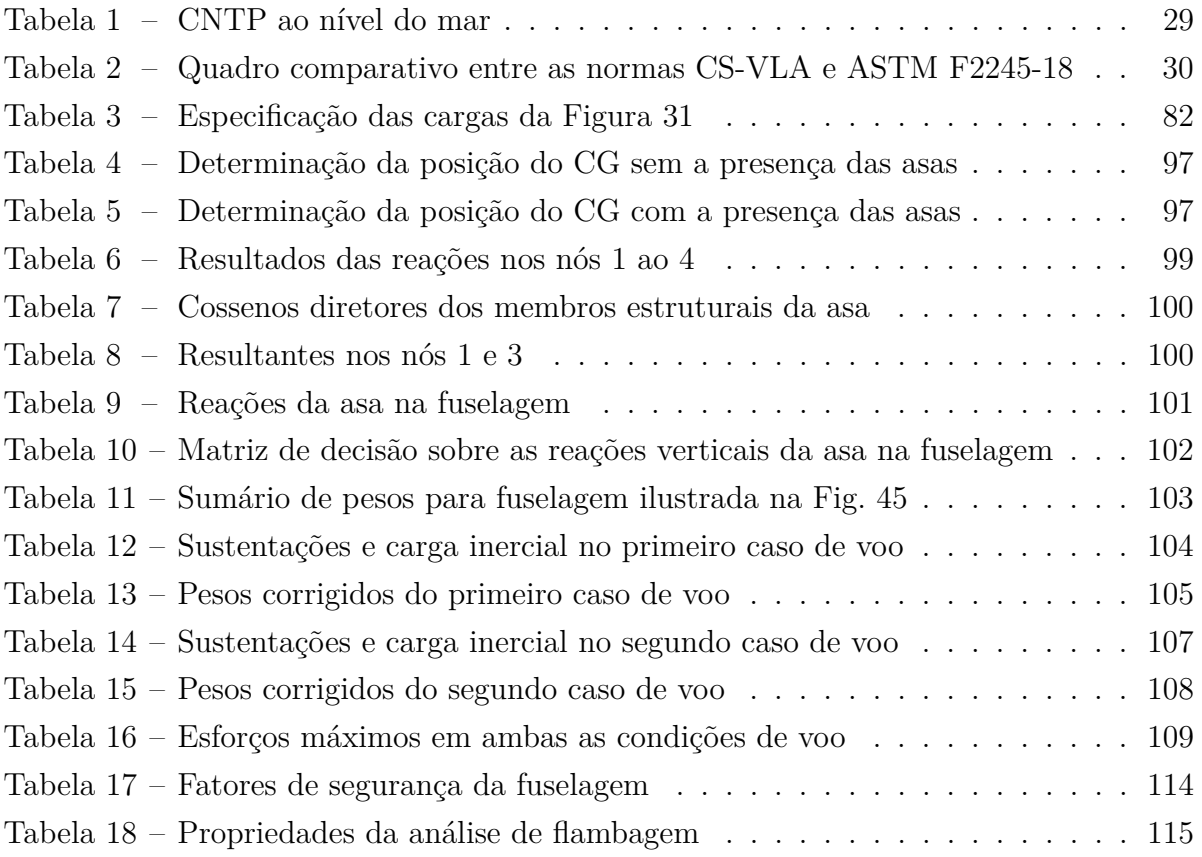

# Lista de símbolos

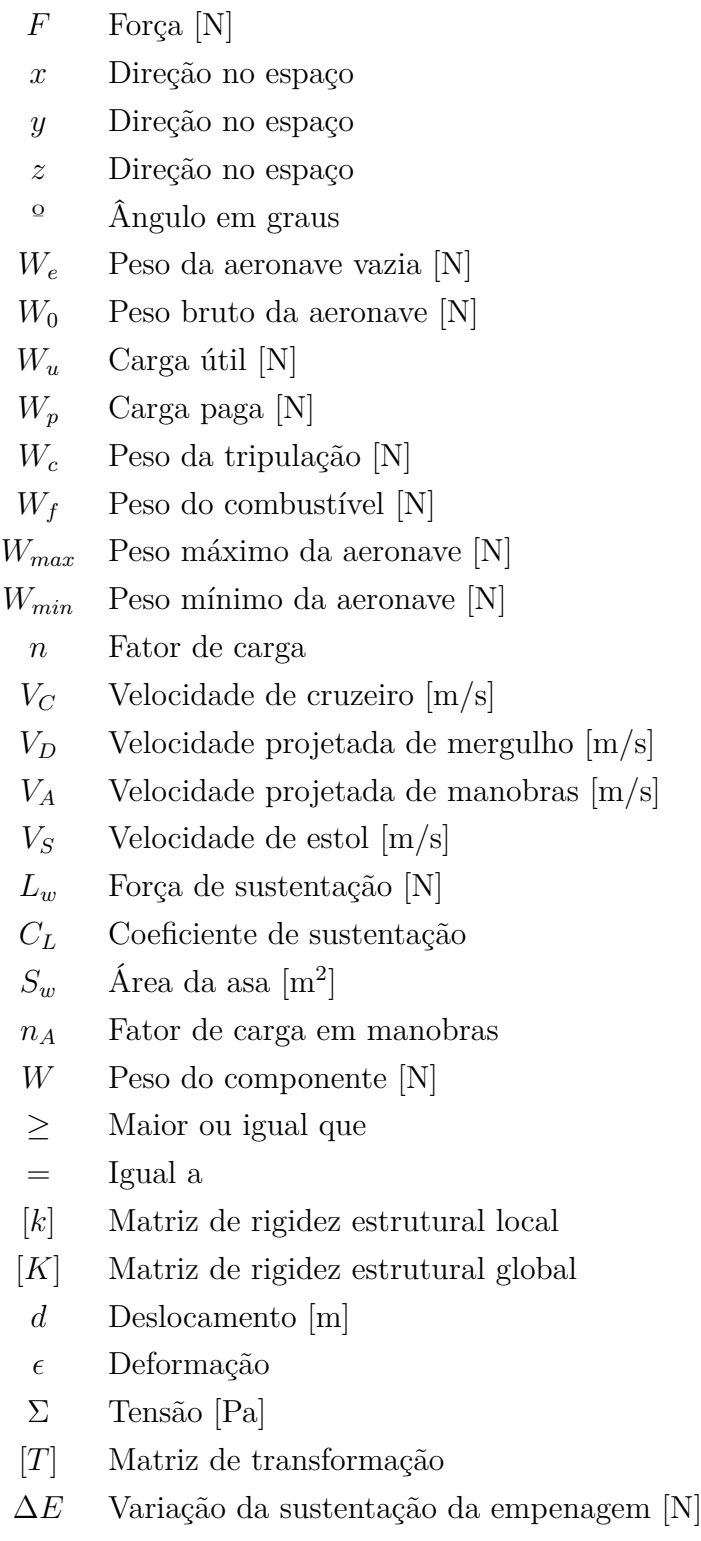

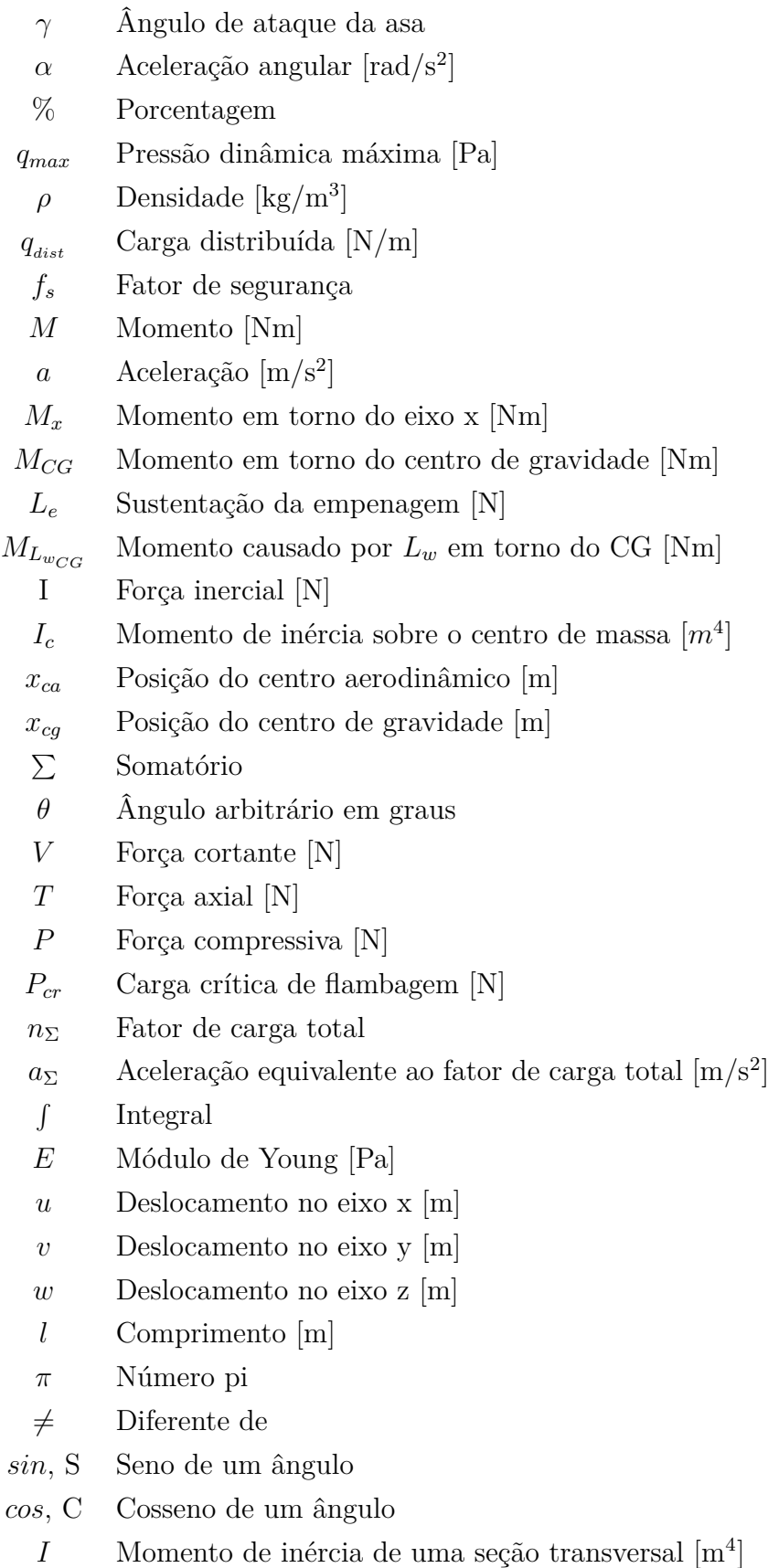

- $L_e*$  Sustentação da empenagem corrigida [N]
- $R$  Reação no centro de gravidade [N]
- Distância entre a linha de ação da empenagem e o centro de gravidade [m]
- $f_s$  Fator de segurança
- g Gravidade  $[m/s^2]$
- $w_L$  Distribuição de carga  $[N/m]$
- $LF$  Carga na longarina frontal [N]
- $LT$  Carga na longarina traseira [N]
- $S_F$  Carga no montante frontal [N]
- $S_R$  Carga no montante traseiro [N]

# Lista de abreviaturas

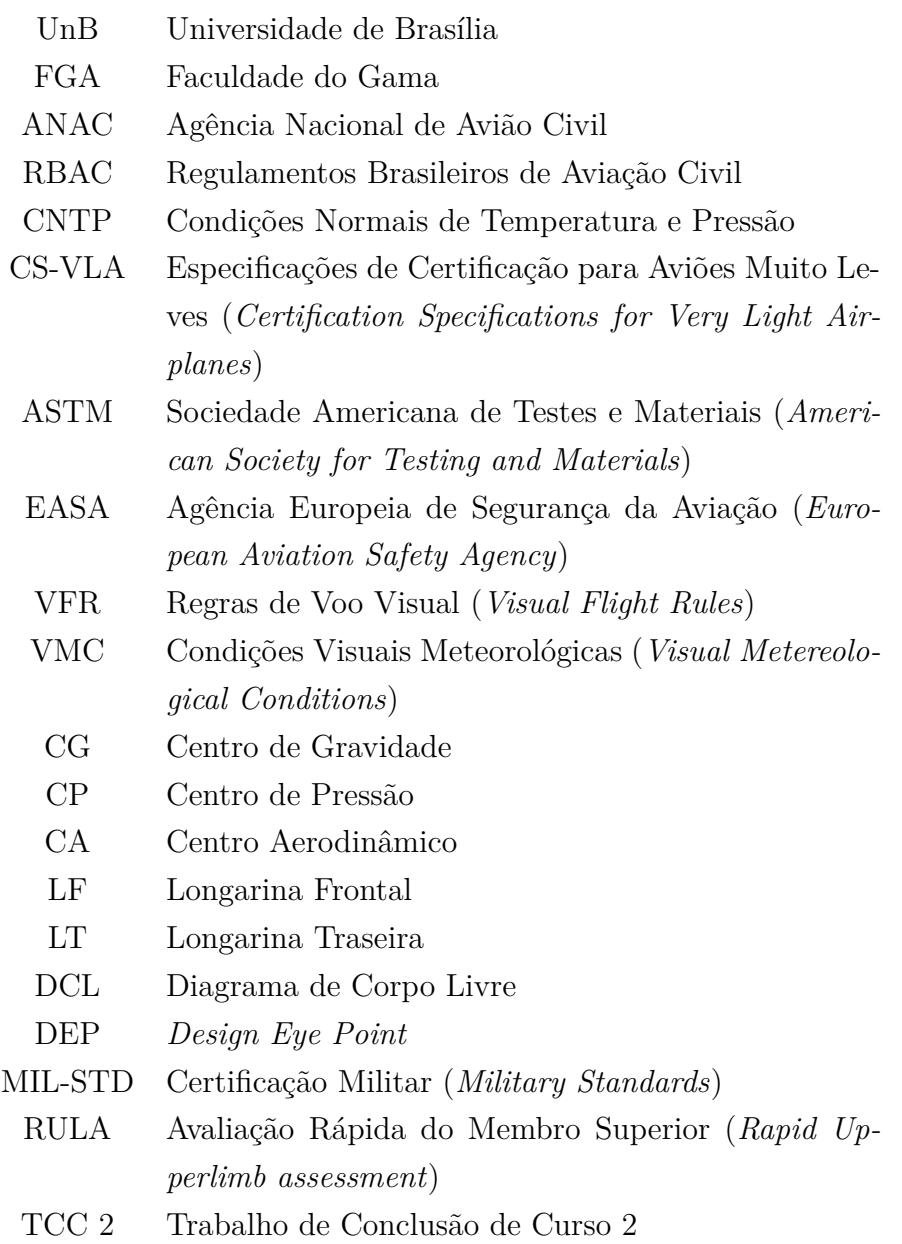

# Sumário

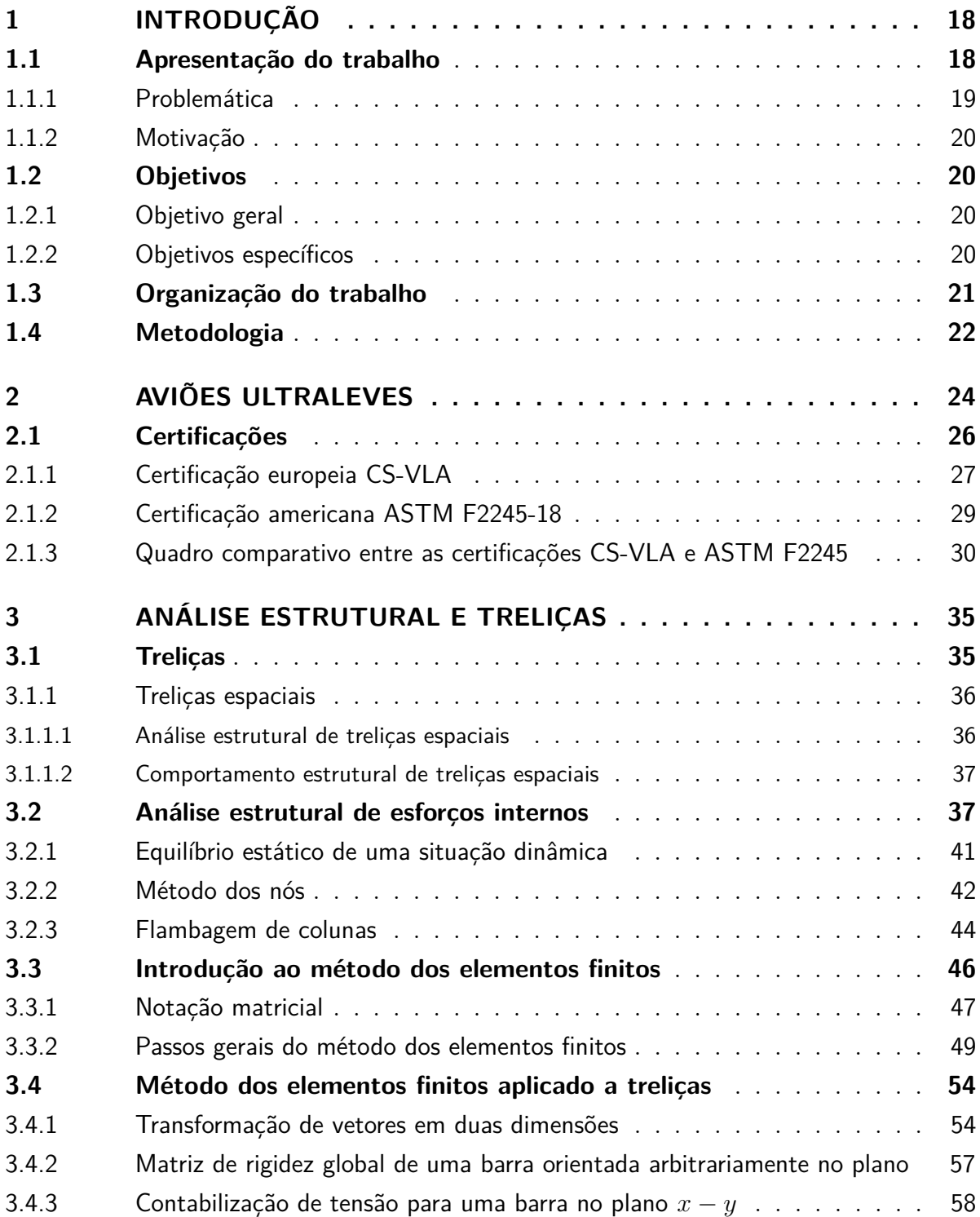

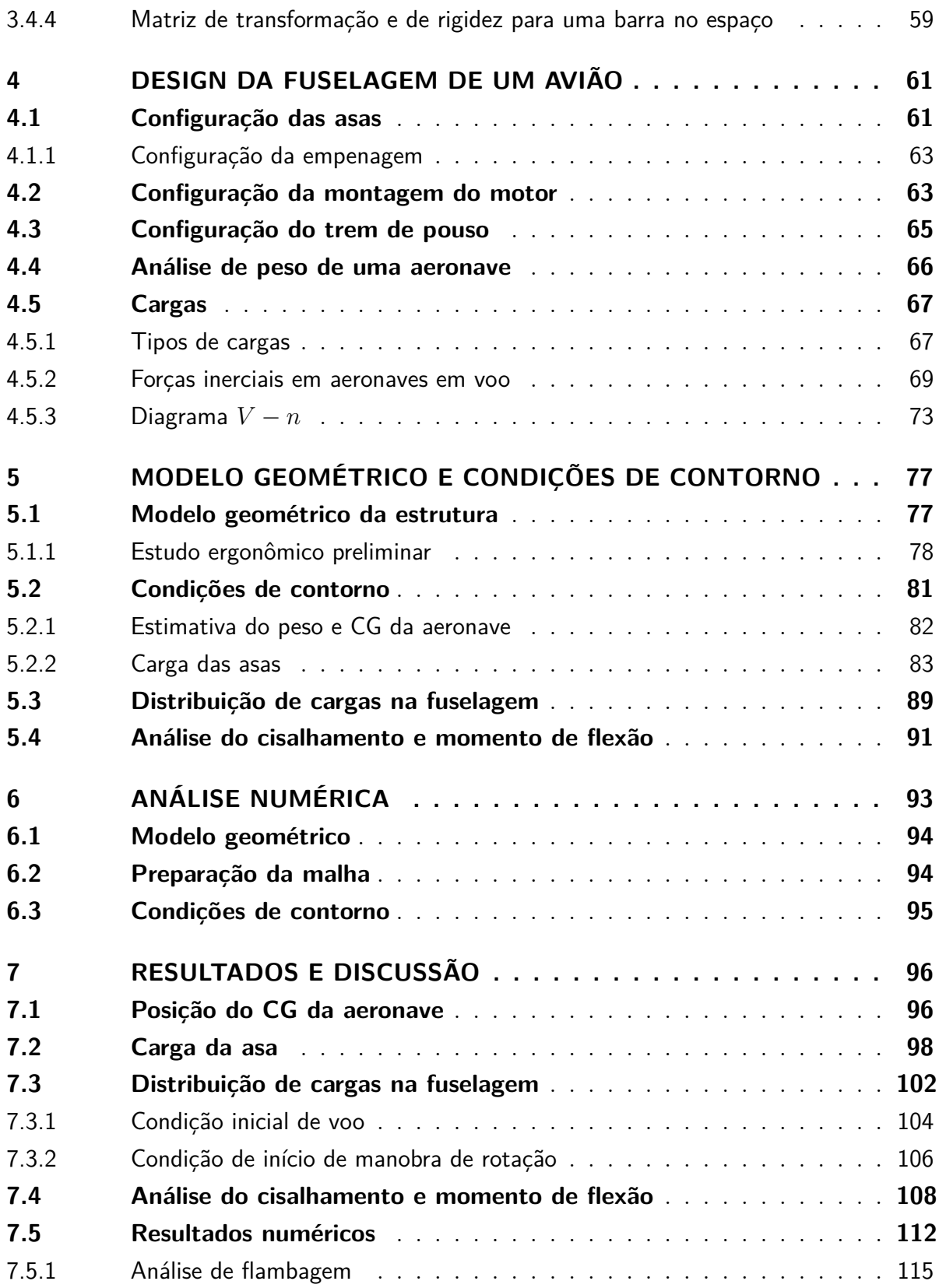

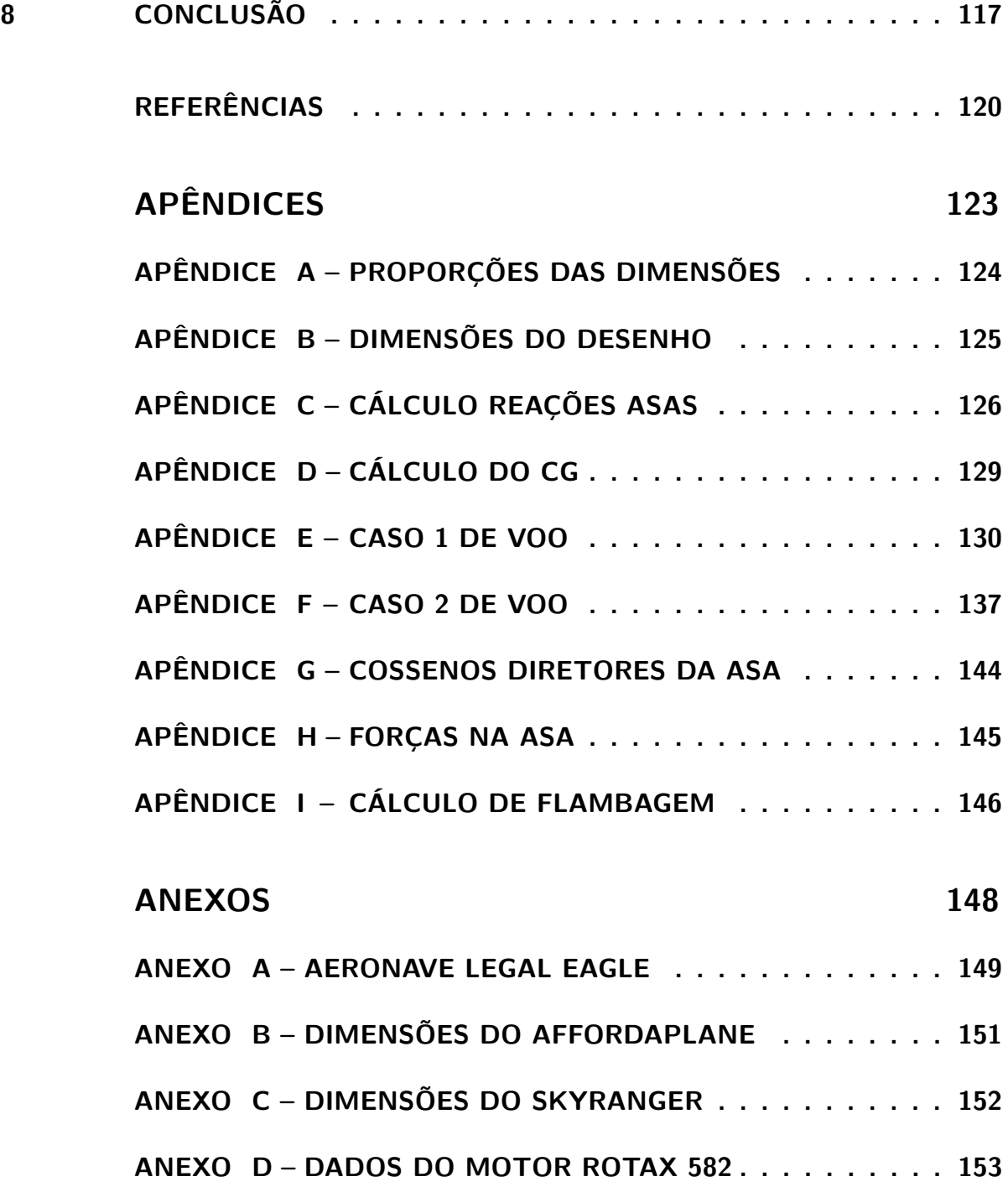

# 1 Introdução

### 1.1 Apresentação do trabalho

O sonho de voar sempre esteve presente na história da humanidade. A história de Ícaro, advinda da mitologia grega, é um belo exemplo: Para fugir do labirinto, Dédalo e seu filho Ícaro fizeram uso de um artefato feito de penas de pássaros coladas com cera de abelha que permitiu a eles voar para longe de sua prisão (RICON, 2016).

Os aviões ultraleves têm o início de sua história datado em 1908 por Santos Dumont com o "Demoiselle". Esta categoria de aeronaves é caracterizada por ser muito leve e utilizada em esportes ou lazer.

O avião é composto de cinco partes fundamentais: a fuselagem, empenagem, grupo moto-propulsor, trem de pouso e as asas (CEAB, 2021). A fuselagem, ou estrutura, representa a camada de proteção exterior, abriga a tripulação, passageiros ou cargas e é onde se fixam as asas, as superfícies de cauda e onde são montados os motores de algumas aeronaves (ANAC, 2021).

A estrutura de uma aeronave pode ser classificada em 3 grupos: tubular, monocoque e semimonocoque. A primeira é constituída por tubos de aço fixados em forma de treliça e é geralmente utilizada em aeronaves monomotoras de pequeno porte. Já a estrutura monocoque possui algumas cavernas e revestimentos e a última possui os mesmos elementos da anterior com adição de longarinas, que são estruturas mais 'finas' posicionadas ao longo da fuselagem (GUDMUNDSSON, 2013).

Grande parte dos veículos ultraleves são compostos geralmente de uma estrutura (ou fuselagem) tubular que pode ser analisada de modo semelhante às treliças. Para efetuar essa análise, no entanto, é necessário fazer um levantamento das cargas as quais o avião estará sujeito durante toda sua operação, ou seja, em solo, decolagem, manobras e pouso. As cargas que ocorrem durante o voo são definidas pelo envelope de voo da aeronave, que é um diagrama que apresenta a velocidade que o avião pode operar em função da carga que ele pode suportar naquele determinado ponto. As cargas máximas e mínimas, para a categoria ultraleve, são regidas especificamente pelas normas norteamericanas ASTM F2245-18 e europeia CS-VLA.

No Brasil, as aeronaves são regulamentadas pela ANAC (Agência Nacional de

Aviação Civil) que, em relação aos ultraleves, não exige certificação, apenas cadastro no sistema, tampouco oferece requisitos técnicos de projeto a serem seguidos durante o design e fabricação do veículo. No entanto, a ANAC estabelece algumas limitações aos aviões desta categoria que devem ser seguidas em operação em solo brasileiro, como o limite de peso em no máximo 200 kg quando vazio e motorizado e velocidade máxima de 51,4 m/s. Já na Europa e nos Estados Unidos tem-se, respectivamente, a EASA, Agência Europeia de Segurança da Aviação (*European Aviation Safety Agency*), e a ASTM, Sociedade Americana de Testes e Materiais (*American Society for Testing and Materials*), que regulamentam esse e outros tipos de aviões e dispõem de requisitos e certificações técnicas necessárias para o projeto e construção.

Tendo os requisitos primários fornecidos pela norma brasileira e um maior fundamento técnico obtido das normas internacionais, o projeto de uma aeronave, aqui especificamente uma aeronave ultraleve, deve respeitar em primeiro plano a segurança de sua tripulação. Dessa forma, antes de realizada a análise estrutural após dispostas todas as cargas ao longo da fuselagem, é necessário alocar adequadamente o piloto, também de acordo com as normas.

Dentro do contexto apresentado, este trabalho discorrerá então acerca do projeto e análise da fuselagem treliçada de uma aeronave ultraleve, com base em aeronaves já operantes e obedecendo às limitações impostas pela ANAC e alguns critérios técnicos de projeto da EASA e ASTM. Ao decorrer do trabalho serão discutidos conceitos importantes para o entendimento e solução da problemática proposta, incluindo observações de relevância sobre o design de uma fuselagem, como fatores que influenciam em sua análise e desempenho. Para tanto, realiza-se a construção do desenho da fuselagem com base em aeronaves já existentes e no dimensionamento preliminar da estrutura prezando pelo bem-estar do piloto e a definição das condições de contorno. Como resultado espera-se a análise dos esforços ao qual esta estrutura estará sujeita tanto na forma analítica quanto numericamente. Também, o estudo foi dividido em dois casos, cujo primeiro diz respeito à condição inicial de voo com um dado fator de carga. Já na segunda condição simula-se uma deflexão no profundor, dando início a uma manobra de arfagem. A metodologia do trabalho foi feita seguindo as literaturas existentes que abrangem esse conteúdo.

#### 1.1.1 Problemática

Com a facilitação do acesso às aeronaves pelo público em geral, seja por esporte ou lazer, os aviões ultraleves criaram seu espaço no mercado. No entanto, o Brasil,

através da ANAC, não oferece ao usuário uma normatização técnica própria que regulamente o projeto e fabricação desse tipo de veículo. Visto que a fuselagem é uma das partes essenciais no avião, ela deve promover segurança durante toda operação. Dado que existem poucas literaturas que discorrem sobre a temática de análise de cargas na fuselagem treliçada de uma aeronave ultraleve, este trabalho visa analisar analítica e numericamente essa estrutura sob a ótica de normas que regulamentem seu projeto.

#### 1.1.2 Motivação

O presente estudo teve como principal motivação o interesse de um cliente em potencial que planeja construir sua própria aeronave ultraleve tendo um projeto seguro apoiado em normas técnicas. Assim, o projeto visa favorecer entusiastas de aviões ultraleves e homebuilt (aeronave de fabricação caseira) durante o projeto da estrutura desse tipo de veículo. Dessa forma se torna possível que mais pessoas tenham alcance a uma análise preliminar da fuselagem e onde ocorrem os maiores esforços nela, garantindo assim a seguridade do projeto e posteriormente da operação.

### 1.2 Objetivos

#### 1.2.1 Objetivo geral

O objetivo geral do trabalho é determinar os esforços atuantes na fuselagem treliçada de uma aeronave ultraleve com base na norma nacional e em normas internacionais. Neste trabalho, para os fins demonstrativos, além da análise estrutural de uma fuselagem treliçada foi determinada a distribuição das cargas cortantes e momentos fletores para uma fuselagem do tipo semi-monocoque. O nível de detalhamento da análise estrutural corresponde à fase preliminar do design de uma aeronave ultraleve.

#### 1.2.2 Objetivos específicos

- Realizar uma revisão sucinta de normas nacionais e internacionais que regulamentam aviões ultraleves, de forma a formular os dados iniciais como fatores de carga, de segurança e limites de operação;
- Destacar os pontos principais da análise de estruturas treliçadas, tornando possível a análise estrutural e a definição de considerações adotadas para esta teoria;
- Projetar um modelo geométrico simplificado da estrutura da fuselagem treliçada com base em aeronaves já existentes e prezando pela segurança do piloto, criando um objeto de estudo preliminar que auxiliará no dimensionamento dos cálculos estruturais do avião;
- Determinar as condições de contorno para a fuselagem considerando um caso específico do envelope de voo;
- Calcular a distribuição de cargas cortantes e momentos fletores para o caso de análise adotado;
- Analisar numericamente a distribuição de cargas na fuselagem e determinar as seções mais solicitadas após a análise de esforços nos diagramas e na solução computacional.

## 1.3 Organização do trabalho

Este trabalho foi dividido de modo a facilitar a compreensão das ideias aqui discutidas de maneira fluida. O estudo foi repartido em 8 capítulos, cujo:

- Capítulo 1 contém uma sucinta e objetiva introdução e apresentação do trabalho, discorrendo também sobre os objetivos do estudo e qual a metodologia apresentada;
- Capítulo 2 possui uma apresentação sobre a categoria de aeronaves ultraleves, algumas características particulares a este tipo de avião e as normas nacional e internacionais que a regulamentam;
- Capítulo 3 abrange a explicação sobre estruturas treliçadas, bem como a análise estrutural de esforços através do Princípio de D'Alembert, método dos nós e a verificação da existência de flambagem de colunas. Também, neste capítulo se encontra uma breve introdução sobre o método dos elementos finitos e como ele é aplicado à análise de treliças;
- Capítulo 4 é composto pela discussão acerca da configuração de um avião, as cargas que estão presentes em sua operação e suas origens;
- Capítulo 5 apresenta o modelo geométrico utilizado seguido pelo estudo ergonômico preliminar da cabine da fuselagem. Posteriormente, o centro de gravidade da

aeronave foi calculado adotando-se algumas configurações de aeronaves já existentes e, depois, as condições de contorno que regem a análise foram definidas;

- Capítulo 6 discorre sobre a análise numérica utilizando o software Ansys, detalhando a preparação do modelo geométrico da malha e as condições de contorno do processo;
- Capítulo 7 possui os resultados do estudo, dividindo-se entre o cálculo do centro de gravidade da aeronave e das reações que a asa transfere para a fuselagem, a distribuição de cargas considerando dois casos de voo e os esforços cisalhantes e de momento fletor vindos dessa distribuição e, por fim, os resultados da análise computacional com o adendo da análise de flambagem nos membros treliçados;
- Capítulo 8 enfim apresenta as conclusões que podem ser realizadas ao final do estudo e das análises efetuadas, além de algumas considerações finais acerca de todo o processo do estudo.

### 1.4 Metodologia

Neste trabalho pretende-se efetuar o cálculo de esforços internos da estrutura de uma fuselagem treliçada por meio de duas abordagens. Na primeira abordagem, utilizase a aproximação de que a fuselagem pode ser considerada uma viga apoiada em seu centro de gravidade, utilizando este artifício é possível correlacionar a análise de uma fuselagem monocoque à treliçada. Já na segunda abordagem, considera-se que todos os elementos da estrutura treliçada aguentam apenas cargas de tração e compressão, segundo a teoria das treliças clássicas.

Os primeiros dois objetivos específicos citados na seção anterior são alcançados por meio de levantamento e revisão de literatura que abrangem as normas que regulamentam aeronaves ultraleves e a análise estrutural de treliças, respectivamente.

O terceiro objetivo deve ser feito por meio de engenharia reversa, ou seja, os aviões já existentes Legal Eagle, principalmente, Affordaplane e Skyranger Nynja foram utilizados como base para a construção do modelo geométrico simplificado e as normas competentes ao posicionamento do piloto na cabine embasaram esta tarefa. Além disso, foram definidas as configurações de asa, trem de pouso, empenagem e arranjo do motor a serem utilizadas. Assim, utilizando as dimensões das aeronaves base e adaptando-as para as configurações aqui escolhidas foi possível construir o desenho estrutural preliminar.

O quarto objetivo foi desenvolvido através da análise das normas, definindo quais os fatores de carga presentes durante a operação do avião. Depois, literaturas que dissertam sobre o envelope de voo de uma aeronave foram revisadas de modo que se compreendesse todos as situações de operação e quais as cargas que nelas atuam. Após selecionado o caso em que o avião se recupera de uma manobra, no envelope de voo, o Princípio de D'Alembert foi trazido para permitir que o cálculo de uma situação dinâmica, que é a aeronave em voo, pudesse ser calculada como um problema de equilíbrio estático.

O quinto objetivo foi realizado utilizando-se a consideração de que uma viga representa o avião, segundo as literaturas base. Desta maneira, as regras aplicáveis ao cálculo de esforços cortantes e momentos fletores puderam ser aplicadas utilizando-se a teoria da análise estrutural de esforços internos.

Por fim, o último objetivo foi posto em prática a partir da utilização do software Ansys e a teoria existente nas literaturas sobre simulação numérica de elementos linhas e treliças. Deste modo, as condições de contorno puderam ser aplicadas ao modelo geométrico modelado por elementos de linhas.

# 2 Aviões ultraleves

Uma aeronave ultraleve pode ser descrita como uma aeronave experimental muito leve, com massa máxima de decolagem igual ou inferior a 750 kg, e tripulada utilizada principalmente por desporto (esporte) e recreio, onde sua operação deve se dar apenas durante o horário diurno, em condições visuais. Definindo-se condições visuais como requisitos meteorológicos expressos em termos de visibilidade, distância de nuvens e teto iguais ou superiores que os mínimos especificados para o voo visual, sendo estes: teto mínimo de 450 metros e visibilidade igual ou superior a 5 quilômetros. O teto máximo de operação de um ultraleve, no Brasil, é de 3000 metros (ANAC, 2020).

Além disso, os ultraleves têm capacidade para 2 ocupantes no máximo, opera com monomotor, com motor convencional (a explosão) e propulsado por uma única hélice (ANAC, 2020) ou não motorizado (FILHO, 2005). Caso seja motorizado, seu peso vazio máximo é 200 kg e 80 kg caso não motorizado, ambas as situações não podendo exceder a velocidade de 185,2 km/h (ANAC, 2018). Alguns exemplos de aeronaves ultraleves podem ser vistos na Fig. 1.

A estrutura de um avião, também chamada de fuselagem, é onde são fixadas as demais partes da aeronave (asas, trem de pouso, empenagem e etc.), alocam a cabine do piloto, de passageiros e de carga. E, para aviões monomotores, o sistema de propulsão é fixado nela (JASSEN, 2020).

A fuselagem pode ser classificada em 3 grupos: tubular, monocoque e semimonocoque. A estrutura tubular é constituída por tubos de aço fixados em forma de treliça e opcionalmente revestido por tela. Esse tipo de estrutura é geralmente utilizado em aeronaves monomotoras de pequeno porte e todos os esforços são absorvidos pelos tubos. A Fig. 1 apresenta 3 aeronaves com fuselagem tubular.

Na estrutura monocoque (Fig. 2a) os esforços são absorvidos principalmente pelo revestimento externo e necessita de algumas cavernas para manter sua forma aerodinâmica. Essas cavernas, estruturalmente falando, não resistem aos esforços, a não ser quando reforçadas, mas são importantes para evitar deformações excessivas no revestimento e para acomodar alguns componentes, como trem de pouso e motor (JASSEN, 2020).

Já a estrutura semi-monocoque (Fig. 2b) é a mais frequente nos aviões contem-

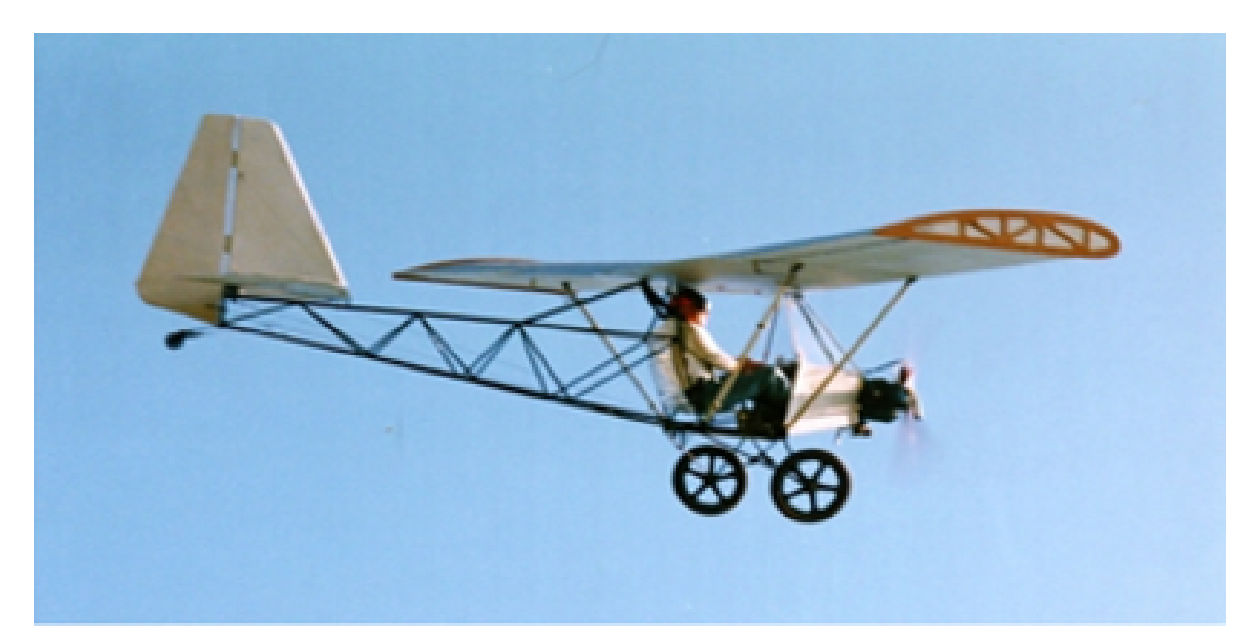

(a) Legal Eagle Fonte: (MILHOLLAND, 2016)

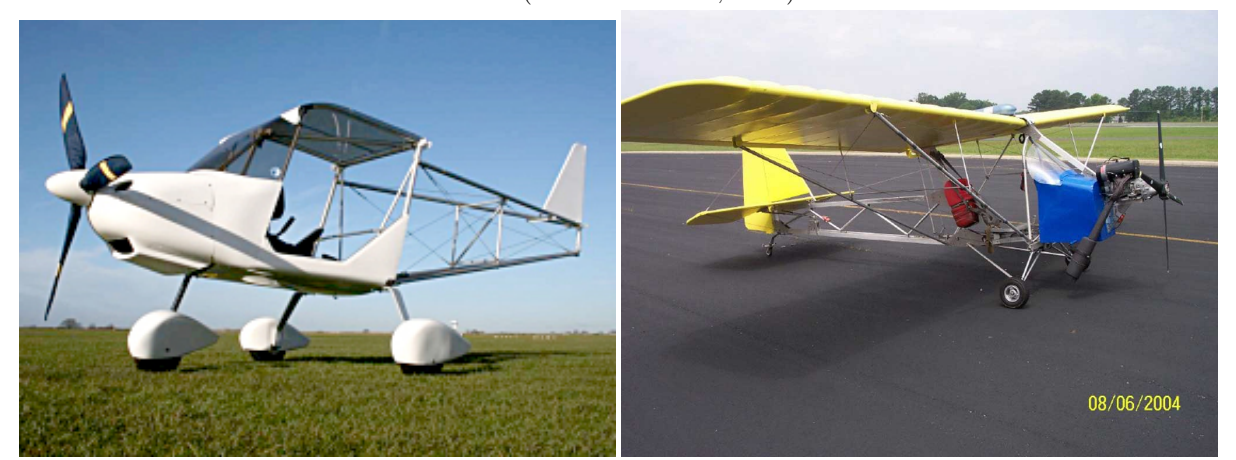

(b) Skyranger Nynja 2 Fonte: (Flylight, 2021)

(c) Afford-a-plane Fonte: (EDWARDS, 2010)

Figura 1 – Exemplos de aviões ultraleves

porâneos. É formada por longarinas, cavernas e revestimento, todos capazes de suportar os esforços sofridos pela aeronave. A principal diferença entre esse tipo de fuselagem e a monocoque é a presença das longarinas, que são estruturas mais delgadas posicionadas horizontalmente ao longo da fuselagem. Um ponto positivo desse tipo de construção está no fato de que a falha de um elemento individual não implica no colapso da estrutura inteira, proporcionando uma estrutura mais tolerante a danos.

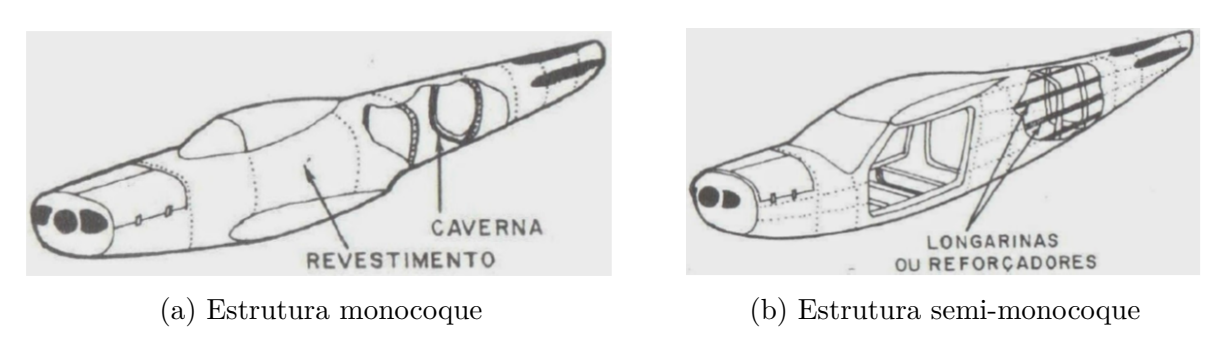

Figura 2 – Representação ilustrativa de estruturas monocoque e semi-monocoque Fonte: (JASSEN, 2020)

Neste projeto, a aeronave a ser projetada apresenta fuselagem tubular. Dito isto, é necessária uma maior abordagem e aprofundamento sobre treliça e como trabalhar com ela.

### 2.1 Certificações

Para que a utilização de aeronaves seja regulamentada e controlada pelo Estado existem as chamadas certificações, que significam "asserção da realidade ou verificação de um fato" segundo o dicionário. No que tange às aeronaves ultraleves, no Brasil, a ANAC (Agência Nacional de Avião Civil) não exige requisitos técnicos a serem atendidos. O veículo precisa apenas operar segundo as regras do RBAC (Regulamentos Brasileiros da Aviação Civil) 103 (ANAC, 2018).

O RBAC 103 regulamenta a operação aerodesportiva em aeronaves sem certificado de aeronavegabilidade, que é o caso das aeronaves ultraleves em território brasileiro. Certificado de aeronavegabilidade consiste, de maneira sucinta, a um certificado emitido pela ANAC para aeronaves novas que foram fabricadas no Brasil de acordo com um certificado de organização de produção ou somente com um certificado de tipo, após vistoriar e se certificar que a aeronave está conforme com o projeto de tipo e apresenta condições de operação segura e tem como objetivo permitir o voo da aeronave entre a data em que foi realizada sua vistoria inicial e a data de entrega ao seu primeiro comprador ou operador. Na RBAC 103, veículos ultraleves consistem em aeronaves que:

- têm propósito exclusivo de desporto e recreação;
- não sejam detentoras de um certificado de aeronavegabilidade emitido segundo o RBAC nº 21;
- possuem peso vazio de no máximo 80kg se não motorizados ou 200kg se motorizados; e
- possuem:
	- 1. velocidade máxima em voo nivelado com potência máxima contínua menor ou igual a 51,4 m/s calibrado, sob condições atmosféricas padrão ao nível do mar; ou
	- 2. no caso de planador ou motoplanador, velocidade nunca exceder 51,4 m/s calibrado.

Além disso, o RBAC 103 limita o uso da aeronave ultraleve à condição visual em período diurno, o que coincide com as certificações que serão vistas posteriormente.

Como pôde ser percebido, o RBAC 103 não estabelece regras técnicas ao projeto e construção do veículo ultraleve. Porém, de acordo com Gudmundsson (2013), mesmo que uma aeronave não necessite ser certificada, o responsável pelo projeto deve, por obrigação moral, garantir que a aeronave tenha uma operação mais segura possível. Sendo assim, se faz necessária a busca de regulamentações que forneçam o embasamento necessário e, da mesma forma, segurança ao design da aeronave. Para cumprir essa função, a certificação europeia CS-VLA (Especificações de Certificação para Aviões Muito Leves - *Certification Specifications for Very Light Airplanes*) e americana ASTM F2245-18 (Especificação Padrão para Projeto e Desempenho de Aviões Esportivos Leves - *Standard Specification for Design and Perfomance of a Light Sport Airplanes*) foram trazidas e alteradas de modo que obedeçam aos requisitos propostos pela ANAC no RBAC 103. Ambos os documentos abrangem a parte técnica do voo, estrutura, projeto e construção, motorização, equipamentos requeridos e limites de operação da aeronave.

#### 2.1.1 Certificação europeia CS-VLA

A EASA (2009) criou a certificação CS-VLA com o intuito de regulamentar veículos aéreos ultraleves com motor único, com no máximo 2 ocupantes, peso máximo de 750 kg e velocidade de estol no pouso de menos que 83 km/h.

Essa certificação é válida para aviões não acrobáticos, onde esse tipo de operações inclui:

• Nenhuma manobra que destoa de voos normais;

- Estol, exceto estol abrupto (*whip stall*);
- Curvas acentuadas menores que  $60^{\circ}$ .

A título de informação, estol abrupto (*whip stall*) é o estol durante uma subida, onde o nariz da aeronave sobe demais e depois desde abruptamente.

Nessa certificação, existe uma prova de conformidade com as normas que deve ser obedecida, onde o veículo deve obedecer todas as limitações mostradas no arquivo.

No que tange ao peso total máximo da aeronave, a CS-VLA estabelece que ele é estimado como:

- Cada ocupante tendo 86 kg, com todos os assentos ocupados, cheio de óleo, e com combustível suficiente para 1 hora de operação com motor em potência máxima contínua; ou
- Um ocupante, aeronave cheia de óleo e com capacidade total de combustível preenchida.

O peso mínimo total da aeronave ultraleve regida pelo regulamento europeu obedece a seção 29 do mesmo (CS-VLA 29), que pode ser visto com mais detalhes na Tabela 2, e diz que deve ser determinado pesando o avião com:

- *Lastro fixo* (tradução livre para *fixed ballast*), que são pesos fixos utilizados para manejar o centro de gravidade (CG) de uma aeronave;
- Combustível inutilizável não inferior à quantidade suficiente para alimentar o motor em condições e manobras de voo adversas;
- Fluidos operacionais completos, incluindo: óleo, fluido hidráulico e outros fluidos necessários para o funcionamento da aeronave.

É importante ressaltar que as considerações de performance dessa certificação devem ser feitas para ar parado e condições padrão de atmosfera (CNTP), ao nível do mar.

No que se relaciona com a estrutura da aeronave, que é o foco do presente trabalho, essa certificação põe que:

|                         | Altitude, m   Temperatura, Kelvin   Pressão, atm   Densidade, kg/m <sup>3</sup> |  |       |
|-------------------------|---------------------------------------------------------------------------------|--|-------|
|                         | 288,16                                                                          |  | 1,225 |
| Fonte: (ANDERSON, 2010) |                                                                                 |  |       |

Tabela 1 – CNTP ao nível do mar

- os requisitos de resistência são especificados em termos de cargas limite, que são as máximas esperadas em serviço, e as cargas finais, que são as cargas limites multiplicadas pelo fator de segurança, que, exceto quando previsto, deve ser utilizado o fator 1,5. Sendo definido como fator de segurança o fator requerido no projeto de um sistema para obtenção de desempenho seguro do mesmo;
- se as deflexões sob carga alterarem significativamente a distribuição ou as cargas internas, esta distribuição deve ser levada em consideração;
- a estrutura deve suportar as cargas limite dentro da zona elástica do material e, caso sofra uma carga maior que a limite, as deformações não devem interferir na segurança da operação;
- a estrutura deve suportar cargas últimas sem falhar por, no mínimo, 3 segundos, quando considerado carregamento estático.

Já que durante o voo a estrutura é solicitada ao longo de todo ele, é preciso considerar as cargas de voo e observar como elas agem e quais são suas reações na aeronave. Sendo assim, fatores de carga de voo representam a razão entre o componente de força aerodinâmica (agindo normal ao eixo longitudinal do avião) e o peso da aeronave, sendo um fator positivo um indicativo de que a força está agindo para cima.

Para maior segurança e integridade da zona de operação existe o envelope de voo, que representa o envelope de condições de carregamento de voo especificadas por critérios de manobra e rajada. Nele, deve haver conformidade com os requisitos das cargas de voo em cada altitude crítica dentro do intervalo em que o avião pode operar e em cada combinação praticável de peso e carga dentro das limitações operacionais do voo manual.

#### 2.1.2 Certificação americana ASTM F2245-18

A ASTM (2018) criou a certificação ASTM F2245-18 (Especificação Padrão para Projeto e Desempenho de um Avião Esportivo Leve) com o intuito de cobrir os requisitos de aeronavegabilidade para o projeto de aeronaves esportivas leves motorizadas de asa fixa. Essa norma é limitada ao voo VFR (Regras de Voo Visual - *Visual flight rules*), ou seja, as operações de voo são limitadas apenas para VMC (Condições Visuais Meteorológicas - *Visual Metereological Conditions*) e os voos com a utilização de instrumentos de condições meteorológicas são proibidos.

Nessa certificação, o peso máximo vazio da aeronave é definido como o maior peso vazio incluindo todos os equipamentos operacionais que estão instalados no avião, contando com o motor cheio de óleo. Já o menor peso útil pode ser verificado na Tabela 2. A ASTM F2245-18 não estabelece um peso mínimo ou máximo da aeronave, esses limites devem ser estabelecidos e registrados pelo fabricante do mesmo.

Os fatores de cargas de voo, que representam a razão entre o componente de força aerodinâmica (agindo normal ao eixo longitudinal do avião) e o peso da aeronave, devem ser aplicados na análise de modo a verificar o comportamento da estrutura quando sujeita às cargas de voo. Um fator de carga positivo aponta para cima, em relação ao avião.

Em relação à construção da aeronave, a integridade de qualquer nova ou incomum característica de projeto possuindo um importante consequência na segurança deve ser oficializado por testes e os materiais devem ser adequados e duráveis para o uso pretendido. A resistência deve ser escolhida de modo que nenhuma parte da estrutura esteja sob tensão como resultado de variações no material ou concentradores de tensão, ou ambos.

#### 2.1.3 Quadro comparativo entre as certificações CS-VLA e ASTM F2245

Tendo em vista que o Brasil não exige regulamentação técnica para aeronaves ultraleves, as normas ASTM F2245-18 e CS-VLA serão comparadas e delas serão retirados os requisitos que melhor se encaixem nas normas brasileiras que definem veículos ultraleves.

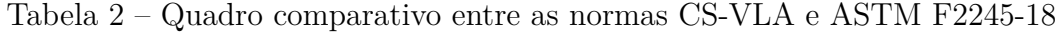

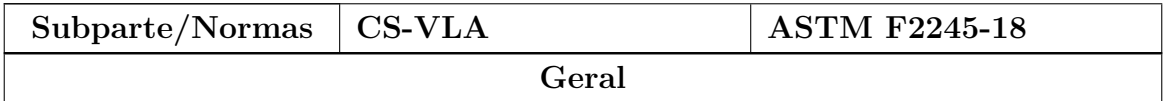

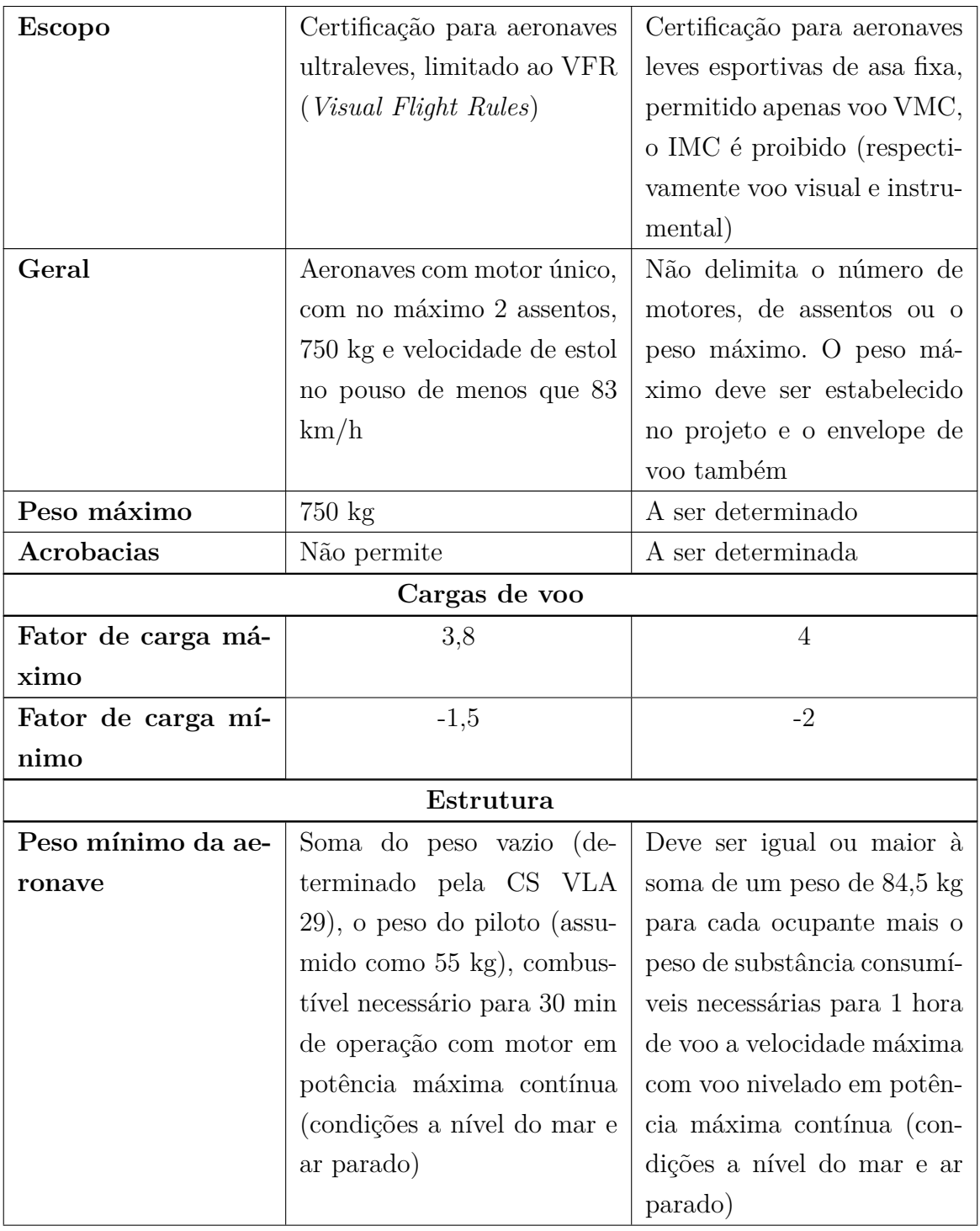

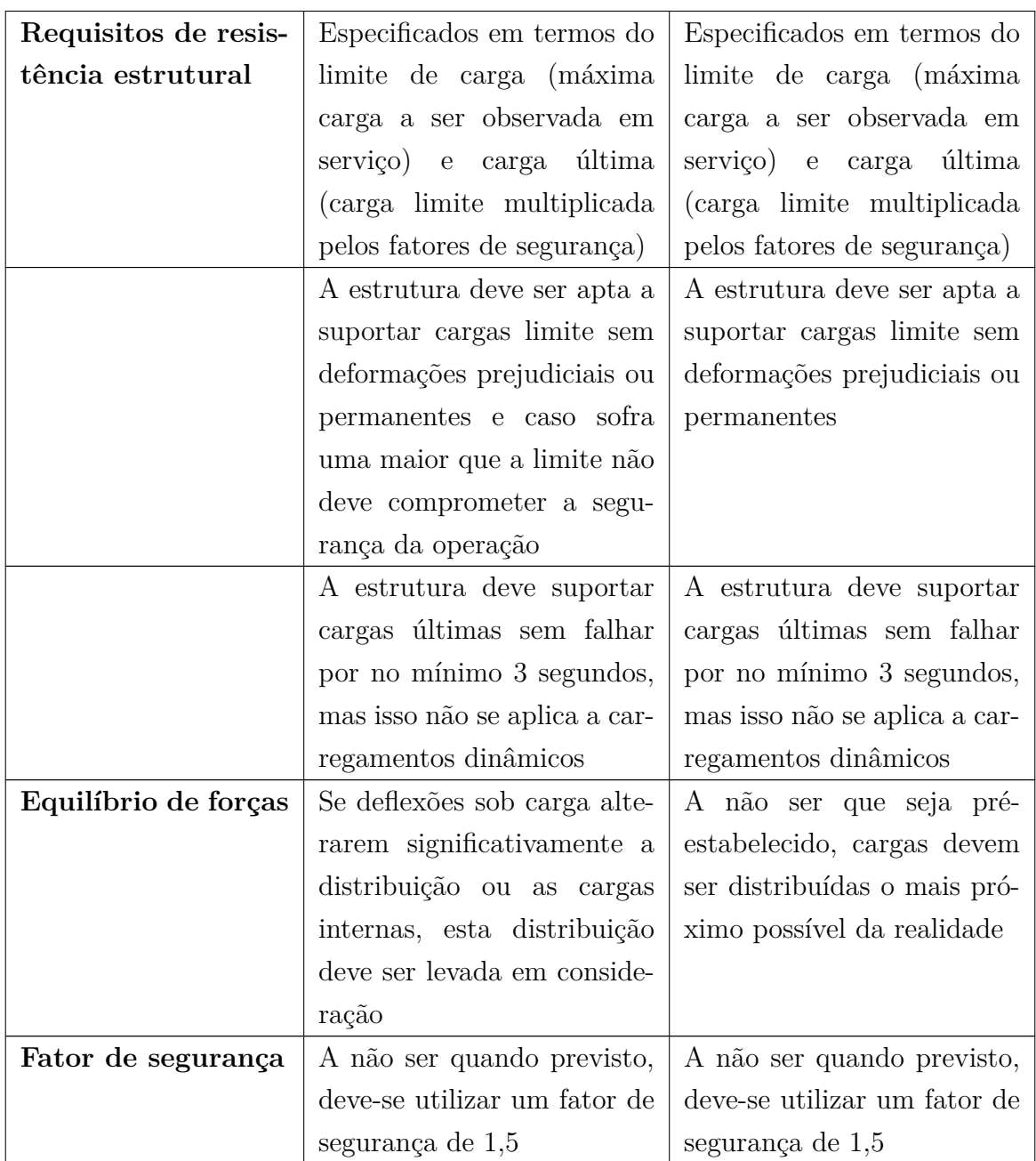

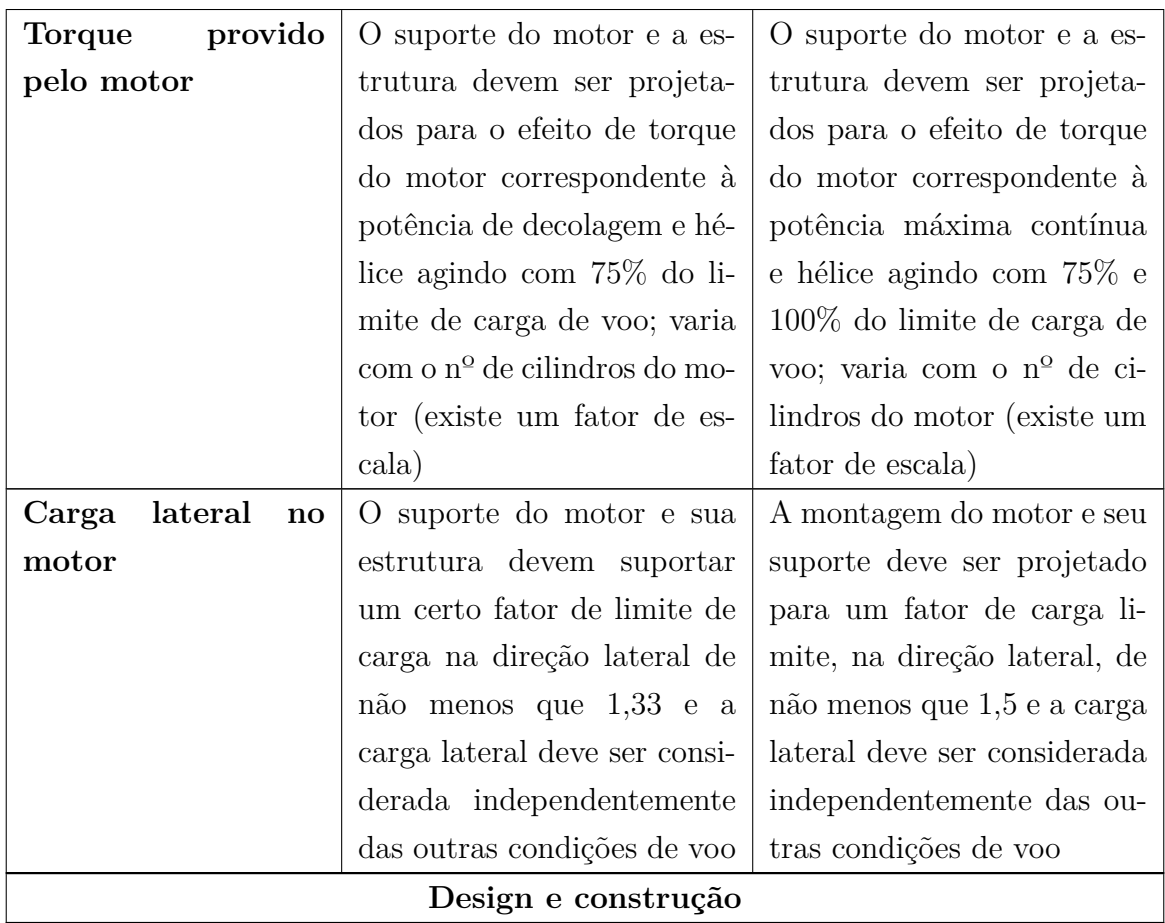

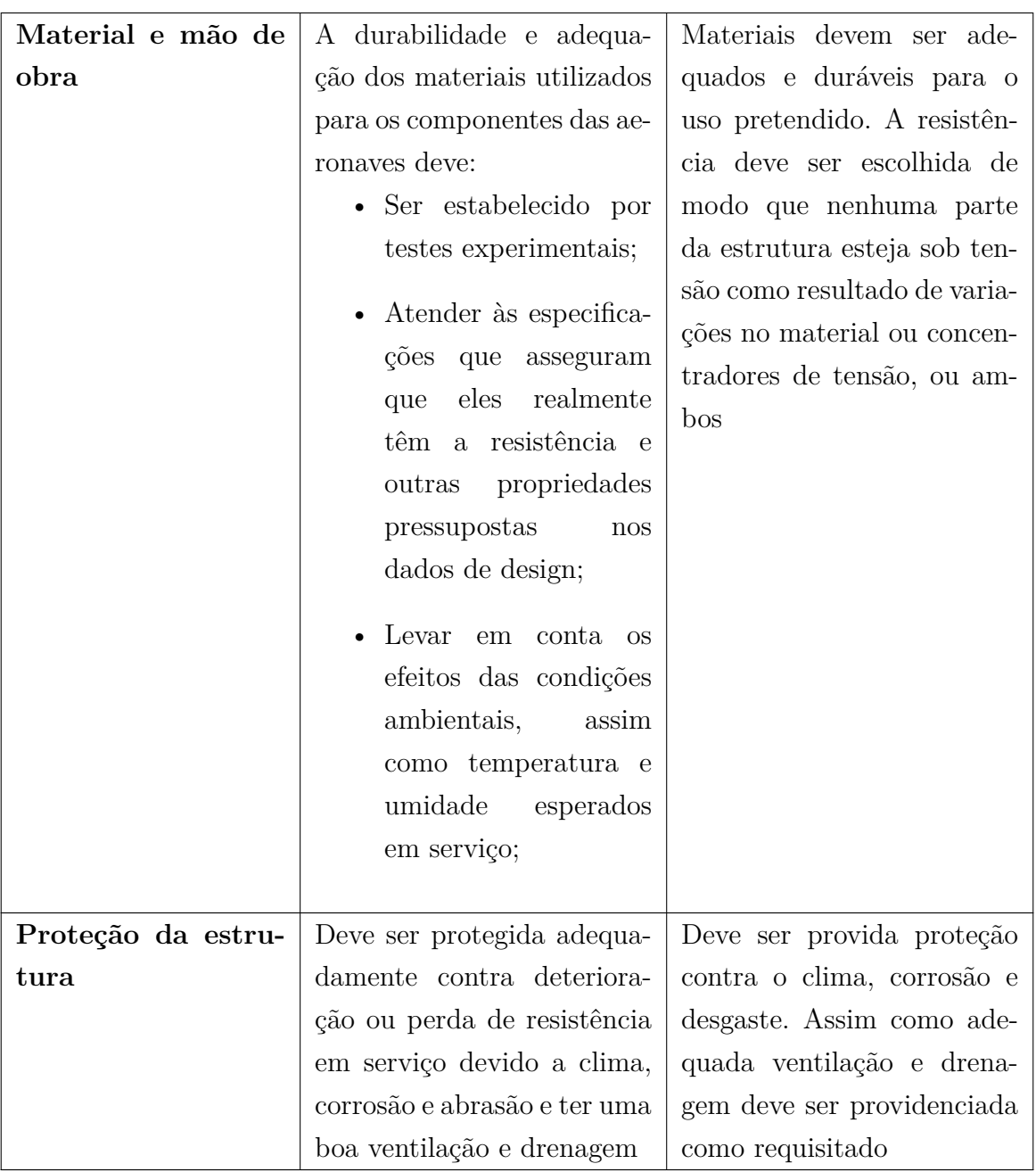

Fonte: (EASA, 2009)(ASTM, 2018)

## 3 Análise estrutural e treliças

### 3.1 Treliças

Treliça, em concordância a Gomes (2016), é um sistema de barras rígidas delgadas coplanares ligadas entre si por extremidades chamadas nós, formando um sistema estável.

A composição dessas estruturas é: um cordão superior, inferior, montantes e diagonais. Que são, respectivamente, os limites superiores e inferiores da treliça, membros verticais e, como o próprio nome refere, membros diagonais.

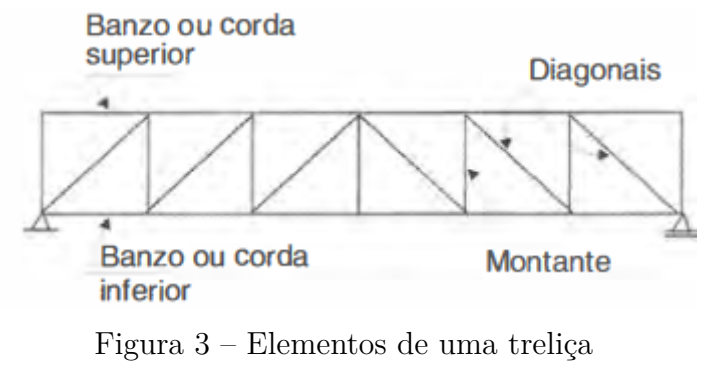

Fonte: (PFEIL; PFEIL, 2009)

As cargas, de tração ou compressão, devem ser aplicadas nos nós das treliças, devendo estas serem sempre axiais. Caso outro tipo de carga tenha que ser aplicada no entre nós, algum mecanismo de transmissão deve ser projetado para redirecionar o carregamento. Um padrão adotado no estudo de treliças diz respeito ao sentido das tensões. Diz-se que uma tensão que aponta para o nó indica compressão e o contrário indica tração. Em estruturas treliçadas não existe reação de momento, restringindo a preocupação apenas a reações axiais (GOMES, 2016).

Admite-se que o peso dos elementos são aplicados nos nós. Sendo assim, de acordo com Gomes (2016), metade do peso de cada barra é aplicado a cada um de seus nós ao qual a barra está unida.
### 3.1.1 Treliças espaciais

Estruturas espaciais consistem em um sistema de sustentação de um corpo situado no espaço. Diferentemente de estruturas planares, ou bidimensionais, estruturas espaciais possuem 3 dimensões, logo, se situam no plano 3D ou tridimensional. A treliça espacial é um caso especial de estrutura espacial formada por elementos de barra não coplanares, ligadas umas às outras por meio de nós. O comportamento estrutural desse tipo de estrutura depende dos elementos que a compõe e o conjunto desses elementos é denominado malha (SOUZA; GONÇALVES, 2007).

De acordo com o professor Makowski (1981), as treliças espaciais possuem algumas vantagens quando comparadas às bidimensionais, dentre elas:

- Maior capacidade de responder a uma ação localizada devido sua capacidade de distribuir amplamente esforços entre seus elementos;
- Apresenta boa relação entre seu peso e o vão;
- Fácil transporte, fabricação e montagem;
- Apresenta grande repetição de elementos e nós resultando em redução de custos para grandes vãos.

### 3.1.1.1 Análise estrutural de treliças espaciais

Treliças espaciais tem uma análise estrutural diferenciada devido a tridimensionalidade, a grande quantidade de elementos estruturais e o alto grau de hiperestaticidade (SOUZA, 2002).

De acordo com a literatura, a maioria dos cálculos de treliças espaciais adota uma análise elástica linear, onde não são consideradas deformações permanentes (no regime plástico) e nem grandes deslocamentos (regime linear), adotando-se o modelo de treliça ideal, ou seja, considerando nós articulações perfeitas e barras ideais, sem imperfeições iniciais e tensões residuais vindas de algum tipo de conformação mecânica ou tratamentos térmicos (SOUZA; GONÇALVES, 2007).

Estruturas espaciais de perfis de seção transversal tubular circular dispensam a verificação de flambagem por torção ou por flexo-torção, porém, segundo Souza (2002) os banzos estão sujeitos a momentos fletores, de torção e cisalhamento para manter a estabilidade do conjunto.

#### 3.1.1.2 Comportamento estrutural de treliças espaciais

Segundo SCHMIDT (2000) e Souza (2002), a resposta global de uma treliça espacial será, geralmente, muito dependente das características de resistência das barras comprimidas. Isto ocorre porque a maioria das barras tem esbeltez elevada, que significa que possui área da seção bem menor que seu comprimento, apresentando um comportamento instável. A treliça também pode ser instável devido imperfeições nos membros, tensões residuais, diferenças nos comprimentos das barras ou um conjunto desses fatores.

O começo da falha pode se dar devido a qualquer um dos estados limite mostrados por Souza (2002) e Marsh (2000):

- Falha por falta de resistência a tração;
- Falha por falta de resistência a compressão;
- Falha por falta de resistência da conexão;
- Instabilidade do nó.

Seguindo o raciocínio ilustrado por Souza (2002), se ocorrer uma falha numa barra, dependendo da posição da mesma pode haver ruína ou redistribuição de esforços entre as barras com maior resistência. No caso de barras diagonais, exceto as ligadas aos apoios, não são usualmente críticas e muitas podem falhar antes mesmo da ruína ocorrer. Danos em uma barra podem afetar tanto uma pequena porção da estrutura, como exemplificado anteriormente, quanto se propagar para outras partes da mesma. Este mecanismo de falha é conhecido por colapso progressivo.

É recomendado por SCHMIDT (2000) e discutido por Souza (2002) o uso de aços estruturais dúcteis para a construção de estruturas espaciais. Também, para medida de ductilidade é adotado como parâmetro a razão entre a tensão última e a tensão de escoamento do material. O desejável é que este parâmetro seja no mínimo 1,25.

# 3.2 Análise estrutural de esforços internos

Um corpo pode ser submetido a dois tipos de forças externas, sendo elas as forças de superfície e as forças de corpo. As de superfície são causadas pelo contato direto de um corpo com a superfície de outro. Essas forças são distribuídas pela área de contato entre os corpos, podendo ser classificada em concentrada, caso a área de contato seja pequena,

ou distribuída, quando a carga seja aplicada ao longo de uma área. A força resultante dessa distribuição de carga é equivalente à área sob a curva da carga distribuída, e essa resultante age no centro geométrico dessa área (HIBBELER, 2012).

Já as forças de corpo são desenvolvidas quando um corpo exerce uma força sobre outro sem contato físico direto entre eles. Por exemplo, a gravidade, que age em todas as partículas do corpo porém é representada como uma única força concentrada agindo sobre ele, chamada peso do corpo, atuando no centro de gravidade do mesmo.

Para que um corpo seja considerado em equilíbrio, exige-se um equilíbrio de forças, de modo a impedir a translação ou movimento acelerado do corpo, e um equilíbrio de momento, para impedir que o corpo gire. Essas condições podem ser expressas matematicamente através da Eq. 3.1 a seguir:

$$
\sum F = 0
$$
  

$$
\sum M = 0
$$
 (3.1)

onde  $\sum F$  representa a soma de todas as forças que agem sobre o corpo e  $\sum M$  a soma dos momentos de todas as forças em torno de qualquer ponto dentro ou fora do corpo.

A melhor maneira de levar em conta as forças que atuam em um corpo é desenhar o diagrama de corpo livre do corpo (DCL). Se o mesmo for desenhado de forma correta, os efeitos de todas as forças e momentos binários aplicados poderão ser levados em conta quando as equações de equilíbrio forem escritas.

Para manter a integridade do corpo em análise, é necessário determinar a força e o momento resultantes que agem no interior do mesmo quando submetido a cargas externas. Para obtenção das cargas internas que agem sobre uma região específica no interior de um corpo, é necessário usar o método das seções. Este método exige que seja feita uma espécie de corte imaginário passando pela região onde as cargas internas devem ser determinadas. Então, o DCL de uma das seções obtidas é desenhado. A partir disso, pode-se dizer que há uma distribuição de força interna agindo sobre a área "exposta" da seção. Essas forças representam os efeitos do material que está na parte anterior do corpo agindo no material adjacente. No caso de uma viga, a seção considerada será perpendicular ao eixo longitudinal do elemento, chamada de seção transversal.

Após a seção ser isolada como DCL e as forças que nela agem serem posicionadas, os esforços internos devem ser colocados respeitando suas direções positivas, que depende de em qual face eles estão agindo (MAU, 2012). A Fig. 4 mostra a convenção de sinais para as forças cortantes, axiais e momentos fletores.

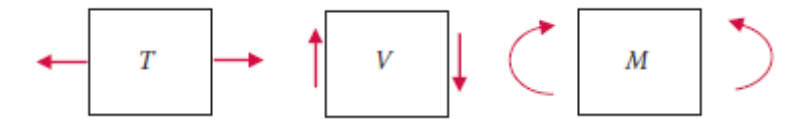

Figura 4 – Direções positivas para os esforços internos Fonte: (MAU, 2012)

Supondo uma viga que esteja sofrendo o seguinte carregamento da Fig. 5, tem-se as equações de equilíbrio que regem os esforços internos da seção representada também na Fig. 5, na Eq. 3.2.

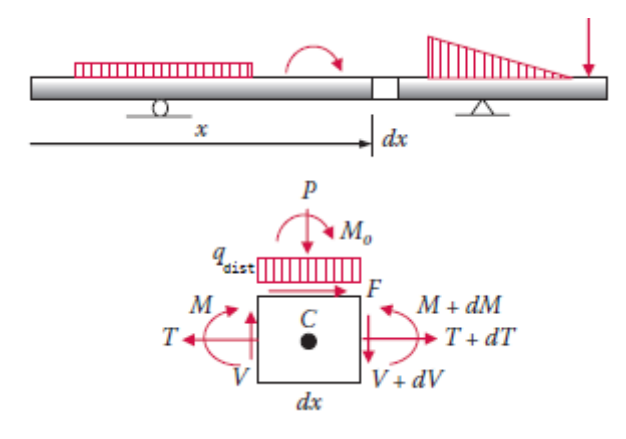

Figura 5 – Viga arbitrária sob carregamento

Fonte: (MAU, 2012)

$$
\sum F_x = 0 \rightarrow -T + F + (T + dT) = 0 \rightarrow dT = -F
$$
  

$$
\sum F_y = 0 \rightarrow V - P - q_{dist}dx - (V + dV) = 0 \rightarrow dV = -P - q_{dist}dx
$$
  

$$
\sum M_c = 0 \rightarrow M + M_0 - (M + dM) + Vdx = 0 \rightarrow dM = M_0 + Vdx
$$
  
(3.2)

A primeira equação governa o equilíbrio de todas as forças que agem na direção axial. Dessa forma, o incremento de força axial, aí representado por  $dT$ , é igual às cargas externas axiais aplicadas.

A segunda e terceira equações apresentam as seguintes relações diferenciais e de integrais:

$$
\frac{dV}{dx} = -q_{dist}(x), \ V = \int -q_{dist}dx \ para \ cargas distribuídas
$$
\n(3.3a)

$$
\Delta V = -P \quad para \quad cargas \quad concentradas \tag{3.3b}
$$

$$
\frac{dM}{dx} = V, \ M = \int Vdx \tag{3.4a}
$$

$$
\Delta M = M_0 \text{ para momentos concentrados} \tag{3.4b}
$$

Nas Eqs. 3.3b e 3.4b o operador d foi trocado pelo  $\Delta$  devido ao fato de que há uma repentina mudança numa seção quando há uma carga ou momento concentrado no mesmo.

Diferenciando a Eq. 3.4a uma vez em relação a  $x$  e eliminando  $V$  utilizando a Eq. 3.3a chega-se em:

$$
\frac{d^2M}{dx^2} = -q_{dist}, \ M = -\int\int q_{dist}dx dx \tag{3.5}
$$

A equação anterior revela algumas propriedades importantes da variação de cisalhamento e momento ao longo de uma viga:

- 1. O cisalhamento e momento mudam ao longo do comprimento de uma viga como função de x. As funções de cisalhamento e momento fletor são chamadas de diagrama de cisalhamento e momento, respectivamente, quando desenhado um gráfico em x.
- 2. De acordo com a Eq. 3.3a, a inclinação no diagrama de cisalhamento é igual ao valor negativo da intensidade da carga distribuída, e a integração da função da carga negativa dá o diagrama de cisalhamento.
- 3. Percebe-se na Eq. 3.3b que onde uma carga concentrada atuar, o cortante (cisalhamento) muda na mesma intensidade mas em sinal contrário ao da carga.
- 4. Na Eq. 3.4a a inclinação no diagrama de momento é igual ao valor do cisalhamento, e a integração da função do cisalhamento fornece o diagrama de momento.
- 5. Observa-se Eq. 3.4b que onde um momento concentrado atuar, o momento muda na mesma intensidade mas em sinal contrário ao do momento.
- 6. E, por último, com a Eq. 3.5 a função do momento e a intensidade da carga são relacionadas através de duas diferenciações/integrações.

### 3.2.1 Equilíbrio estático de uma situação dinâmica

Para um corpo em situação dinâmica, como uma aeronave em voo, ser apto a ser analisado utilizando-se a teoria vista previamente, este problema precisa, antes, ser transformado em um caso de equilíbrio estático para que dessa forma se possa utilizar a Eq. 3.1 (WRIGHT; COOPER, 2014).

Para efetuar essa abordagem faz-se uso do princípio de D'Alembert, que permite que um problema dinâmico resolvido pelas leis de Newton possa ser convertido em um problema estático trocando os eixos de referência para um inercial e fixo no corpo que está sendo acelerado, assim acelerando com ele. O efeito da aceleração é manipulado introduzindo uma força fictícia de inercia igual à massa vezes a aceleração, que age em sentido contrário ao vetor da aceleração. Dessa forma, o problema dinâmico é reduzido à um estático.

A Fig. 6 ilustra e compara as Leis de Newton e o princípio de D'Alembert.

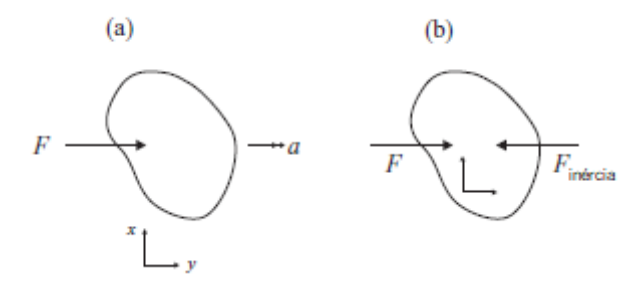

Figura 6 – Comparação entre a) Lei de Newton e b) Princípio de D'Alembert para uma partícula em movimento

Fonte: Adaptado de (WRIGHT; COOPER, 2014)

O princípio de D'Alembert é regido pela equação abaixo:

$$
F - F_{inércia} = 0 \tag{3.6}
$$

onde  $F_{inércia} = ma$ . É preciso notar que isso resulta exatamente no mesmo resultado encontrado através da segunda Lei de Newton e, por isso, esses princípios não devem ser utilizados juntos em um problema, visto que resultariam em uma massa efetiva dobrada.

Enquanto que a Lei de Newton relaciona a força que age sobre um corpo com a aceleração desenvolvida por ele, o princípio de D'Alembert introduz uma força fictícia de inércia no diagrama de corpo livre de modo que todo o sistema fique em equilíbrio, resultando num somatório de cargas igual a zero, como esperado.

Do mesmo modo que o discorrido acima, um corpo sujeito a um momento  $M_c$ em torno do seu centro de massa, e experienciando uma aceleração rotacional, recebe a introdução de um par conjugado de inércia  $M_{inércia}$  igual ao momento de inércia sobre o centro de massa  $I_c \times$  a aceleração angular  $\alpha$ , agindo no centro de massa na direção oposta da aceleração angular, então:

$$
M_c - M_{inércia} = 0 \tag{3.7}
$$

Onde  $M_{inércia} = I_c \alpha$ .

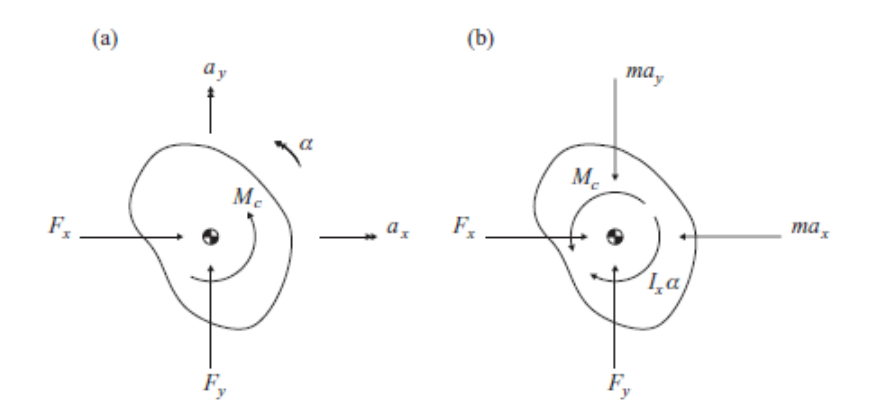

Figura 7 – Comparação de a) Lei de Newton e b) Princípio de D'Alembert para um corpo

### Fonte: (WRIGHT; COOPER, 2014)

A Fig. 7 ilustra essa abordagem, onde é possível observar o par conjugado do momento aplicado através de um novo momento inercial em torno do centro de massa de um corpo arbitrário.

## 3.2.2 Método dos nós

O método dos nós é utilizado para determinar o equilíbrio nos nós de uma treliça. Este método fornece como as forças externas são balanceadas pelas forças das barras em cada nó, enquanto o método das seções fornece como ocorre o balanceamento em cada seção (MAU, 2012).

Assim como no método das seções, neste método é necessário efetuar o diagrama de corpo livre do nó, identificando todas as forças atuante e as desconhecidas, como as advindas de suportes e as dos membros da treliça, como mostrado o exemplo da Fig. 8.

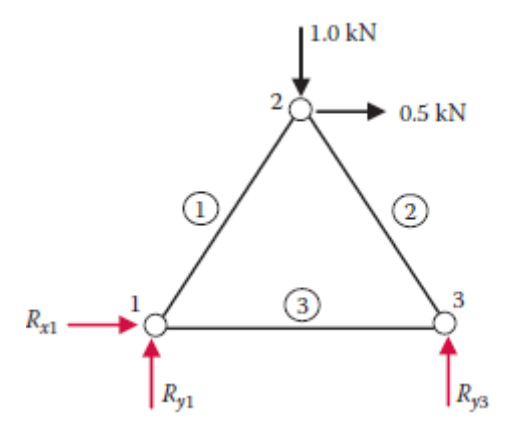

Figura 8 – Exemplo de diagrama de corpo livre para uma treliça Fonte: (MAU, 2012)

Após a confecção do diagrama, é possível utilizar as equações de equilíbrio a diante:

$$
\sum F_x = 0, \sum F_y = 0 \tag{3.8}
$$

onde  $F_x$  e  $F_y$  denotam as forças nas direções x e y, respectivamente. Também, é necessário ressaltar que não há análise de momento aqui como havia no método das seções.

Para fazer o somatório nas direções explicitadas acima, muitas vezes se torna necessário decompor o vetor nas treliças, visto que eles podem se encontrar inclinados, por exemplo, como o membro  $1 \rightarrow 2$  na Fig. 8. Com essa finalidade, os cossenos diretores dos vetores são utilizados. Os cossenos diretores consistem na representação do cosseno do ângulo de inclinação da barra, ou do vetor. Para calculá-lo, utiliza-se a mesma fórmula utilizada para calcular o cosseno de um ângulo:

$$
cos\theta = \frac{cateto \ adjacente}{hipotenusa} \tag{3.9}
$$

onde, possuindo as medidas do problema, se torna possível calcular a inclinação da barra e aplicar na decomposição de vetores e só então substituir valores nas equações de equilíbrio.

### 3.2.3 Flambagem de colunas

Sempre que se projeta um elemento estrutural, é necessário que ele satisfaça requisitos específicos de resistência, deflexão e estabilidade. Alguns elementos podem estar sujeitos a cargas de compressão e, se forem compridos e esbeltos (colunas), a carga poderá ser grande o suficiente para provocar uma deflexão ou oscilação lateral (flambagem) (HIBBELER, 2012).

Com muita frequência a flambagem de uma coluna pode resultar em uma falha repentina e dramática de uma estrutura ou mecanismo e, por isso, é preciso dedicar especial atenção ao projeto de colunas para que elas possam suportar com segurança as cargas pretendidas sem sofrer flambagem.

A carga axial máxima que uma coluna pode suportar quando está na iminência de sofrer flambagem é denominada carga crítica,  $P_{cr}$ . Qualquer carga adicional provocará flambagem na coluna e, portanto, deflexão lateral (Fig. 9).

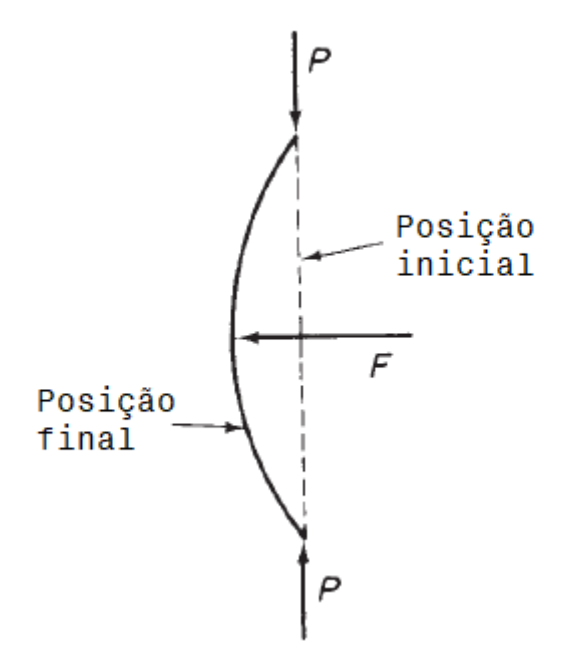

Figura 9 – Definição de uma carga de flambagem para uma coluna perfeita Fonte: Adaptado de (MEGSON, 2007)

Frequentemente a falha por flambagem ocorre em aplicações de carga menores que o limite da tensão de escoamento do material. Logo, para colunas, a flambagem é o tipo mais crítico de falha, de modo que a previsão das cargas de flambagem se tornam extremamente importantes no projeto de uma aeronave (MEGSON, 2007).

A primeira contribuição significante para a teoria da flambagem de colunas foi feita em cerca de 1744 por Euler. A clássica abordagem feita por ele continua sendo válida e é provável que continue assim. Se a coluna perfeita da Fig. 9 está sujeita a uma carga compressiva  $P$ , apenas ocorrerá compressão da coluna, não importando o valor de  $P$ . No entanto, se a coluna for um pouco deslocada por uma força lateral  $F$ , então, em valores abaixo de  $P_{cr}$ , a remoção desta força resulta no retorno da coluna para sua posição não perturbada, indicando um estado de equilíbrio estável. Já na carga crítica, o deslocamento não desaparece. Logo, a carga crítica de flambagem  $P_{cr}$  é relacionada com o estado de equilíbrio neutro e, assim, para  $P > P_{cr}$ , deslocamentos laterais ocorrem e a coluna se torna instável.

Considerando que a coluna da Fig. 9 seja tenha como restrição pinos em suas extremidades (*pin-ended*), assume-se que ela possui o estado de equilíbrio deslocado com flambagem e conclui-se que a carga compressiva P já alcançou o valor crítico  $P_{cr}$ . Uma simples teoria de flexão mostra:

$$
EI\frac{d^2v}{dz^2} = -M \quad ou
$$
  
\n
$$
EI\frac{d^2v}{dz^2} = -P_{cr}v
$$
\n(3.10)

Onde  $E$ é o módulo de Young,  $I$ o momento de inércia da seção da coluna,  $\frac{d^v}{dz^2}$ o deslocamento da coluna e  $M$  o momento resultante.

Uma solução conhecida da Eq. 3.10 é:

$$
v = A \cos \mu z + B \sin \mu z \tag{3.11}
$$

Onde  $\mu^2 = P_{cr}/EI$  e A e B são incógnitas constantes. As condições de contorno específicas para este caso são  $v = 0$  em  $z = 0$  e l. Então,  $A = 0$  e  $B\sin\mu l = 0$ .

Para uma solução não-trivial  $(v \neq 0)$ , então:

$$
sin\mu l = 0 \text{ ou } \mu l = n\pi \text{ onde } n = 1, 2, 3, ... \tag{3.12}
$$

Resultando em:

$$
\frac{P_{cr}l^2}{EI} = n^2\pi^2 \text{ ou}
$$
\n
$$
P_{cr} = \frac{n^2\pi^2 EI}{l^2}
$$
\n(3.13)

O menor valor de  $P$  que pode manter a colunar em um estado de equilíbrio neutro é substituindo  $n = 1$  na Eq. 3.13. Assim:

$$
P_{cr} = \frac{\pi^2 EI}{l^2} \tag{3.14}
$$

Outros valores de  $P_{cr}$  correspondentes a  $n = 2, 3, \dots$  consistem em maiores cargas de flambagem e causam casos mais complexos do que o mostrado na Fig. 9.

# 3.3 Introdução ao método dos elementos finitos

O método dos elementos finitos é um método numérico para resolução de problemas de engenharia e física matemática. Um exemplo de aplicação é a resolução de problemas de análises estruturais. A solução para este tipo de problemas tipicamente se refere a determinar deslocamentos em cada nó e as tensões em cada elemento que compõe a estrutura e está sujeito a cargas (LOGAN, 2011).

Para problemas que envolvem geometrias, carregamentos e propriedades dos materiais complicados, geralmente não é possível obter soluções matemáticas analíticas. Soluções analíticas são aquelas descritas por equações matemáticas que resultam em respostas dos valores e quantidades desconhecidas desejadas em qualquer lugar do sistema de interesse. Ou seja, são válidas para um infinito número de locais do problema.

Essas soluções analíticas geralmente exigem a solução de equações diferenciais parciais ou ordinárias que, por causa da complexidade do problema, não são alcançáveis geralmente. Por isso precisamos lançar mão de métodos numéricos, bem como o método dos elementos finitos, para soluções aceitáveis. A formulação por elementos finitos resulta em um sistema de equações algébricas simultâneas para a solução, em vez de necessitar a solução de equações diferenciais.

Esses métodos numéricos produzem valores aproximados das incógnitas em números discretos de pontos no meio. Esse processo de modelar o corpo dividindo-o em um conjunto equivalente de pequenos corpos ou unidades, que são os elementos finitos, interconectados por pontos em comum a dois ou mais elementos, que são os chamados nós ou pontos nodais, e/ou linhas de fronteira e/ou superfície é chamado de discretização.

Na Figura 10 podemos observar um exemplo de discretização utilizando elementos triangulares. Podemos localizar também os pontos nodais ou nós e os elementos finitos que compõem o corpo. Além disso, é possível perceber que o contorno do corpo após a discretização não sobrepõe exatamente o contorno original. Isto ocorre pois o método de elementos finitos é uma aproximação e caso seja necessário um melhor resultado, esse conjunto deve ser refinado, ou seja, deve ser dividido em elementos menores que se acomodem melhor no contorno original do corpo.

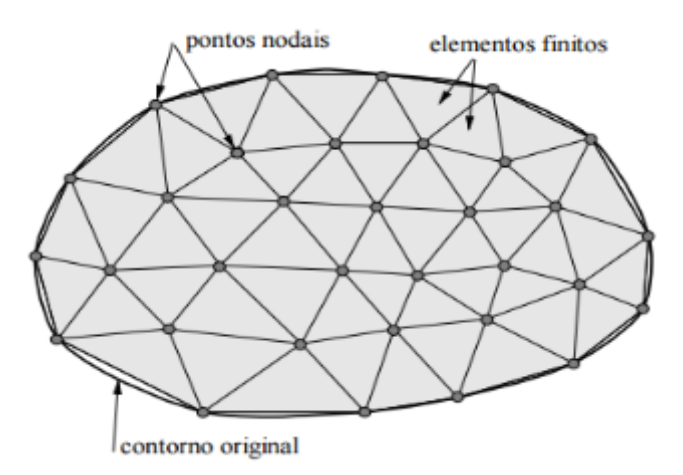

Figura 10 – Representação de discretização Fonte: (FERNANDES; SILVA; DIACENCO, 2015)

Métodos matriciais são uma ferramenta necessária usada no método dos elementos finitos a fim de simplificar a formulação das equações de rigidez e para programar os métodos no computador para uma rápida resolução do problema.

### 3.3.1 Notação matricial

Logan (2011) define matriz como um vetor retangular de quantidades organizadas em linhas e colunas que é frequentemente utilizado como um auxílio na expressão e solução de um sistema de equações algébricas. Como exemplos de matrizes podemos utilizar os componentes de força  $(F_{1x}, F_{1y}, F_{1z}, F_{2x}, F_{2y}, F_{2z}, ..., F_{nx}, F_{ny}, F_{nz})$  agindo nos vários pontos ou nós (1*,* 2*, ...,* ) numa estrutura e os correspondentes deslocamentos nodais  $(u_1, v_1, w_1, u_2, v_2, w_2, ..., u_n, v_n, w_n)$ , que podem ambos serem expressos em matriz (Eq. 3.15).

Os índices de  $F$  identificam o nó e a direção da força, respectivamente. O deslocamento em  $x, y \in \mathcal{Z}$  em um nó é denotado por  $u, v \in \mathcal{U}$ , respectivamente. O índice perto do  $u, v$  e  $w$  denota o nó. Por exemplo,  $u_1$  significa o deslocamento em  $x$  no nó 1. As matrizes nas Eqs. 3.15 são chamadas matrizes colunas e têm um tamanho  $n \times 1$ . Sendo  $n$  o número de linhas e 1 o número de colunas. A notação  $\{\}$  será utilizada se referindo a matrizes coluna.

$$
\{F\} = \begin{Bmatrix} F_{1x} \\ F_{1y} \\ F_{1z} \\ F_{2x} \\ F_{2y} \\ F_{2z} \\ \vdots \\ F_{nx} \\ F_{ny} \\ F_{ny} \end{Bmatrix} \quad \{d\} = \begin{Bmatrix} u_1 \\ v_1 \\ w_1 \\ u_2 \\ v_2 \\ w_2 \\ \vdots \\ w_n \\ u_n \\ v_n \end{Bmatrix}
$$
 (3.15)

Já matrizes retangulares serão representadas por []. Por exemplo, as matrizes de rigidez estrutural do elemento e global  $[k]$  e  $[K]$ , respectivamente, são representados pelas matrizes a seguir:

$$
[k] = \begin{bmatrix} k_{11} & k_{12} & \dots & k_{1n} \\ k_{21} & k_{22} & \dots & k_{2n} \\ \vdots & \vdots & & \vdots \\ k_{n1} & k_{n2} & \dots & k_{nn} \end{bmatrix}
$$
 (3.16)  

$$
[K] = \begin{bmatrix} K_{11} & K_{12} & \dots & K_{1n} \\ K_{21} & K_{22} & \dots & K_{2n} \\ \vdots & \vdots & & \vdots \\ K_{n1} & K_{n2} & \dots & K_{nn} \end{bmatrix}
$$
 (3.17)

Também é possível realizar operações e igualdades utilizando matrizes, tal como a *equação global de rigidez*, que será vista mais a diante:

$$
\{F\} = [K]\{d\} \tag{3.18}
$$

Para substituir corretamente as matrizes na Eq. 3.18, substituímos as Eqs. 3.15 e 3.17, encontrando a Eq. 3.19. A partir daí, é possível encontrar os valores de qualquer uma das incógnitas caso sejam dadas condições de contorno suficientes.

$$
\begin{Bmatrix}\nF_{1x} \\
F_{1y} \\
\vdots \\
F_{nz}\n\end{Bmatrix} = \begin{bmatrix}\nK_{11} & K_{12} & \dots & K_{1n} \\
K_{21} & K_{22} & \dots & K_{2n} \\
\vdots & & & \\
K_{n1} & K_{n2} & \dots & K_{nn}\n\end{bmatrix} \begin{Bmatrix}\nu_1 \\
v_1 \\
\vdots \\
w_n\n\end{Bmatrix}
$$
\n(3.19)

## 3.3.2 Passos gerais do método dos elementos finitos

Para calcular a solução de um problema de engenharia, (LOGAN, 2011) desenvolveu uma espécia de guia a ser seguido para a formulação do método dos elementos finitos.

Para o problema de análise estrutural de tensão, os engenheiros visam determinar deslocamentos e tensões ao longo da estrutura, que está em equilíbrio e sujeita à cargas aplicadas.

Existem duas aproximações gerais diretas tradicionalmente associadas com o método dos elementos finitos. A primeira é chamado método de força ou flexibilidade (*force or flexibility method*, em inglês), que utiliza forças internas como incógnitas do problema. Para obter as equações governamentais, primeiro as equações de equilíbrio são utilizadas, depois equações adicionais necessárias são encontradas introduzindo equações de compatibilidade. O resultado é uma série de equações algébricas para determinar as variáveis desconhecidas.

A segunda aproximação é chamada método do deslocamento, ou resistência (*displacement or stiffness method*, em inglês) que assume que os deslocamentos nos nós são as incógnitas do problema. Então as equações governamentais são expressas em termos dos deslocamentos nodais utilizando as equações de equilíbrio e uma lei aplicável que relaciona forças a deslocamentos.

Essas duas aproximações possuem incógnitas diferentes na análise e diferentes matrizes associadas às suas formulações. Porém, para propósitos computacionais, o método do deslocamento ou resistência é mais desejável porque sua formulação é mais simples para a maioria dos problemas de análise estrutural e a grande maioria dos programas que trabalham com elementos finitos utiliza este método para resolver os problemas estruturais. Logo, essa abordagem será utilizada aqui e a sequência de passos a serem seguidos será mostrada a seguir.

**Passo 1:** Discretizar e selecionar os tipos de elementos

Essa etapa envolve dividir o corpo em um sistema equivalente de elementos finitos e consequentemente seus nós associados e escolher o tipo mais apropriado ao modelo de tipo de elemento. O número total de elementos utilizado, seu tamanho e tipo são preocupações principais a serem julgadas. Sendo assim, os elementos devem ser pequenos o suficiente para oferecer resultados satisfatórios e grandes o suficiente para reduzir o esforço computacional. Elementos pequenos são indicados para situações que alteram ao longo do tempo ou para mudanças na geometria e para situações constantes são recomendados elementos maiores.

A escolha do tipo de elemento a ser usado numa análise de elementos finitos depende da forma física do corpo sob o carregamento atual e quão perto do comportamento verdadeiro pretende-se chegar, além de julgar se o caso é uni, bi ou tridimensional.

Existem os elementos linha (Fig. 11a), que consistem em elementos para vigas, treliças ou barras. Eles possuem área na seção transversal mas são frequentemente representados por segmentos de linha. O elemento linha mais simples possui apenas dois nós, um em cada extremidade, mas isso varia a medida que se altera a abordagem (linear, quadrática, cúbica, etc.). Esse tipo de elemento será o mais utilizado neste trabalho.

Também existem os elementos bidimensionais (ou planos) e os tridimensionais. Os primeiros (Fig. 11b) são carregados com forças no seu próprio plano, são elementos quadrados ou triangulares e podem possuir espessuras variantes ou constantes ao longo dele. Já os segundos, os tridimensionais (Fig. 11c), são elementos tetragonais ou hexaédricos e são utilizados quando há a necessidade de uma análise tridimensional.

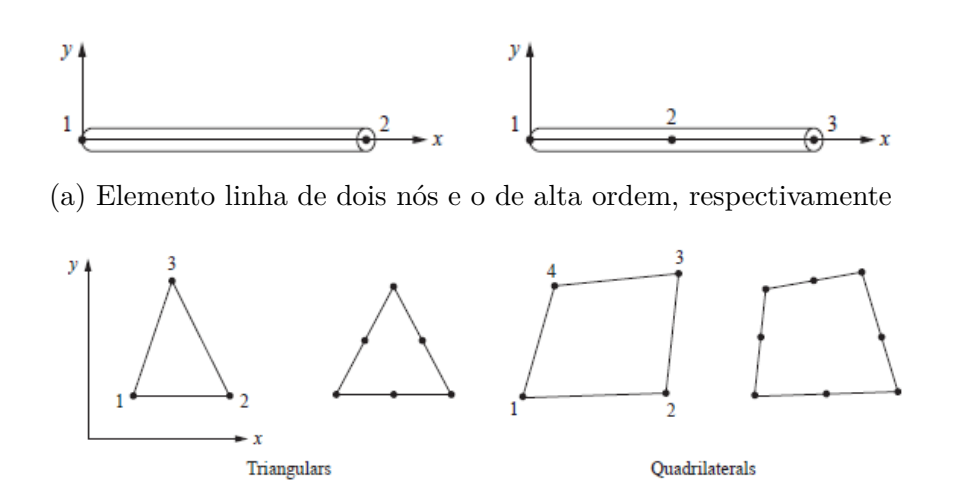

(b) Elemento bidimensional com nós nas quinas e o de alta ordem, respectivamente

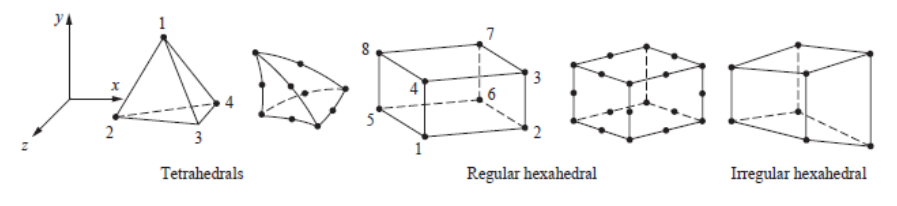

(c) Elemento tridimensional simples e o de alta ordem, respectivamente

Figura 11 – Exemplos de elementos finitos de ordem menor com nós apenas nas quinas e elementos de alta ordem com nós intermediários

Fonte: (LOGAN, 2011)

**Passo 2:** Escolher uma função de deslocamento

Esse passo consiste em escolher uma função de deslocamento para cada elemento, que é definida dentro do mesmo utilizando os valores nodais do elemento. Polinômios lineares, quadráticos e cúbicos são frequentemente utilizados porque são simples de se trabalhar na formulação de elementos finitos. No entanto, séries trigonométricas também podem ser usadas. A mesma função de deslocamento geral pode ser utilizada repetidamente para cada elemento. Portanto, o método dos elementos finitos é aquele em que uma quantidade contínua, como o deslocamento ao longo do corpo, é aproximado por um modelo discreto composto por um conjunto de funções contínuas por partes definidas dentro de cada domínio finito ou elemento finito.

**Passo 3:** Definir as relações de deformação/deslocamento e tensão/deformação

Relações de deformação/deslocamento e tensão/deformação são necessárias para derivar as equações para cada elemento finito. No caso de deformação unidimensional, digamos, na direção x, nós temos a deformação  $\varepsilon_x$  relacionada ao deslocamento u por

$$
\varepsilon_x = \frac{du}{dx} \tag{3.20}
$$

para pequenos deslocamentos. Além disso, as tensões devem se relacionar com as deformações através das relações de tensão/deformação geralmente chamadas de *lei constitutiva*. A habilidade de definir o comportamento do material precisamente é o mais importante em obter resultados aceitáveis. A relação mais simples de tensão/deformação, a lei de Hooke, que é frequentemente usada na análise de tensões, é dada por

$$
\sigma_x = E \varepsilon_x \tag{3.21}
$$

onde  $\sigma_x = \text{tensão na direção } x$ e  $E = \text{módulo de elasticidade.}$ 

**Passo 4:** Derivar a matriz e as equações de rigidez dos elementos

Inicialmente, o desenvolvimento das matrizes e equações de rigidez dos elementos eram baseados no conceito dos coeficientes de influência de rigidez, o que pressupõe experiência na análise estrutural. Atualmente possuímos métodos alternativos que não requerem esse conhecimento prévio, que são: Método direto de equilíbrio ou rigidez, Método do trabalho ou energia e Método dos resíduos ponderados, sendo que esses dois últimos métodos fogem do escopo desse projeto por tratarem de elementos bi e tridimensionais.

### **Método direto de equilíbrio ou rigidez**

De acordo com esse método, a matriz e as equações de rigidez relacionando forças nodais a deslocamentos nodais são obtidas usando condições de equilíbrio de forças para um elemento básico, junto com as relações de força/deformação. Esse método é mais adaptável à elementos linha ou unidimensionais, como elementos barra e viga, que serão utilizados nesse projeto.

**Passo 5:** Montar as equações dos elementos para obter as equações globais ou totais e introduzir condições de contorno

Neste passo, as equações de equilíbrio nodal do elemento individual geradas no Passo 4 são montados nas equações de equilíbrio nodal global. Outro método mais direto de superposição (chamado de método de rigidez direta), cuja base é o equilíbrio de força nodal, pode ser utilizado para obter as equações globais para toda a estrutura. Implícito no método de rigidez direta está o conceito de continuidade, ou compatibilidade, que exige que a estrutura permaneça junta e que nenhum rasgo ocorra em nenhum lugar da mesma.

A montagem final da equação global escrita em forma de matriz está presente na Eq. 3.19.

Pode ser mostrado agora que a matriz de rigidez global  $[K]$  é uma matriz singular, ou seja, não admite matriz inversa, porque seu determinante é igual a zero. Para remover a singularidade do problema precisamos acrescentar certas condições de contorno (ou restrições ou suportes) de modo que a estrutura permaneça no lugar em vez de se mover como um corpo rígido. Também é importante relembrar que as cargas aplicadas conhecidas devem ser contabilizadas na matriz global de força  ${F}$ .

**Passo 6:** Resolver os graus desconhecidos de liberdade

A Equação 3.19 modificada para abrigar as condições de contorno pode ser reescrita como um conjunto de equações algébricas na forma matricial expandida como

$$
\begin{Bmatrix}\nF_1 \\
F_2 \\
\vdots \\
F_n\n\end{Bmatrix} = \begin{bmatrix}\nK_{11} & K_{12} & \dots & K_{1n} \\
K_{21} & K_{22} & \dots & K_{2n} \\
\vdots & & & \vdots \\
K_{n1} & K_{n2} & \dots & K_{nn}\n\end{bmatrix} \begin{Bmatrix}\nd_1 \\
d_2 \\
\vdots \\
d_n\n\end{Bmatrix}
$$
\n(3.22)

onde  $n \neq 0$  número total de graus de liberdade desconhecidos dos nós.

**Passo 7:** Resolver para as tensões e deformações dos elementos

Para o problema de análise de tensão estrutural importantes quantidades secundárias de deformação e tensão (ou momento e força de cisalhamento) podem ser obtidos porque podem ser diretamente expressas em termos de deslocamentos determinados no Passo 6. Relações típicas entre deformação e deslocamento e entre tensão e deformação, como as Eqs. 3.20 e 3.21 podem ser usadas.

**Passo 8:** Interpretar os resultados

O objetivo final é interpretar e analisar os resultados para uso no processo do projeto/análise. Determinação de localizações na estrutura onde grandes deformações e grandes tensões ocorrem é geralmente importante na tomada de decisões do projeto/análise. Programas de computador com pós processamento ajudam o usuário a interpretar os resultados, exibindo-os em forma gráfica.

# 3.4 Método dos elementos finitos aplicado a treliças

Tendo conhecimento introdutório ao método dos elementos finitos é possível obter a matriz de rigidez elástica para elementos barra (ou treliças) utilizando os passos discutidos na seção anterior.

É possível analisar os elementos local ou globalmente. A análise local se refere a estudar um elemento em especial (LOGAN, 2011), e uma análise global utiliza um sistema de referência que diz respeito a toda a estrutura, sendo este último conveniente para propósitos numéricos, que é o escopo deste trabalho.

## 3.4.1 Transformação de vetores em duas dimensões

Em muitos problemas, segundo (LOGAN, 2011), é conveniente apresentar tanto as coordenadas globais  $(x', y')$  quanto as locais  $(x, y)$ .

Dado o deslocamento nodal de um elemento, representado por **d** na Fig. 12, visamos relacionar os componentes desse vetor que está em um sistema de coordenada para o outro. A princípio, considera-se que o vetor não seja coincidente com nenhum dos sistemas de coordenada. Nesse caso, pretende-se passar do sistema de coordenadas global para o local. Sendo assim, define-se o ângulo  $\theta$  como positivo quando medido no sentido anti-horário de *x* a *x'*. Podemos expressar o vetor deslocamento **d** em ambos os sistemas de coordenada por:

$$
\mathbf{d} = u_1 \mathbf{i} + v_1 \mathbf{j} = u'_1 \mathbf{i}' + v'_1 \mathbf{j}' \tag{3.23}
$$

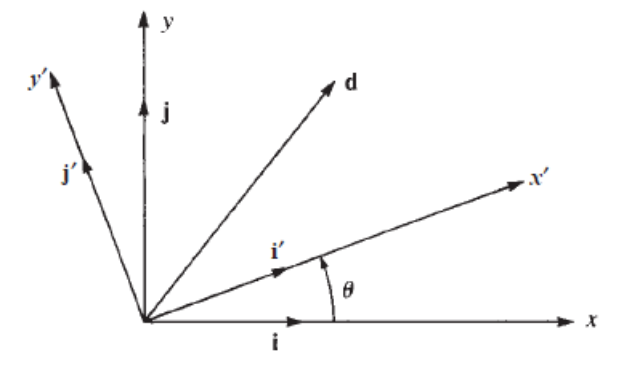

Figura 12 – Vetor arbitrário de deslocamento **d** Fonte: (LOGAN, 2011)

onde **i** e **j** são vetores unitários nas direções globais  $x \text{ e } y \text{ e } \textbf{i}'$  e  $\textbf{j}'$  são vetores unitários nas direções locais ′ e ′ . Agora, relacionando **i** e **j** a **i** ′ e **j** ′ através do uso da Fig. 13 e adição de vetores temos:

$$
a + b = i \tag{3.24}
$$

Figura 13 – Relação entre sistemas de coordenadas global e local Fonte: (LOGAN, 2011)

E, pela lei dos cossenos,

$$
|\mathbf{a}| = |\mathbf{i}| \cos \theta \tag{3.25}
$$

e, porque **i** é, por definição, um vetor unitário, sua magnitude é dada por

$$
|\mathbf{i}| = 1 \tag{3.26}
$$

também, obtemos

$$
|\mathbf{a}| = 1\cos\theta\tag{3.27}
$$

E similarmente,

$$
|\mathbf{b}| = 1\cos\theta\tag{3.28}
$$

Agora **a** está na direção **i** ′ e **b** está na direção **j** ′ , logo:

$$
\mathbf{a} = |\mathbf{a}| \mathbf{i}' = (\cos \theta) \mathbf{i}' \tag{3.29}
$$

e

$$
\mathbf{b} = |\mathbf{b}| (-\mathbf{j}') = (\sin \theta) (-\mathbf{j}') \tag{3.30}
$$

Utilizando as Eqs. 3.29 e 3.30 em 3.24:

$$
\mathbf{i} = \cos \theta \mathbf{i}' - \sin \theta \mathbf{j}' \tag{3.31}
$$

Do mesmo modo, a partir da Figura 13:

$$
\mathbf{a}' + \mathbf{b}' = \mathbf{j} \tag{3.32}
$$

onde

$$
\mathbf{a}' = \cos \theta \mathbf{j}' \tag{3.33}
$$

$$
\mathbf{b}' = \sin \theta \mathbf{i}' \tag{3.34}
$$

Usando as Eqs. 3.33 e 3.34 em 3.32

$$
\mathbf{j} = \sin \theta \mathbf{i}' + \cos \theta \mathbf{j}' \tag{3.35}
$$

Agora, utilizando as Eqs. 3.35 e 3.31 em 3.23, tem-se:

$$
u\left(\cos\theta\mathbf{i}' - \sin\theta\mathbf{j}'\right) + v\left(\sin\theta\mathbf{i}' + \cos\theta\mathbf{j}'\right) = u'\mathbf{i}' + v'\mathbf{j}'\tag{3.36}
$$

Combinando os coeficientes de *i*<sup>'</sup> e *j*<sup>'</sup> na equação acima, obtem-se:

$$
u\cos\theta + v\sin\theta = u'
$$
  
-u\sin\theta + v\cos\theta = v' (3.37)

Em forma matricial, a Eq, 3.37 é escrita como:

$$
\left\{\begin{array}{c}u'\\v'\end{array}\right\} = \left[\begin{array}{cc}C & S\\-S & C\end{array}\right] \left\{\begin{array}{c}u\\v\end{array}\right\} \tag{3.38}
$$

onde  $C = \cos \theta$  e  $S = \sin \theta$ .

A Eq. 3.38 relaciona a matriz global de deslocamento  ${d}$  à matriz local de deslocamento  $\{d'\}$  assim:

$$
\{d'\} = [T]\{d\} \tag{3.39}
$$

onde

$$
\{d\} = \left\{\begin{array}{c} u \\ v \end{array}\right\}, \quad \{d'\} = \left\{\begin{array}{c} u' \\ v' \end{array}\right\}, \quad [T] = \left[\begin{array}{cc} C & S \\ -S & C \end{array}\right] \tag{3.40}
$$

A matriz [] é chamada matriz de transformação ou rotação e será utilizada posteriormente para o desenvolvimento da matriz de rigidez global para um elemento barra orientado arbitrariamente e para transformar deslocamentos e forças nodais globais em locais.

# 3.4.2 Matriz de rigidez global de uma barra orientada arbitrariamente no plano

Considere uma barra inclinada a um ângulo  $\theta$  do eixo global  $x$  identificado pelo eixo local ′ direcionada do nó 1 ao nó 2 ao longo do comprimento da barra, como mostrado na Fig. 14. O ângulo  $\theta$  é positivo na direção anti-horária de  $x$  a  $x'$  (LOGAN, 2011).

Como a situação trabalha com coordenadas locais, utiliza-se a notação com o apóstrofo para denotar a matriz de rigidez local  $\{k'\}$  que relaciona as coordenadas locais da força  $\{f'\}$  ao deslocamento nodal local  $\{d'\}$  como mostrado pela Eq. 3.42.

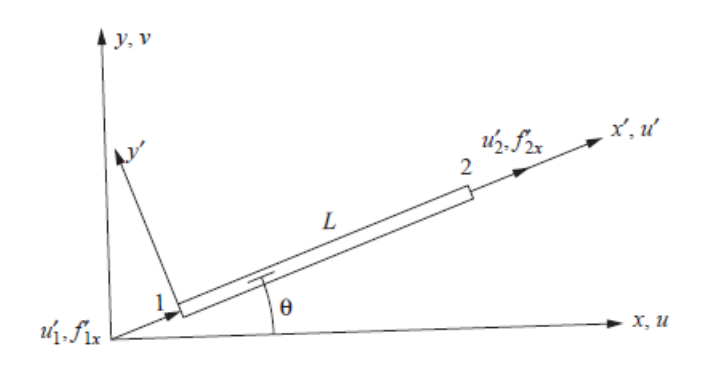

Figura 14 – Barra arbitrariamente orientada no plano global  $x - y$ Fonte: (LOGAN, 2011)

$$
\begin{Bmatrix} f'_{1x} \\ f'_{2x} \end{Bmatrix} = \frac{AE}{L} \begin{bmatrix} 1 & 1 \\ 1 & 1 \end{bmatrix} \begin{Bmatrix} u'_1 \\ u'_2 \end{Bmatrix}
$$
 (3.41)

ou

$$
\{f'\} = [k']\{d'\}\tag{3.42}
$$

Onde A denota a área da seção transversal da barra, E o módulo de elasticidade do material e  $L$  o comprimento da barra.

Para relacionar as variáveis locais às globais, utiliza-se a relação a seguir, onde a matriz  $\{k\}$  consiste na matriz de rigidez global.

$$
\begin{Bmatrix} f_{1x} \\ f_{1y} \\ f_{2x} \\ f_{2y} \end{Bmatrix} = [k] \begin{Bmatrix} u_1 \\ v_1 \\ u_2 \\ v_2 \end{Bmatrix}
$$
 (3.43)

ou, simplificada,

.

$$
\{f\} = [k]\{d\} \tag{3.44}
$$

A matriz de rigidez global  $\{k\}$  para uma barra orientada arbitrariamente no plano  $x - y$ , em sua forma explícita, é dada por:

$$
[k] = \frac{AE}{L} \begin{bmatrix} C^2 & CS & -C^2 & -CS \\ S^2 & -CS & -S^2 \\ C^2 & CS & \\ \text{Simetria} & S^2 \end{bmatrix}
$$
(3.45)

Porém, essa matriz diz respeito apenas à um único elemento. Como o método dos elementos finitos é um junção de todos os elementos do sistema, a matriz de rigidez total  $[K]$  presente na Eq. 3.18 é obtida por

$$
\sum_{e=1}^{N} \left[ k^{(e)} \right] = [K] \tag{3.46}
$$

onde  $N$  é o número total de elementos. Similarmente, cada elemento nodal global da matriz de força pode ser somado de tal forma:

$$
\sum_{e=1}^{N} \{f^{(e)}\} = \{F\} \tag{3.47}
$$

Agora, toda a análise da estrutura pode ser feita por

$$
\{F\} = [K]\{d\} \tag{3.48}
$$

## 3.4.3 Contabilização de tensão para uma barra no plano  $x - y$

A definição usual de tensão axial é força axial dividida pela área da seção transversal. No método dos elementos finitos também pode ser expresso de forma simples como

$$
\{\sigma\} = [C']\{d\} \tag{3.49}
$$

sendo  $[C']$ 

$$
[C'] = \frac{E}{L} \left[ \begin{array}{ccc} -C & -S & C & S \end{array} \right] \tag{3.50}
$$

## 3.4.4 Matriz de transformação e de rigidez para uma barra no espaço

A fim de trabalhar com estruturas tridimensionais orientadas arbitrariamente nos espaços, como mostrado na Fig. 15.

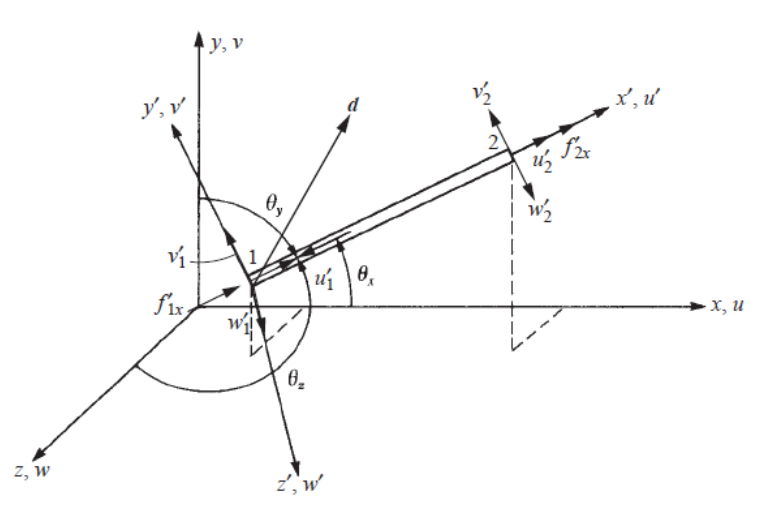

Figura 15 – Barra arbitrariamente orientada no espaço Fonte: (LOGAN, 2011)

Sendo os subscritos 1 e 2 referindo-se, respectivamente, aos nós 1 e 2 e os ângulos  $\theta_x$ ,  $\theta_y$  e  $\theta_z$  medidos dos eixos globais  $x, y$  e  $z$ , respectivamente, ao eixo local  $x'$ .

As forças globais são relacionadas com os deslocamentos globais por:

$$
\{f\} = [k] \{d\} \tag{3.51}
$$

sendo $[k],$ em sua forma explícita,

$$
[k] = \frac{AE}{L} \begin{bmatrix} C_x^2 & C_x C_y & C_x C_z & -C_x^2 & -C_x C_y & -C_x C_z \\ C_y^2 & C_y C_z & -C_x C_y & -C_y^2 & -C_y C_z \\ C_z^2 & -C_x C_z & -C_y C_z & -C_z^2 \\ C_x^2 & C_x C_y & C_x C_z & C_z \\ \text{Simetria} & & & C_z^2 & C_y C_z \\ \end{bmatrix}
$$
(3.52)

ou, simplificado como

$$
[k] = \frac{AE}{L} \begin{bmatrix} [\lambda] & -[\lambda] \\ -[\lambda] & [\lambda] \end{bmatrix}
$$
 (3.53)

com

$$
[\lambda] = \begin{bmatrix} C_x^2 & C_x C_y & C_x C_z \\ C_y C_x & C_y^2 & C_y C_z \\ C_z C_x & C_z C_y & C_z^2 \end{bmatrix}
$$
 (3.54)

 $\acute{\textrm{E}}$  importante ressaltar que:

$$
C_x = \cos \theta_x \quad C_y = \cos \theta_y \quad C_z = \cos \theta_z \tag{3.55}
$$

# 4 Design da fuselagem de um avião

Segundo Raymer (1992), o interesse primário ao desenvolver uma boa fuselagem consiste em prover estruturas eficientes que suportarão as cargas aos quais a aeronave estará sujeita. As primeiras cargas que devem ser analisadas é a sustentação desenvolvida pelas asas e o peso dos componentes do avião, como motores e carga paga.

# 4.1 Configuração das asas

A força de sustentação nas asas produzem um grande momento de flexão onde as asas se conectam à fuselagem. O meio em que esse momento é carregado ao longo da fuselagem é um parâmetro chave na disposição da estrutura e vai influenciar tanto o peso estrutural quanto o arrasto aerodinâmico da aeronave.

A Fig. 16 mostra os quatro tipos mais populares de mecanismos de fixação das asas. Todas possuem prós e contras que devem ser avaliados de acordo com a missão do projeto.

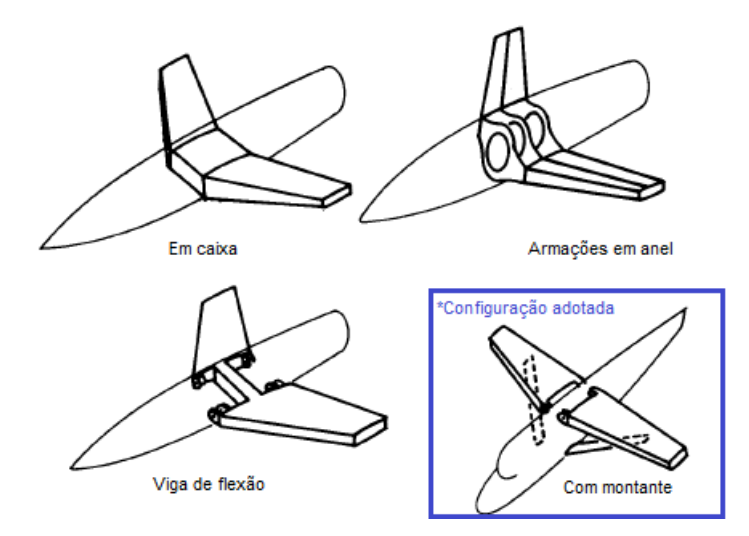

Figura 16 – Mecanismos de fixação das asas Fonte: Adaptado de Raymer (1992)

A configuração com montantes é utilizada por aeronaves leves e que alcançam apenas baixas velocidades, oferecendo reforço para amenizar o momento de flexão. Essa será a disposição das asas adotada para o modelo, devido suas vantagens e grau de complexidade elevado, visto que esse arranjo acrescenta um terceiro ponto de fixação na estrutura que traz mais esforços à fuselagem.

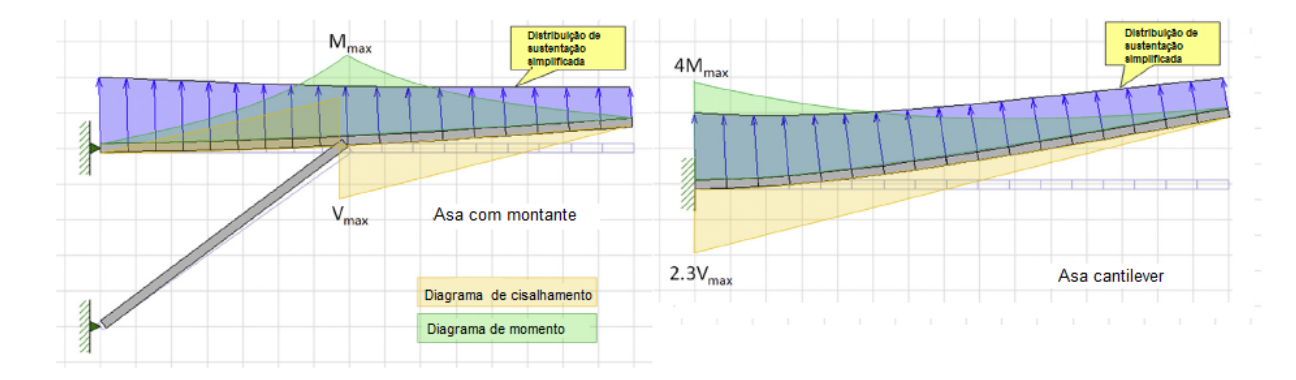

Figura 17 – Comparação dos diagramas de momento e cisalhamento de um arranjo com montantes e cantilever

Fonte: Adaptado de Gudmundsson (2013)

A Fig. 17 mostra duas asas submetidas às mesmas distribuições de cargas aerodinâmicas, supondo-se que a distribuição de sustentação é trapezoidal. A porção da figura da esquerda mostra onde ocorrem o cisalhamento e momento máximo numa asa com montantes e suas respectivas magnitudes. A porção da direita apresenta estas mesmas configurações para a asa cantilever, mostrando onde ocorrem o cisalhamento e momento máximo e que suas magnitudes são maiores do que no arranjo anterior (GUDMUNDS-SON, 2013).

Essa configuração tem suportes pinados de modo que momentos de flexão não sejam transmitidos para a fuselagem. Por outro lado, há uma certa carga de compressão nas conexões asa-fuselagem e reforço-fuselagem no arranjo com montantes. Isto impõe que o peso estrutural da primeira configuração é muito menor e assim ela pode ser seriamente considerada caso eficiência aerodinâmica não seja um grande fator.

O mecanismo de transferência de cargas acontece, na configuração com montantes mostrada anteriormente, através de três pontos de fixação na fuselagem, como será discutido com mais detalhes posteriormente. Dois pontos de fixação se localizam na parte superior da cabine do avião e o terceiro é causado pelo membro responsável pela configuração com montante, na parte inferior da fuselagem.

### 4.1.1 Configuração da empenagem

O propósito da empenagem, segundo Gudmundsson (2013), é fornecer estabilidade e controle ao avião. Dessa forma, esse componente se torna um dos mais importantes em uma aeronave. A empenagem horizontal é responsável pelo movimento de arfagem, já a vertical é responsável pelo movimento de guinada e ocasionalmente de rolagem. Alguns tipos de configurações da empenagem estão representados na Fig. 18.

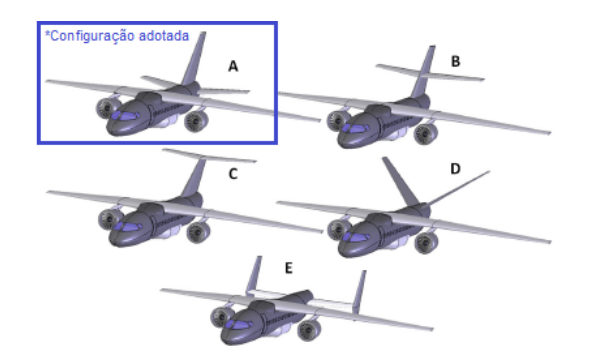

Figura 18 – Exemplos de configurações de empenagens Fonte: Adaptado de Gudmundsson (2013)

A configuração adotada neste projeto é a empenagem convencional, representada pela letra A na Fig. 18. Essa configuração é a mais comum, considerada uma configuração básica.

As vantagens desse tipo de configuração são muitas, começando pelo fato de ser uma configuração segura e testada pelo fato de muitos aviões a utilizarem. Além disso, para aeronaves de hélice monomotoras, esse arranjo aproveita a esteira causada pelo motor, tornando possível girar em uma velocidade do ar mais baixa.

Esta força é transferida para a fuselagem através da presença de uma única longarina longarina, criando uma força concentrada na estrutura na forma de reação.

# 4.2 Configuração da montagem do motor

O posicionamento e a configuração do motor de uma aeronave influi tanto no momento gerado, que deve ser compensado pelas empenagens, quanto na porção estrutural que deverá ser reforçada a fim de recebê-lo (GUDMUNDSSON, 2013).

A Fig. 19 mostra alguns tipos de configurações comuns do motor em aeronaves. O caso a ser considerado aqui neste projeto consiste na configuração E, que é uma configuração da hélice chamada de *tractor* e tem efeitos de empuxo limitados devido

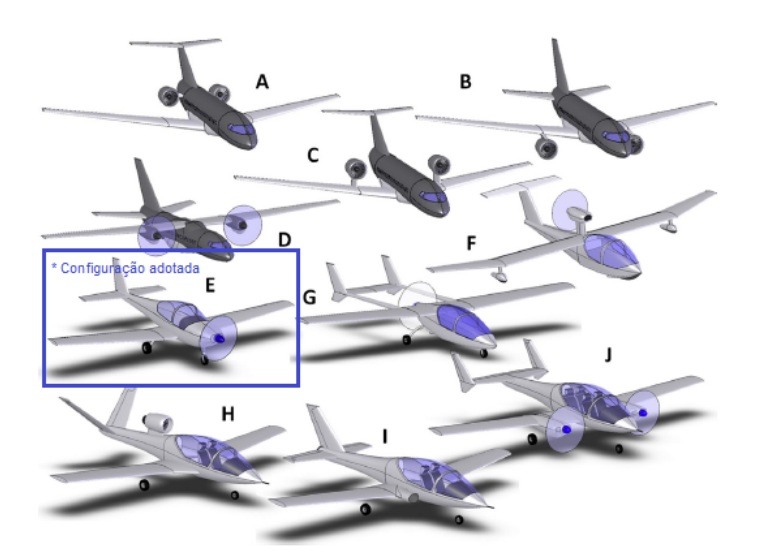

ao posicionamento do motor, mas mais ainda devido à física de geração de empuxo do mesmo.

Figura 19 – Exemplos distintos de arranjos do motor Fonte: Adaptado de Gudmundsson (2013)

Essa configuração coloca o motor pesado na frente do avião, o que tende a encurtar o corpo do mesmo, permitindo uma menor área de cauda e maior estabilidade. A localização do motor nessa configuração também fornece uma fonte de ar frio e coloca a hélice em um ar não perturbado. Em compensação, a aeronave voa na esteira de turbulência causada pela hélice (RAYMER, 1992).

Neste projeto, então, há a preocupação de reforçar a parte dianteira da fuselagem da aeronave de modo a prepará-la para receber o motor Rotax 582. O tipo de motor foi selecionado pela análise de Soares (2020), responsável por otimizar a ergonomia da aeronave em estudo, sendo assim seu trabalho anda junto com este.

Aqui, será considerada a simplificação de que a massa do motor é posicionada como concentrada no nariz da aeronave, de modo que seu peso seja distribuído igualmente entre os nós do nariz. Esta simplificação permite que não seja incluso na análise o momento causado pela massa do motor, visto que seu centro de gravidade está posicionado um pouco a frente do nariz, e o torque causado pelo movimento das hélices.

# 4.3 Configuração do trem de pouso

O projeto do trem de pouso deve ser considerado para os casos de carregamento na hora do pouso e movimento na pista, portanto, sua influência e presença não deve ser ignorada no projeto de uma fuselagem, visto que o mesmo é um dos componentes que transmitem cargas à estrutura.

Segundo Gudmundsson (2013), um grande número de diferentes configurações de trem de pouso tem sido desenvolvido. Alguns exemplos estão exibidos na Fig. 20.

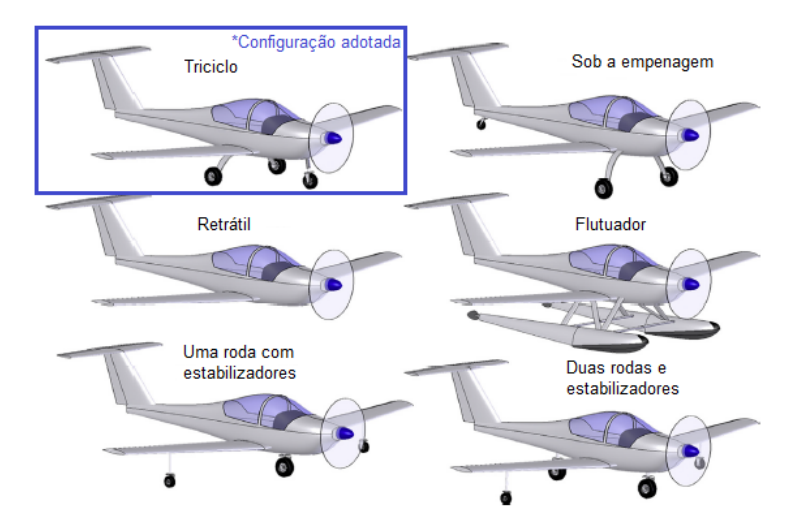

Figura 20 – Exemplos distintos de arranjos de trem de pouso Fonte: Adaptado de Gudmundsson (2013)

Neste projeto a configuração a ser utilizada consiste na triciclo, como é possível observar na Fig. 20. Essa configuração tende a aumentar um pouco o arrasto, mas de modo a reduzir essa questão o projetista pode acrescentar carenagens às rodas. Outra desvantagem consiste no aumento do peso estrutural devido às pernas dessa configuração.

Como benefícios, a configuração triciclo faz com que o veículo se torne estável quando em solo e reduz o risco de capotamento, o risco de colisão da hélice com o solo e numa desaceleração brusca a aeronave não corre o risco de colidir o nariz no solo.

Devido à configuração escolhida, haverão 3 pontos de contato do trem de pouso na fuselagem, tornando assim necessário considerar as cargas que o trem de pouso transmitirá à estrutura através do seu peso.

## 4.4 Análise de peso de uma aeronave

Um dos passos mais importantes no projeto de uma aeronave, de acordo com Gudmundsson (2013), é a estimação do peso do veículo.

As normas expostas na Seção 2.1 definem conceitos que tangem a análise de peso da aeronave, mostram o que considerar em cada variação de peso e também regulamentam os limites máximos e mínimos.

Algumas definições discutidas por Gudmundsson (2013) e presentes nas normas são:

- Peso vazio  $(W_e)$ : Peso da aeronave sem carga útil. Inclui óleo, combustível inutilizável e fluidos hidráulicos;
- Peso bruto  $(W_0)$ : Peso máximo de decolagem para a missão que o avião foi projetado;
- Carga útil  $(W_u)$ : Diferença entre peso bruto e peso vazio. È a soma do peso de tudo que a aeronave carrega além do seu próprio peso. Inclui geralmente ocupantes, combustível, cargas;
- Carga paga  $(W_p)$ : Parte da carga que gera receita ao operador. Normalmente são os passageiros e cargas;
- Peso da tripulação  $(W_c)$ : Peso dos ocupantes necessários à operação da aeronave;
- Peso do combustível  $(W_f)$ : Peso de combustível necessário para realizar a missão designada;
- Peso máximo  $(W_{max})$ : O peso máximo de acordo com a norma;
- Peso mínimo  $(W_{min})$ : Peso mínimo de acordo com a norma.

Para o presente modelo, considera-se no somatório de peso total do avião os pesos do motor, do piloto, da própria fuselagem, das asas, do combustível, das empenagens e do trem de pouso. É evidente que numa situação real muitos outros itens entrariam no cálculo, porém, para uma análise preliminar e simplificada, esta consideração de peso total é válida.

# 4.5 Cargas

Para cada componente da aeronave citado nas seções anteriores existirá uma gama diferente de cargas as quais ele estará sujeito. A maior carga que uma aeronave espera encontrar é chamada de carga limite ou aplicada e para oferecer uma margem de segurança, a estrutura de um avião é sempre designada a suportar uma carga maior que a limite, chamada de carga de design ou última (RAYMER, 1992).

O fator de segurança é o multiplicador utilizado na carga limite para determinar a carga última. Como visto na Tabela 2, para ambas as normas, a não ser quando previsto, deve-se utilizar um fator de segurança de 1,5.

O fator de carga de uma aeronave  $(n)$  expressa a manobra da mesma como múltiplo da aceleração da gravidade padrão  $(9,81 \text{ m/s}^2)$ . Em baixas velocidades o maior fator de carga que uma aeronave pode experienciar é limitado pela máxima sustentação disponível, já em altas velocidades o maior fator depende do uso esperado da aeronave. Também, as certificações mencionadas na seção anterior definem carga de voo como a razão entre o componente de força aerodinâmica (agindo normal ao eixo longitudinal da aeronave) sobre o peso do avião. Um fator positivo é aquele em que o componente de força aerodinâmica aponta para cima a respeito do avião e o fator negativo, o análogo.

## 4.5.1 Tipos de cargas

As cargas as quais a estrutura da aeronave está sujeita possuem diversas fontes, o que implica que diferentes tipos de cargas vão atuar em diferentes partes do avião. Sendo assim, se faz necessário abordar alguns tipos de cargas e verificar onde e como atuam (RAYMER, 1992).

A Fig. 21 ilustra um pouco a ideia previamente discutida, onde diferentes tipos de manobras implicam em diferentes tipos de cargas atuando no avião.

As cargas advindas do ar têm 4 vertentes: cargas de manobras, cargas de rajadas, cargas vindas das superfícies de sustentação e cargas devido às deflexões de controle.

As maiores cargas de ar num avião geralmente vem da geração de sustentação durante as manobras em alto-g. Até mesmo a fuselagem é projetada mais para aguentar tais manobras do que pensando-se na pressão atuante diretamente na fuselagem.

Já em relação às cargas resultantes de rajadas, elas podem exceder as cargas de manobras em alguns casos. Quando um avião experiencia uma rajada, o efeito é um

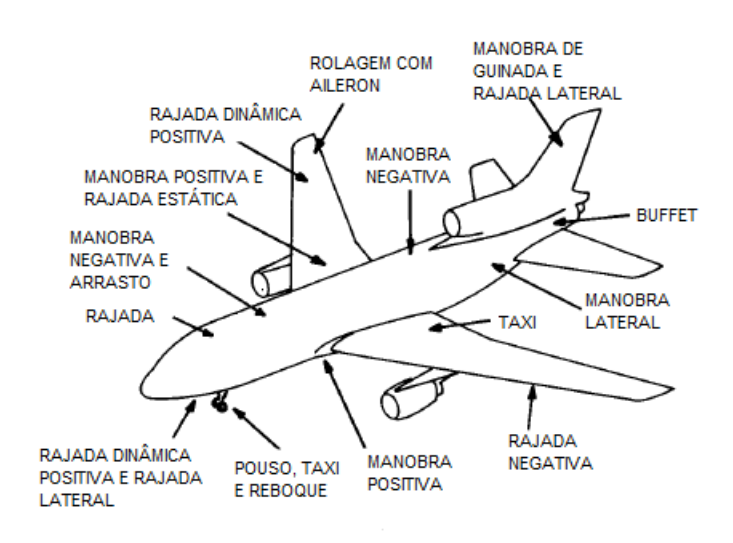

Figura 21 – Cargas críticas em uma aeronave Fonte: Adaptado de Raymer (1992)

aumento (ou diminuição) do ângulo de ataque e, embora teoricamente pareça que a aeronave sofre o impacto dessa rajada em todo seu comprimento simultaneamente, na verdade há um certo tempo em que é possível reagir à essa variação de ângulo de ataque.

As cargas vindas das superfícies de sustentação, como as asas, são possíveis de serem estimadas após o cálculo de sustentação requerida na empenagem horizontal para balancear o momento de arfagem em situações críticas.

Dependendo da deflexão sofrida pelas superfícies de controle, as cargas são geradas por ela em diversas formas. O maior impacto é no efeito da empenagem horizontal no ângulo de ataque e, consequentemente, fator de carga.

Cargas inerciais refletem a tendência da massa em resistir à aceleração. Todo objeto no avião experiencia uma força igual seu peso vezes o fator de carga do veículo, o que cria tensões adicionais ao longo de toda a aeronave.

O arranjo do motor deve ser apto para lidar tanto com a tração do motor quanto com o arrasto gerado por ele. Além disso, este arranjo deve também ser resistente à massa do próprio motor vezes o fator de carga e a um terço da carga vertical do projeto quando sujeito à um carregamento lateral. Também, o conjunto deve ser resistente ao torque do motor vezes um fator de segurança dependente do número de cilindros, que é multiplicado pelo torque máximo em operação normal para obter o torque de projeto para o arranjo do motor.

### 4.5.2 Forças inerciais em aeronaves em voo

O carregamento máximo em qualquer parte da estrutura de uma aeronave durante o voo ocorre quando o veículo está sendo acelerado. As cargas discutidas na seção acima são sempre maiores do que as que ocorrem quando todas as forças atuantes no avião estão em equilíbrio. Antes de qualquer projeto estrutural é necessário determinar as cargas inerciais que agem no veículo (PEERY, 2011).

Em muitas condições de carregamento, um veículo em voo pode ser considerado em pura rotação ou pura translação. A força inercial em qualquer elemento de massa é igual ao produto da massa pela aceleração e age na direção oposta da mesma  $(F=ma)$ . Se as cargas aplicadas e forças inerciais estiverem agindo em um corpo livre, essas forças estarão em equilíbrio.

Em muitos casos onde os elementos de um corpo rígido realizam trajetórias curvas, eles estão se movendo de modo que cada um se move em apenas um plano e todos os elementos se movem em planos paralelos. Isto é chamado de movimento plano (*plane motion*) e ocorre, por exemplo, quando um avião está realizando movimento de arfagem sem rolagem ou guinada.

Se o piloto deflete a empenagem horizontal, ou profundor, a aeronave tende a efetuar uma rotação em torno do seu eixo y (Fig. 22), que seria o movimento de arfagem.

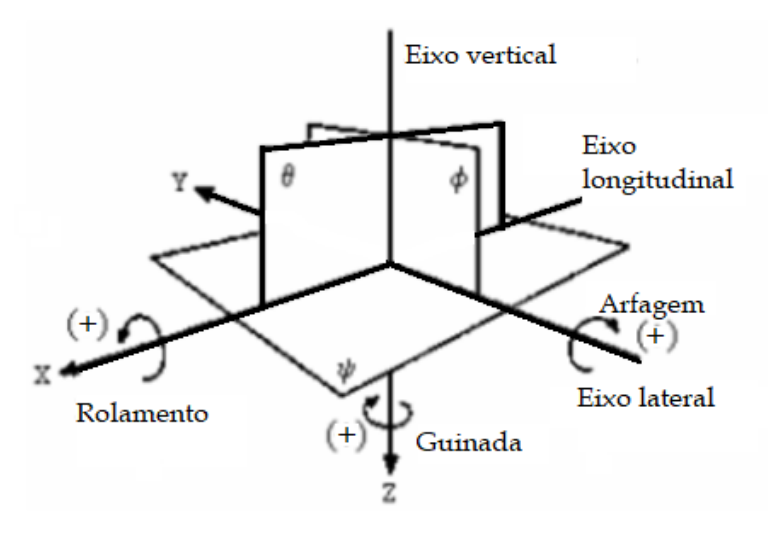

Figura 22 – Avião e seus eixos de rotação Fonte: (Hérlon Lima, 2017)

A manobra de arfagem impõe que o valor da sustentação desenvolvida pela asa vai ser alterado, visto que a deflexão do profundor implica diretamente na mudança do ângulo de ataque da aeronave.

Então, a situação e, por conseguinte, a análise, é dividida em dois casos: a condição de voo inicial (Fig. 23a) e a condição de voo que acontece quando há certa deflexão do profundor, ocasionando uma variação de sustentação da empenagem horizontal  $\Delta E$ (Fig. 23b).

Na condição de voo inicial apresenta-se a sustentação das asas  $(L_w)$ , da empenagem  $(L_e)$ , a carga inercial  $(I)$  que existe devido ao fator de carga desempenhado na operação e a reação  $R$  que surge de modo a equilibrar o sistema, como rege o Princípio de D'Alembert. Dado que o conjunto está equilibrado, o mesmo não apresenta aceleração angular  $(\alpha)$ .

Já no segundo caso, onde acontece uma deflexão do profundor, uma variação  $\Delta E$ aparece, fazendo com que a sustentação da empenagem tome um novo valor  $L_e$ :

$$
L_e* = L_e \pm \Delta E \tag{4.1}
$$

Neste projeto, a consideração que será feita será que a variação de sustentação do profundor seja negativa, tendendo a cabrar o avião, ou seja, levantar o nariz da aeronave. Desse modo, manifesta-se uma aceleração angular  $\alpha$  no sentido horário e um momento  $M_y$  causado pela variação  $\Delta E$ .

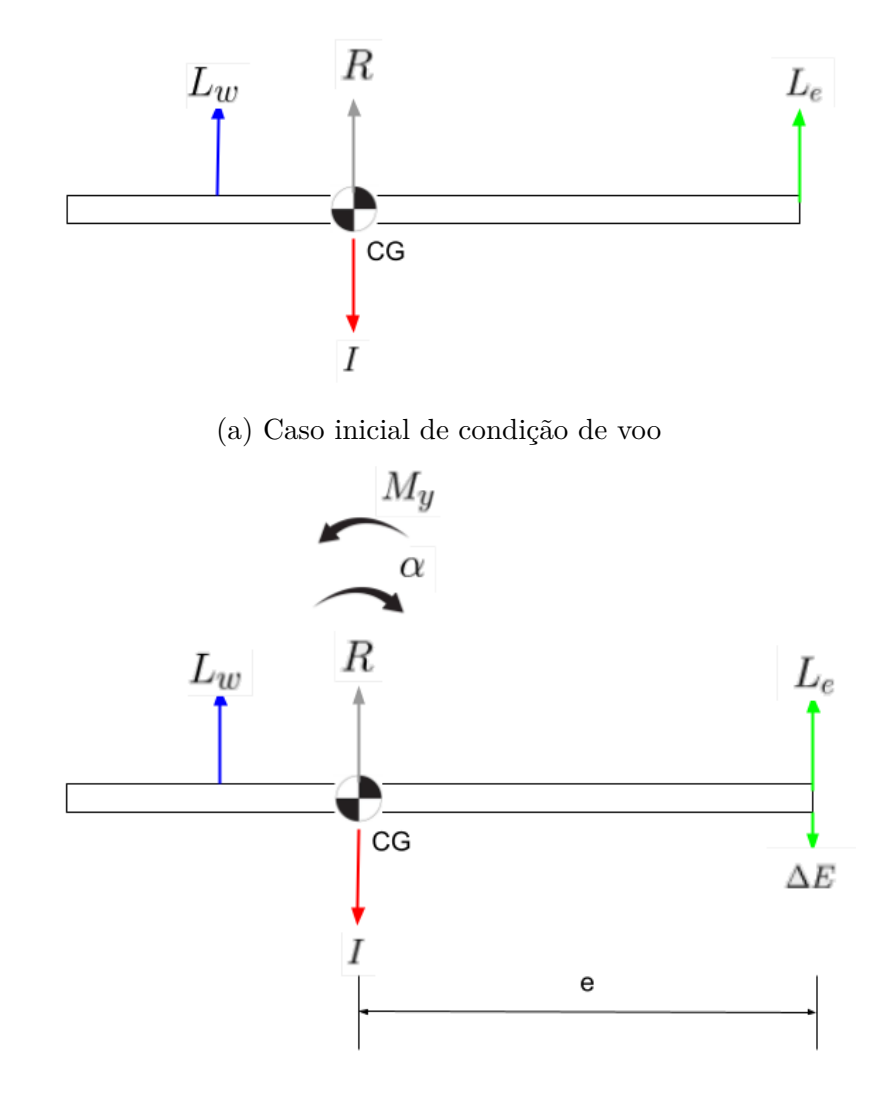

(b) Condição de voo durante manobra Figura 23 – Condições de voo antes e durante manobra de rotação Fonte: Autoria própria

Assim:

$$
M_y = e\Delta E = \alpha I_0 \tag{4.2a}
$$

$$
I_0 = \sum_{i=1}^{n} m_i x_i^2
$$
 (4.2b)

Sendo  $e$ a distância entre a posição da empenagem e o CG da aeronave,  $I_0$  o momento de inércia de massa sobre o eixo de rotação, calculado através da Eq. 4.2b,  $m_i$
a massa de todos os componentes presentes e  $x_i^2$  a distância ao quadrado do componente até o eixo de rotação, no caso, o CG (PEERY, 2011). Isolando  $\Delta E$  nas equações acima:

$$
\Delta E = \frac{\alpha I_0}{e} \tag{4.3}
$$

E, assim, com auxílio da Eq. 4.3 é possível encontrar o valor numérico da variação da sustentação da empenagem.

A aceleração  $\alpha$  a ser utilizada nesta análise será um valor médio arbitrário, para fins de análise, retirado da literatura *Aircrafts Structures*, de Peery (2011).

O fator de carga total  $(n_{\Sigma})$  que rege o sistema no primeiro caso (Fig. 23a) pode ser calculado através da Eq. 4.4 e é equivalente a uma aceleração que pode ser calculada através da Eq. 4.5.

$$
n_{\Sigma} = \frac{L_w + L_e}{W} = n_A f_s + \frac{L_e}{W}
$$
\n(4.4)

$$
a_{\Sigma} = n_{\Sigma}g \tag{4.5}
$$

Onde, na Eq. 4.4,  $L_w$  e  $L_e$  representam a sustentação da asa e da empenagem, respectivamente,  $W$  o peso total da aeronave calculado apenas com a influência da gravidade,  $n_A$  o fator de carga no caso A do envelope de voo  $(n_A = 4)$ ,  $f_s$  o fator de segurança determinado pelas normas, no valor de 1,5. Já na Eq. 4.5  $a_{\Sigma}$  representa a aceleração que ocorre devido ao fator de carga total  $n_{\Sigma}$  e  $g$  é a gravidade (9,81 m/s<sup>2</sup>).

Visto que as cargas inerciais são resultado da aceleração  $a_{\Sigma}$ , elas possuem sentidos opostos. Assim, a aceleração aponta para cima enquanto as cargas inerciais apontam para baixo. Dessa forma, todos os componentes do avião devem ter seus pesos calculados com o incremento oferecido pela aceleração  $a_{\Sigma}$ , não apenas com a influência da gravidade, mas também do fator de carga sob qual o caso está sujeito.

Para exemplificar, quando tem-se o caso de um voo nivelado, o fator de carga se iguala a 1 ( $n = 1$ ). E, desse modo, os pesos dos componentes do avião nessa situação seriam calculados do modo convencional, multiplicando-se sua massa pela aceleração da gravidade. Então, tendo uma aeronave na situação discutida neste trabalho  $(n = 4)$ , os pesos dos componentes devem ser corrigidos calculados da forma que se segue:

$$
P_{componente} = m(a_{\Sigma} + g)
$$
\n
$$
(4.6)
$$

E, da mesma forma, a reação R é calculada pela equação abaixo, sendo  $m_{total}$  a massa total da aeronave.

$$
R = m_{total}(a_{\Sigma} + g) \tag{4.7}
$$

Já em relação ao segundo caso (Fig. 23b), o fator de carga total  $(n_{\Sigma})$  é calculado por:

$$
n_{\Sigma} = \frac{L_w + L_e - \Delta E}{W} = n_A f_s + \frac{L_e *}{W}
$$
\n(4.8)

No entanto, além da influência do fator de carga total no segundo caso, a presença da aceleração angular também faz com que haja alteração no peso de cada componente da aeronave da seguinte forma:

$$
P_{componente} = m(a_{\Sigma} + g) + mg\alpha x \tag{4.9}
$$

Sendo, novamente,  $m$  a massa do componente em questão,  $g$  a aceleração da gravidade em  $m/s^2$ ,  $\alpha$  a aceleração angular em  $rad/s^2$  e  $x$  a distância do componente para o CG do avião. Esta segunda parcela pode ser adicionada ou subtraída do peso corrigido do item em questão, dependendo da sua posição em relação ao CG e do sentido da aceleração angular. Essa possibilidade de adição ou subtração justifica-se a partir do jogo de sinais e traz uma consideração importante à análise. Tendo, aqui, uma aceleração negativa, que tende a levantar o nariz da aeronave, os componentes situados antes do CG sofrerão um aumento no seu peso corrigido, e os que se situam depois do CG terão uma diminuição.

Por fim, a reação R, que se situa exatamente acima do CG terá  $x = 0$  na Eq. 4.9, implicando que seu valor continuará sendo calculado através da Eq. 4.7.

#### 4.5.3 Diagrama  $V - n$

Também chamado de envelope de voo, o diagrama  $V - n$  representa o fator de carga limite da aeronave em função da velocidade do ar que o avião foi projetado para operar (GUDMUNDSSON, 2013). O envelope ajuda o piloto a entender melhor as limitações da sua aeronave, em quais velocidades ele pode defletir completamente as superfícies de controle, qual a velocidade de mergulho, entre outras funcionalidades. A Fig. 24 demonstra um exemplo de diagrama  $V - n$ , presente na norma CS-VLA.

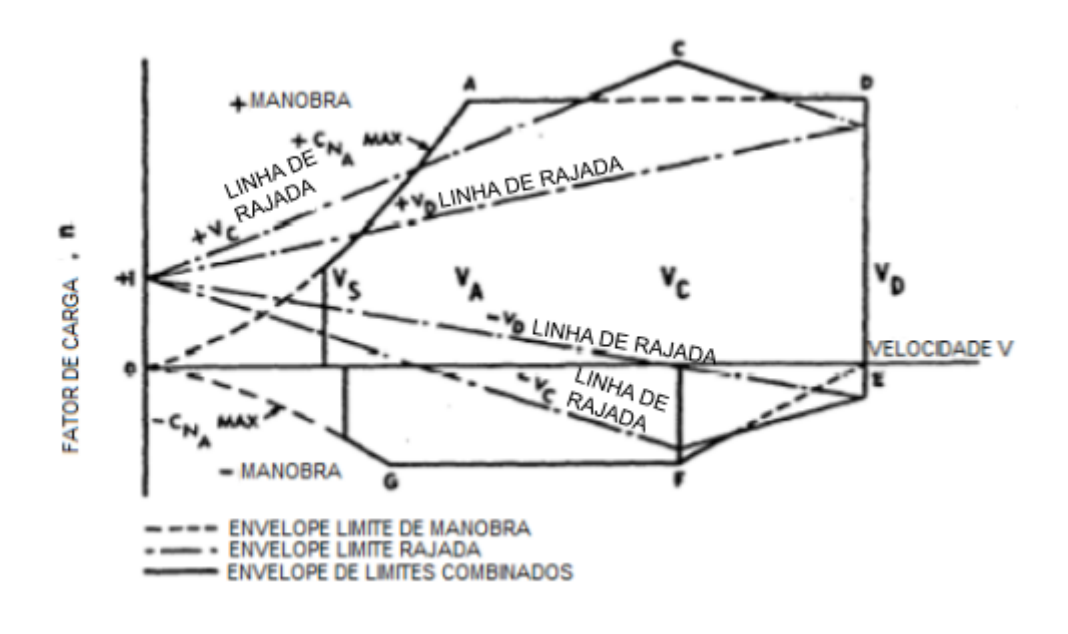

Figura 24 – Envelope de voo presente na CS-VLA Fonte: Adaptado de EASA (2009)

O diagrama  $V - n$  pode ser pensado como composto por dois eventos separados sobrepostos de modo a formar um diagrama completo: manobra e carga de rajadas.

É importante ressaltar que um fator de carga de máxima sustentação é igual a 1 em voo nivelado em velocidade de estol. O que não quer dizer que o avião só pode estolar nessa velocidade. Ele pode sofrer essa consequência caso tente exceder o fator de carga disponível naquela velocidade.

No diagrama,  $V_C$  representa a velocidade de cruzeiro da aeronave, a velocidade projetada de mergulho é dada por  $V_D$ ,  $V_A$  é a velocidade projetada de manobras, sendo classificada como a maior velocidade na qual pode ocorrer uma deflexão súbita e total na empenagem horizontal sem exceder o fator de carga limite e  $V_s$  é a velocidade de estol com os flaps retraídos. O avião tem uma operação segura enquanto se situa dentro das fronteiras do envelope OSACDEFG apresentado na Fig. 24.

Na norma ASTM F2245-18 os limites máximos e mínimos de fator de carga para manobras consistem em 4 e -2, respectivamente. Já na norma CS-VLA estes limites são 3,8 e -1,5.

De modo a obter uma melhor visualização das aplicações do envelope de voo durante a operação de uma aeronave, a Fig. 25 apresenta alguns casos que podem ser relacionados à Fig. 24.

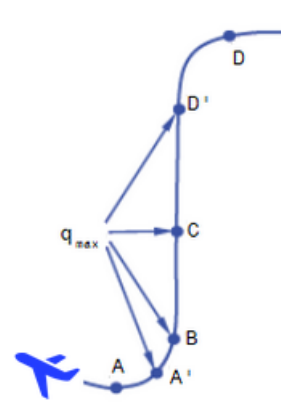

Figura 25 – Casos de voo relacionados ao diagrama  $V - n$ Fonte: Autoria própria

O ponto A da Fig. 25 representa a recuperação da aeronave de um mergulho, apresentando um voo em um ângulo de ataque crítico e elevado. Dada a equação da sustentação abaixo (Eq. 4.10) é possível observar que quanto maior o coeficiente de sustentação menor a velocidade desenvolvida pela aeronave. Dessa forma, o caso que melhor se encaixa nessa definição é o A do envelope de voo da Fig. 24, onde o fator de carga é alto porém a velocidade é relativamente baixa, concordando com o elevado ângulo de ataque.

$$
L_w = C_L \frac{\rho}{2} S_w V^2
$$
\n(4.10)

Já o ponto B representa um voo em baixos valores de ângulo de ataque, onde o coeficiente de sustentação é pequeno, com deflexão do aileron ou recuperação de um mergulho, apresentando pressão dinâmica máxima  $(q_{max})$ . A situação que melhor se encaixa à esta descrição na Fig. 24 é qualquer ponto entre D e E, onde o fator de carga diminui mas a velocidade é máxima. Em contrapartida, o ponto A', que vem imediatamente depois do B (Fig. 25), representa um ângulo de ataque intermediário, alta sustentação e velocidade, se encaixando em D na Fig. 24.

O ponto C da Fig. 25 representa velocidade máxima e decréscimo gradual de sustentação, caracterizando o ponto E no envelope de voo. Já os pontos D expõem voo em coeficientes de sustentação negativos ou entrada em um mergulho e se identifica no ponto G da Fig. 24, diferentemente da ponto D' que mostra um voo a valores pequenos e negativos de ângulo de ataque, apresentando uma velocidade maior que o ponto D, se encaixando no caso F da Fig. 24.

Esses exemplos foram apresentados de modo a facilitar o entendimento do futuro caso a ser estudado onde, para ele, deverá ser levantado o diagrama de reações na fuselagem do avião em estudo.

# 5 Modelo geométrico e condições de contorno

#### 5.1 Modelo geométrico da estrutura

De modo a construir o modelo do avião em estudo, disponível na Fig. 26, utilizouse como base o avião Legal Eagle (Fig. 1a). O motivo da escolha desse avião se dá por ele ser um avião ultraleve já conhecido e testado e com características próximas às desejáveis neste estudo como, por exemplo, a estrutura tubular verdadeiramente treliçada, configurando perfeitamente o objeto de estudo deste projeto.

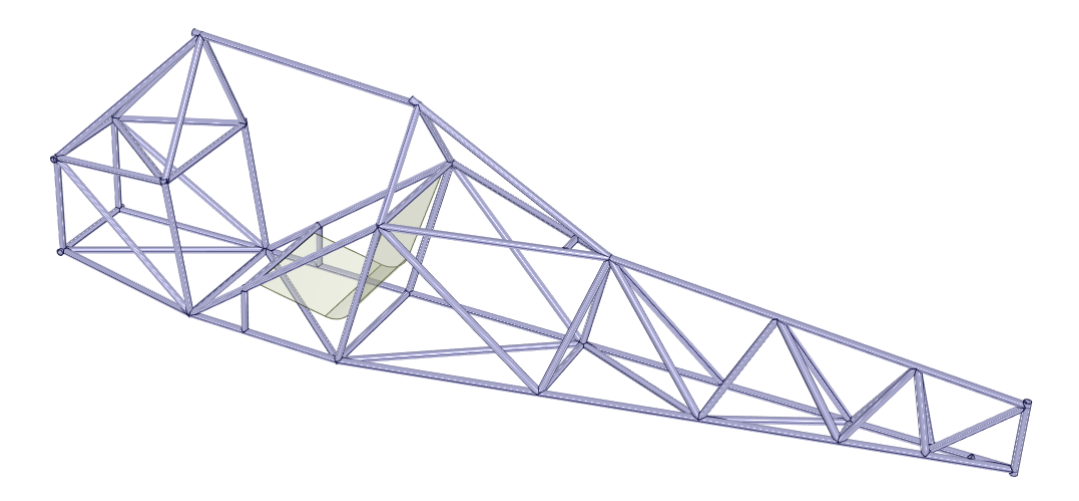

Figura 26 – Fuselagem do modelo final Fonte: Autoria própria

O modelo acima foi feito a partir de engenharia reversa, desenhando a aeronave Legal Eagle no software CATIA V5 através de proporções nas medidas obtidas a partir do comprimento total do Affordaplane. Os cálculos efetuados para obter as proporções do modelo do projeto estão disponíveis no código do Matlab no Apêndice A, resultando nas dimensões finais presente no Apêndice B. Além disso, visto que os manuais e desenhos do Legal Eagle não são encontrados de forma gratuita na internet, a autora utilizou fotos da estrutura do mesmo (Anexo A) para a confecção do modelo.

A estrutura foi feita utilizando o GSD (*Generative Shape Design*) do software

CATIA V5 para criação dos pontos e linhas que formaram posteriormente os tubos. Ainda neste mesmo ambiente foi utilizada a ferramenta *Sweep* para criação da superfície dos tubos e em seguida a *Split* para cortar adequadamente as "bocas de lobo" que representam o contato correto entre os tubos. Com as superfícies dos tubos corretamente posicionadas, foi possível transforma-los em sólido no ambiente *Part Design* com auxílio do *Thick Surface*, que adicionou espessura aos mesmos. A superfície que representa o assento preliminar do piloto foi criada através do *Extrude* no GSD. Já a Fig. 26 foi capturada com auxílio do software Ansys.

É válido relembrar que envergadura das asas utilizada para os cálculos, a geometria e posicionamento das asas e empenagens foram considerados aproximadamente os mesmos do avião Skyranger (Anexo C) e a corda da asa do que consta no Affordaplane (Anexo B).

#### 5.1.1 Estudo ergonômico preliminar

Antes de alcançar o resultado final mostrado através da Fig. 26, algumas mudanças foram feitas de modo a garantir a segurança do piloto e seu conforto durante a operação da aeronave.

Para a análise preliminar ergonômica foi utilizado um percentil 95 masculino como objeto de estudo. Estar situado no percentil 95 significa que apenas 5% da população em questão possui dimensões corporais maiores do que a do manequim em evidência.

As normas (Seção 2.1) estabelecem que os cálculos relativos ao peso do avião, e assim adota-se para os cálculos estruturais também, devem considerar cada ocupante com no mínimo 86 kg, o que entraria na classificação de percentil 75. Entretanto, para maior abrangência de estruturas corporais distintas de pilotos que podem vir a pilotar o avião aqui desenvolvido, o percentil 95 foi considerado o mais abrangente.

O assento preliminar ajustado para o projeto seguiu o livro *Aircraft Design* do Raymer (1992) e a norma MIL-STD 1333B que, embora seja uma norma militar, por falta de acesso gratuito e fácil às normas dedicadas às aeronaves civis foi utilizada, já que foi possível encontrar fragmentos dessa certificação e aplicá-los no presente trabalho. Esta norma diz que o ângulo de reclino entre o encosto e a base deve ser no mínimo 95º. A base, por sua vez, deve ter uma inclinação mínima de 7º com a horizontal enquanto o ângulo entre o encosto e a vertical deve ser maior ou igual que 13º. É possível observar na Fig. 27, do lado esquerdo (a), o cumprimento da primeira exigência citada, com uma angulação de 98º, e, respectivamente, do lado direito (b) o cumprimento das duas

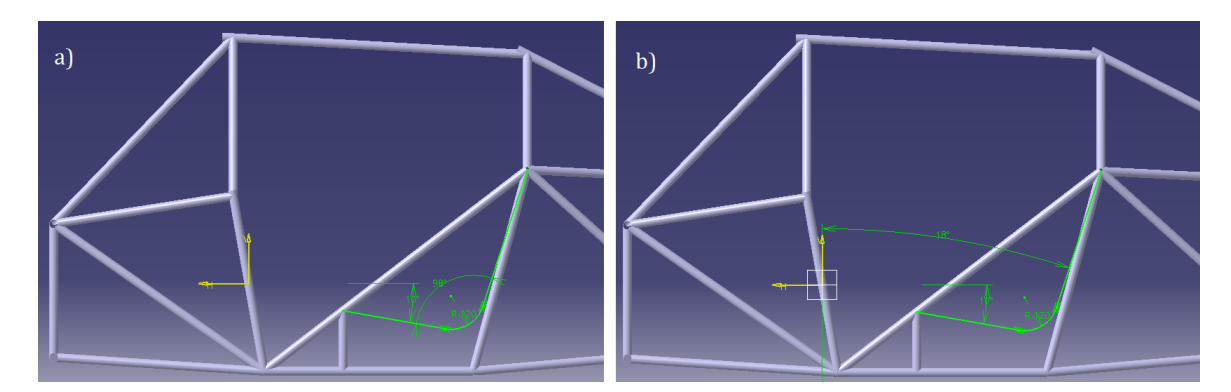

últimas, com uma angulação de 10º e 18º, nesta ordem.

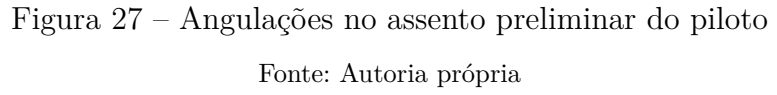

Definido o assento, o manequim foi posicionado sentado na postura de pilotagem no ambiente *Human Builder* do CATIA V5, como é possível observar na Fig. 28. A linha de visão do piloto foi ajustada para que permaneça paralela ao horizonte e com uma possibilidade de campo de visão de 15º para baixo. Além disso, a norma ordena a análise do piloto supondo que o mesmo esteja com vestimenta e equipamentos, tal como capacete. Para isso, há a instrução de construir uma circunferência centrada a 84 mm do DEP (*Design Eye Point*) e de diâmetro 381 mm em torno da cabeça do piloto para averiguar a segurança de operação. O DEP é um ponto fixo em relação a fuselagem do avião no qual o olho do piloto deve ser posicionado quando estiver sentado em posição de pilotagem.

Na Fig. 28 constata-se que a circunferência que abriga a cabeça do piloto se situa de forma segura na estrutura, com certa margem prevenindo o toque em algum tubo superior ou traseiro. Assim, a altura da estrutura é satisfatória.

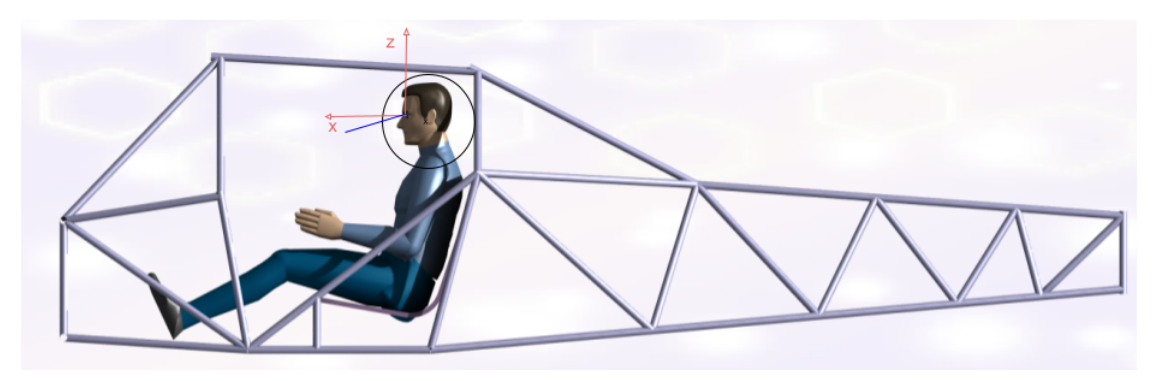

Figura 28 – Vista lateral do piloto posicionado na estrutura Fonte: Autoria própria

Para analisar a largura da estrutura foi analisada a vista frontal do piloto posicionado em posição de pilotagem (Fig. 29a). Estando o mesmo inteiramente dentro da proteção estrutural, a largura da fuselagem foi aprovada. Na Fig. 29b é possível observar o campo de visão experimentado pelo piloto.

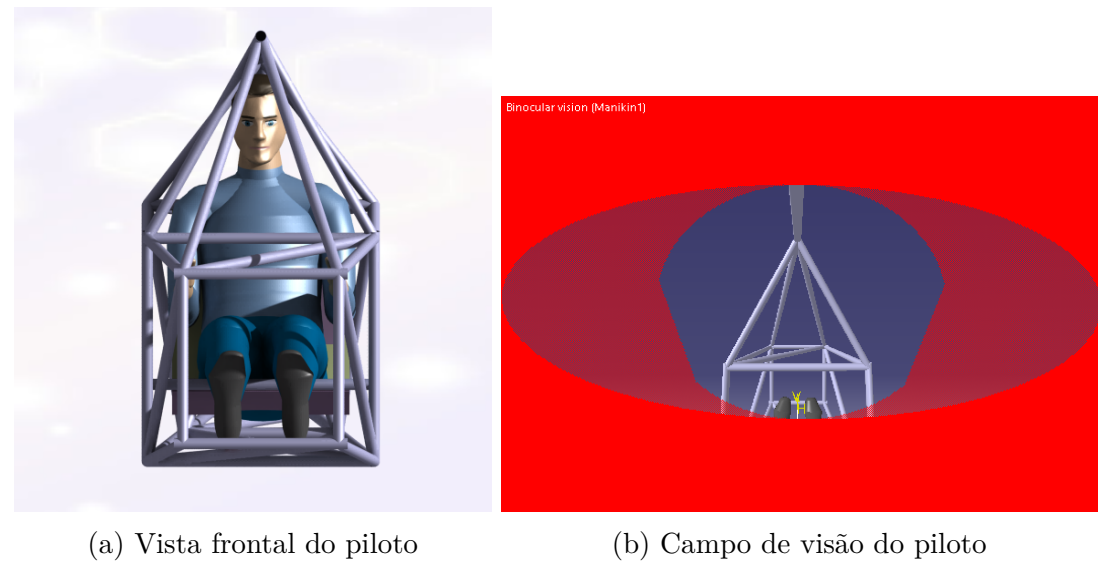

Figura 29 – Disposição do piloto e sua visão Fonte: Autoria própria

Após todas as alterações na estrutura de modo a se alcançar o modelo final representado pela Fig. 26 e ajustado o piloto segundo a norma, foi levantada a Análise RULA (Avaliação Rápida do Membro Superior, *Rapid Upperlimb assessment*) do manequim. Esta análise é um método de observação da postura do piloto segundo alguns critérios, como o tipo de movimentação da pessoa, que nesse caso é intermitente, ou seja, o piloto se movimenta de forma intervalada, mas sem algum tipo de frequência pré-estabelecida. Também, não foi considerado nenhum tipo de carga atuando no piloto, visto que essa análise ergométrica preliminar foi utilizada apenas para adaptar a estrutura à presença de um piloto percentil 95, e não para estimar as consequências ao piloto durante a operação em si. O resultado da Análise RULA é mostrado na Fig. 30, onde percebe-se que no geral o piloto se encontra relativamente confortável, numa margem aceitável para prosseguimento do estudo.

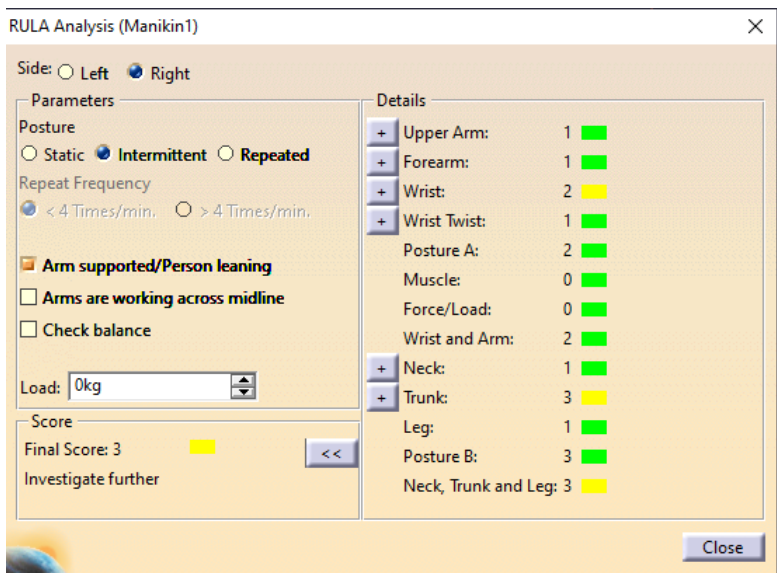

Figura 30 – Análise RULA

Fonte: Autoria própria

Com a estrutura adequada para o piloto e de acordo com as normas, é possível dar seguimento à análise, partindo para a próxima etapa, que é posicionar de modo apropriado as condições de contorno na fuselagem.

# 5.2 Condições de contorno

As condições de contorno foram determinadas para a situação de voo determinada pelo caso A no envelope de voo (Fig. 24), explicada anteriormente na Seção 4.5.3. Nesta condição de voo, as normas CS-VLA e ASTM F2245-18 determinam que os limites positivos máximos do fator de carga em manobras  $(n_A)$ , apresentados na Tabela 2, são 3,8 e 4, respectivamente. Visto que o maior fator de carga segundo a Tabela 2 é  $n = 4$ , este valor será o utilizado para calcular os esforços resultantes na estrutura devido a este carregamento.

As cargas que afetarão a estrutura estão representadas na Fig. 31 cujas setas vermelhas representam as cargas inerciais, as azuis representam reações devido a conexão das asas na fuselagem e a verde a reação devido a presença das empenagens. Essa especificação mais detalhada está presente na Tabela 3.

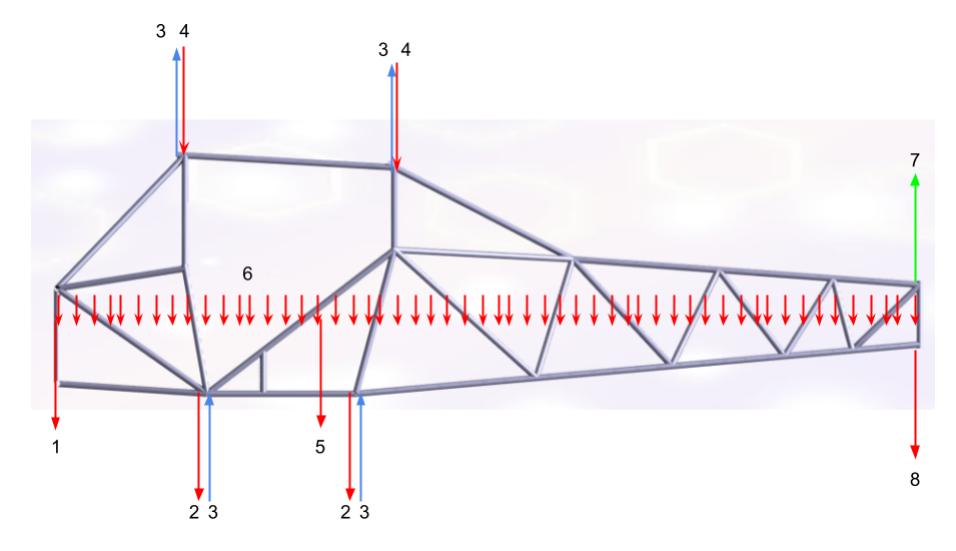

Figura 31 – Cargas atuantes na fuselagem Fonte: Autoria própria

| Número | Especificação                  |
|--------|--------------------------------|
| 1      | Peso do motor                  |
| 2      | Peso do trem de pouso          |
| 3      | Reação devido as asas          |
| 4      | Peso das asas e do combustível |
| 5      | Peso do piloto                 |
| 6      | Peso distribuído da fuselagem  |
| 7      | Reações devido a empenagem     |
| Χ      | Peso das empenagens            |
|        |                                |

Tabela 3 – Especificação das cargas da Figura 31

Fonte: Autoria própria

#### 5.2.1 Estimativa do peso e CG da aeronave

De modo a estimar a posição do centro de gravidade do avião é necessário fazer um levantamento das massas que estarão presentes no veículo e sua distância em relação a um eixo de referência (RODRIGUES, 2011).

O centro de gravidade pode ser definido através do cálculo analítico das condições de balanceamento de momentos, considerando um ponto imaginário no qual a soma dos momentos no nariz da aeronave possui a mesma intensidade da soma dos momentos de cauda.

Normalmente a posição do CG de uma aeronave é calculado na literatura aeronáutica com relação à porcentagem da corda e sua localização é obtida através da equação abaixo, que relaciona os momentos gerados por cada componente da aeronave com o peso total da mesma.

$$
\bar{x}_{CG} = \frac{\sum W d_{ref}}{\sum W} \tag{5.1}
$$

Sendo W o peso do componente e  $d_{ref}$  a distância entre o mesmo e o ponto de referência.

O motor adotado para a análise foi o mesmo do avião Skyranger, *Rotax 582* e seu peso foi obtido através do site da Rotax (Anexo D) supondo a caixa de câmbio mais pesada, o dos trens de pouso do nariz e principal, das empenagens e da asa tiveram como base o trabalho de NETO (2018), o peso do combustível foi estimado e o do piloto foi configurado de acordo com a norma CS-VLA (Seção 2.1). O peso da fuselagem foi obtido colocando o modelo geométrico da fuselagem no software Ansys e ajustando o material do mesmo para alumínio, adicionando uma margem de erro devido à presença de solda e elementos de fixação na estrutura.

Segundo Raymer (1992), a asa deve ser posicionada na estrutura após o cálculo do CG da mesma. Após encontrada a coordenada do CG, o centro aerodinâmico da asa deve ser posicionado sobre ele e em seguida o cálculo deve ser refeito.

Após posicionada a asa, considerando a existência de duas longarinas compondoa, aproxima-se que o peso da mesma se distribui igualmente entre as longarinas. Sendo assim, no recálculo do CG da aeronave metade do peso da asa será considerado no ponto onde se fixa a primeira longarina e, da mesma forma, metade no ponto onde se fixa a segunda longarina. Além disso, nesse mesmos pontos se distribuem o peso do combustível presente nas asas.

#### 5.2.2 Carga das asas

As cargas aplicadas às asas, neste caso, existem devido as cargas aerodinâmicas, inerciais (massa da asa e do combustível) e reações devido às conexões com a fuselagem.

De modo a calcular o valor da sustentação da asa decomposta devido ao ângulo de ataque  $(\gamma)$  apresentado no caso A do envelope de voo (Fig. 24), utiliza-se a Eq. 5.2. Mesmo sabendo que o ângulo de ataque neste caso é alto, visto que a situação se aproxima do estol, neste trabalho será feita uma análise preliminar e simplificada. Dessa forma, será feita a consideração de que o ângulo de ataque é ínfimo, tornando  $\cos \gamma \approx 1$ , assim a Eq. 5.2 se iguala à:

$$
L_w = \frac{n f_s W}{\cos \gamma} \xrightarrow{\cos \gamma \approx 1} L_w = n f_s W \tag{5.2}
$$

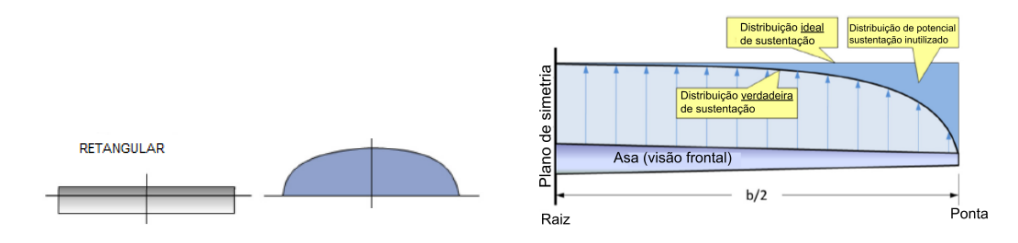

(a) Distribuição de sustentação ao (b) Distribuição real e ideal de sustenlongo da asa retangular tação na asa

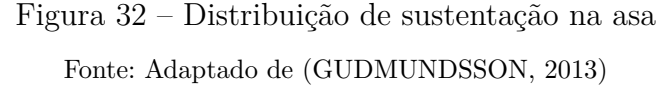

Na Fig. 32a é possível observar a distribuição de sustentação em uma asa retangular, escopo desse trabalho. Já na Fig. 32b está representada a distribuição real em comparação à ideal.

A Fig. 33 mostra o diagrama dimensional da estrutura de uma asa com montante adotada no projeto. A estrutura da asa é composta por longarinas, frontal e traseira, uma viga também na direção que indica o arrasto segundo o eixo de referências adotado por Bruhn (1973) e elementos diagonais que fornecem rigidez e resistência. É importante salientar que a dimensão da corda utilizada neste projeto foi aproximada do avião Affordaplane (Anexo B) e o comprimento da asa, na direção S da figura acima, teve como base o tamanho da asa da aeronave Legal Eagle<sup>TM</sup> Ultralight. Assim sendo, as proporções das dimensões da asa e do aerofólio foram adaptadas segundo o Exemplo Problema 10 na literatura desenvolvida por Bruhn (1973).

Assumimos, de acordo com a teoria presente em Bruhn (1973), que a sustentação é distribuída da raiz da asa até aproximadamente 60% de sua extensão (direção S na Fig. 33) num valor  $w_L$ . E, nos 40% restantes da asa a distribuição de sustentação tem o valor

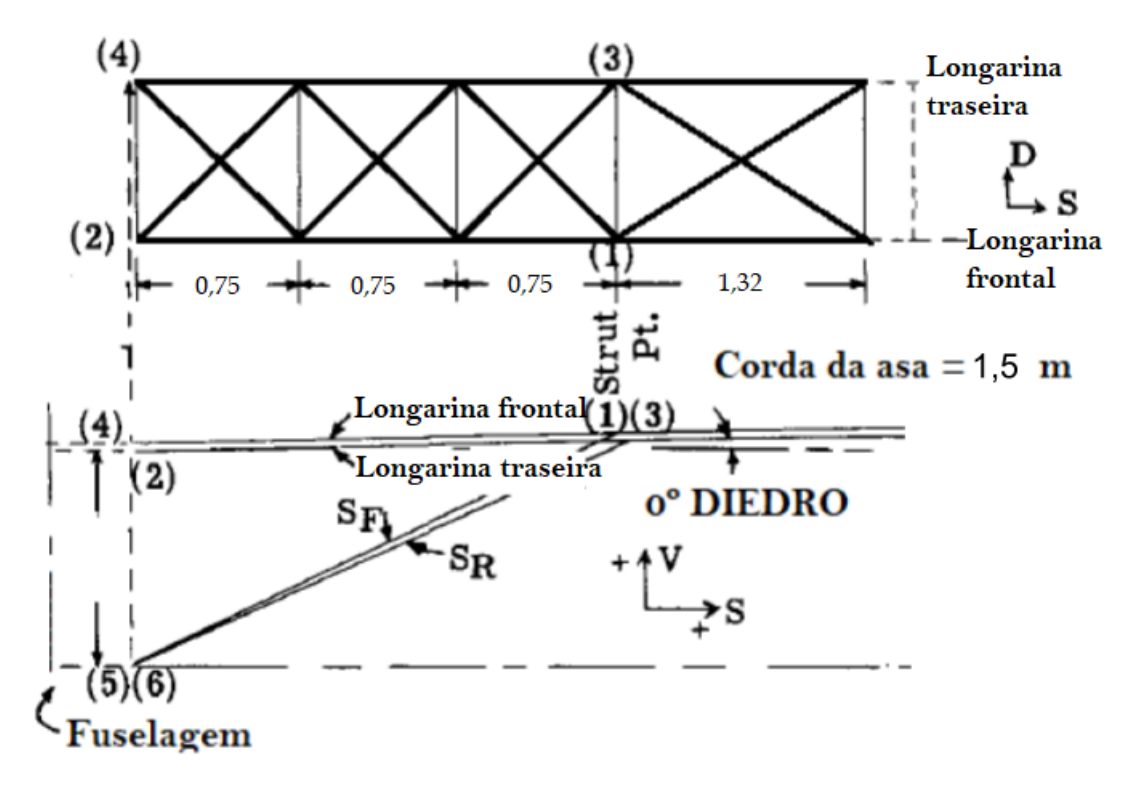

Figura 33 – Diagrama dimensional estrutural da asa Fonte: Adaptado de (BRUHN, 1973)

 $w_L/2$ , como é possível observar na Fig. 34. Essa distribuição de carga  $w_L$  é calculada considerando a metade do valor da sustentação obtido através da Eq. 5.2, visto que nessa equação obtém-se o valor da força de sustentação para toda a envergadura da asa. Para encontrar a distribuição  $w_L$  mostrada na Fig. 34 isola-se esta incógnita na Eq. 5.3, que utiliza a sustentação  $L_w$  encontrada anteriormente como força resultante da distribuição da Fig. 34.

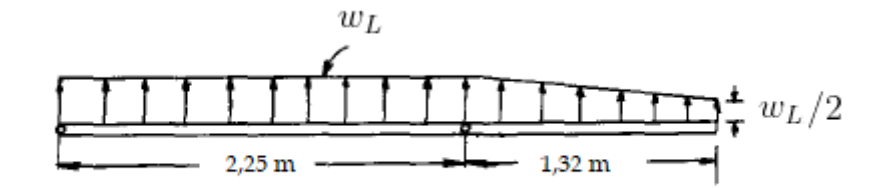

Figura 34 – Distribuição de sustentação em uma asa Fonte: Adaptado de Bruhn (1973)

$$
\frac{L_w}{2} = 2,25w_L + 1,32(w_L/2) + \frac{1,32(w_L/2)}{3}
$$
\n(5.3)

Considera-se as forças aerodinâmicas agindo no aerofólio assim como representado na Fig. 35a. Além disso, para o cálculo estabelece-se que a asa é composta por duas longarinas em seu interior: a frontal e a traseira. Fazendo essa consideração se torna possível a análise por partes do problema, tornando a solução factível.

Na Fig. 35b é possível observar as distâncias em relação ao centro aerodinâmico do aerofólio e as longarinas que o compõem. Foi escolhido utilizar o centro aerodinâmico (CA) do aerofólio, em vez do centro de pressão (CP), porque o CA se mantém constante durante todo o voo, diferentemente do CP que varia com o ângulo de ataque, por exemplo.

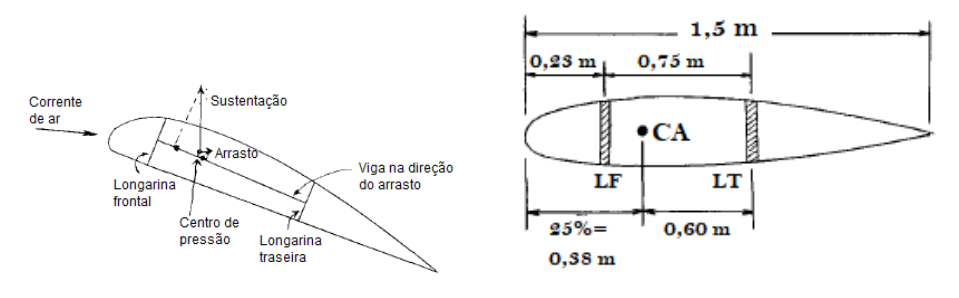

(a) Forças aerodinâmicas no aerofólio (b) Dimensões no aerofólio

Figura 35 – Detalhamento do aerofólio

Fonte: Adaptado de Bruhn (1973)

Seguindo os passos mostrados em Bruhn (1973), as cargas que agem nas longarinas frontal  $(w_{LF})$  e traseira  $(w_{LT})$  são dadas por:

$$
w_{LF} = \frac{w_L (x_{LT} - x_{CA})}{x_{LT} - x_{LF}}
$$
(5.4a)

$$
w_{LT} = w_L - w_{LF} \tag{5.4b}
$$

Sendo  $w_L$  a carga calculada através da Eq. 5.3,  $x_{LT}$ ,  $x_{CA}$  e  $x_{LF}$  a distância do bordo de ataque até a longarina traseira, o centro aerodinâmico e a longarina frontal, respectivamente.

De posse das distribuições de carregamentos em ambas as longarinas, para encontrar as reações lança-se mão da análise estrutural de esforços internos (Seção 3.2) e todas as cargas devem ser transferidas para as conexões da estrutura da asa para a fuselagem. As longarinas são consideradas fixadas em uma extremidade na fuselagem e em cerca de 60% do seu comprimento são fixadas no montante que as conecta à parte inferior da fuselagem. Então calcula-se as reações nestes pontos nas longarinas de acordo com o esquemático a seguir.

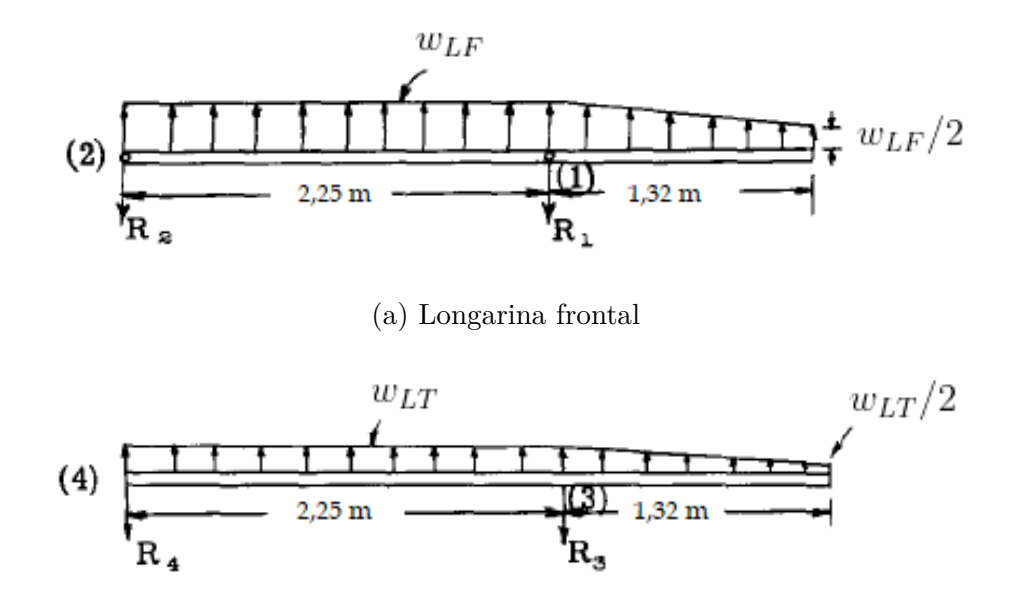

(b) Longarina traseira

Figura 36 – Esquemáticos da distribuição de carga e reações nas longarinas Fonte: Adaptado de Bruhn (1973)

Utilizando a análise estrutural de esforços internos, ou seja, o equilíbrio de cargas na direção vertical, horizontal e os momentos nos esquemáticos da Fig. 36 é possível encontrar as reações  $R_1$ ,  $R_2$ ,  $R_3$ ,  $R_4$ .

É necessário relembrar de que o problema do carregamento das asas se posiciona em um espaço tridimensional. Então, as reações axiais em todas as direções devem ser encontradas. Para isso, o método dos nós será utilizado, com auxílio de uma tabela com as projeções e cossenos diretores que foram calculados através das dimensões definidas pela Fig. 33, para encontrar as reações nos nós 1 e 3, que possuem as seguintes cargas atuando:

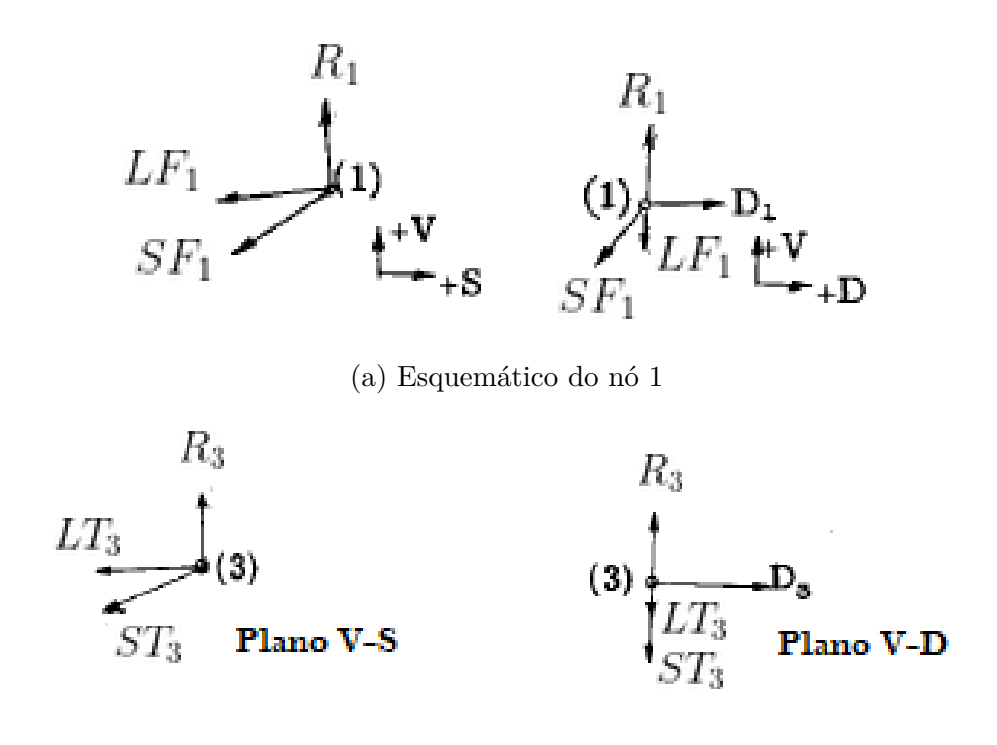

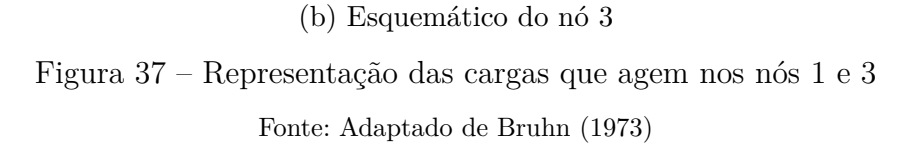

Como próximo passo, assume-se um carregamento de ar distribuído atuante na direção em que age o arrasto (Fig. 38). Esse carregamento é reposicionado através de cargas concentradas nos nós do painel $(R_A \; \mathrm{at\'e}\; R_E).$ Cada nó é carregado com metade da carga distribuída do nó adjacente mais sua própria contribuição da carga, com exceção dos dois nós externos, que têm sua resultante como metade da carga que age em sua vizinhança.

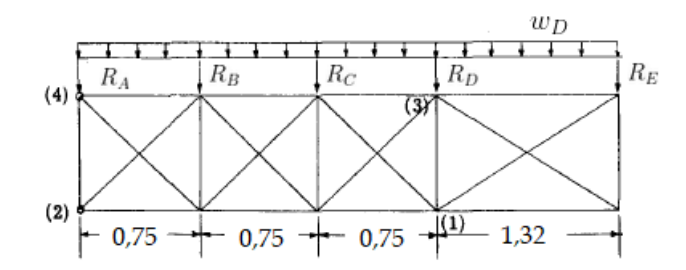

Figura 38 – Estrutura da asa com carregamento na direção do arrasto Fonte: Adaptado de Bruhn (1973)

Adicionando as reações resultantes dos nós 1 e 3 calculados previamente ao esquema da Fig. 38, tem-se a figura abaixo, reunindo todas as cargas pertinentes à esse plano do painel. Nesse esquemático, o objetivo é encontrar as cargas que agem no nó 2  $(D_2 \nvert L F_2)$  e no nó 4  $(L T_4)$ .

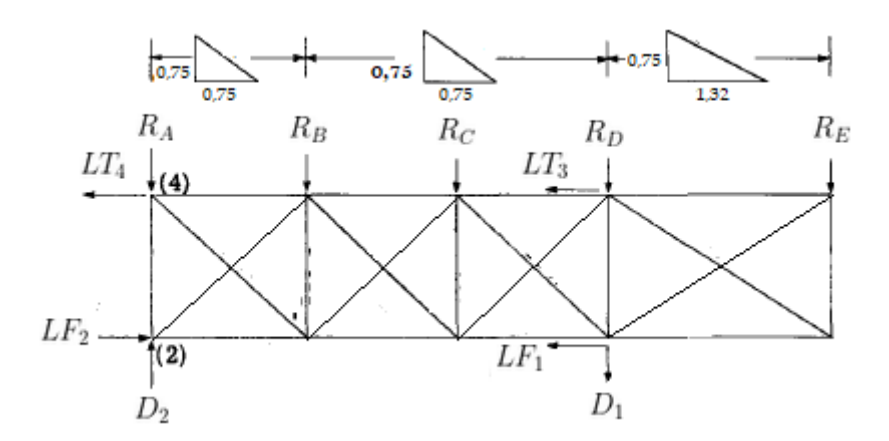

Figura 39 – Esquemático final das cargas do painel estrutural da asa Fonte: Adaptado de Bruhn (1973)

Na Fig. 39 a única incógnita no eixo D desconhecida é  $D_2$ , que é obtida facilmente utilizando o equilíbrio de forças nessa direção. As outras duas incógnitas  $(LF_2 \nvert L T_4)$ são encontradas através do equilíbrio de forças na direção do eixo S e da equação do momento em torno de algum nó do painel da asa.

Finalmente, para obter as reações resultantes na fuselagem utiliza-se da soma das cargas atuantes no ponto 2 e 4. As resultantes nos pontos 5 e 6 já são conhecidas e são equivalentes às cargas que atuam nos pontos 1 e 3, visto que em todo o cálculo e projeto é considerado um diedro de 0º na asa.

#### 5.3 Distribuição de cargas na fuselagem

Para iniciar a análise das cargas distribuídas na fuselagem, será feita uma simplificação onde a estrutura de uma aeronave é considerada uma viga apoiada no centro de gravidade da mesma, visto que não deve existir momento nesse ponto. Na Fig. 40 é possível observar um exemplo de diagrama de corpo livre (DCL) da aproximação de uma fuselagem arbitrária.

Considerando essas cargas distribuídas e concentradas atuando na fuselagem, do início ao fim do seu comprimento, faz-se necessário que o balanço de momento no centro

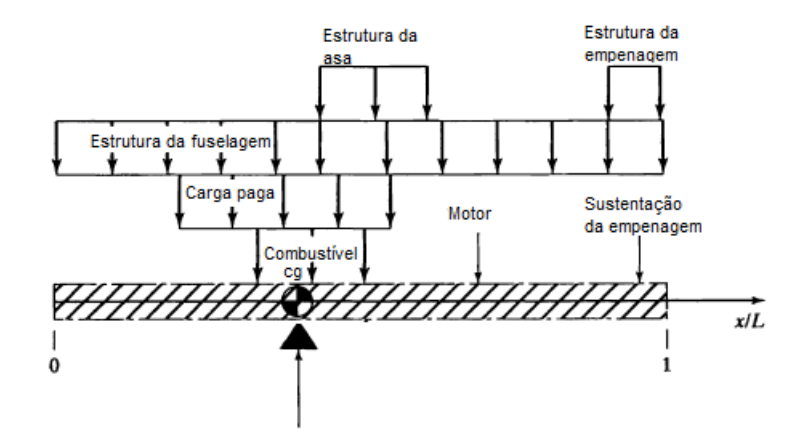

Figura 40 – Representação esquemática de forças agindo numa fuselagem genérica Fonte: Adaptado de Corke (2002)

de gravidade resulte num momento nulo, configurando assim o equilíbrio da aeronave. Além disso, o somatório de forças na direção vertical também deve se anular, segundo as equações a seguir:

$$
\sum M_{CG} = 0
$$
\n
$$
\sum F_z = 0
$$
\n(5.5)

sendo  $M_{CG}$  o momento no centro de gravidade causado pelas cargas que estão presente no avião e  $F_z$  as forças na direção vertical.

Para realizar a análise, após reunidas todas as cargas atuantes na estrutura da fuselagem e posicioná-las em um DCL, é necessário fazer um levantamento da magnitude dessas cargas, suas posições em razão ao comprimento total do avião e, por último, calcular o momento gerado por cada carga em relação ao ponto em que o centro de gravidade se situa, sendo que o somatório desses momentos deve ser sempre nulo.

No entanto, todas as cargas às quais constam até então são derivadas dos pesos dos componentes do avião. Logo, precisa-se adicionar ao problema as reações geradas através da presença das cargas aerodinâmicas (sustentação da asa e da empenagem) e a carga inercial devido ao princípio de D'Alembert. A Fig. 41 ilustra o que foi dito e deixa claro, visualmente, que a soma das reações das sustentações equivalem à força inercial e os momentos em torno do CG devem ser iguais para que neste ponto o somatório de momentos seja nulo, assim tem-se a Eq. 5.6.

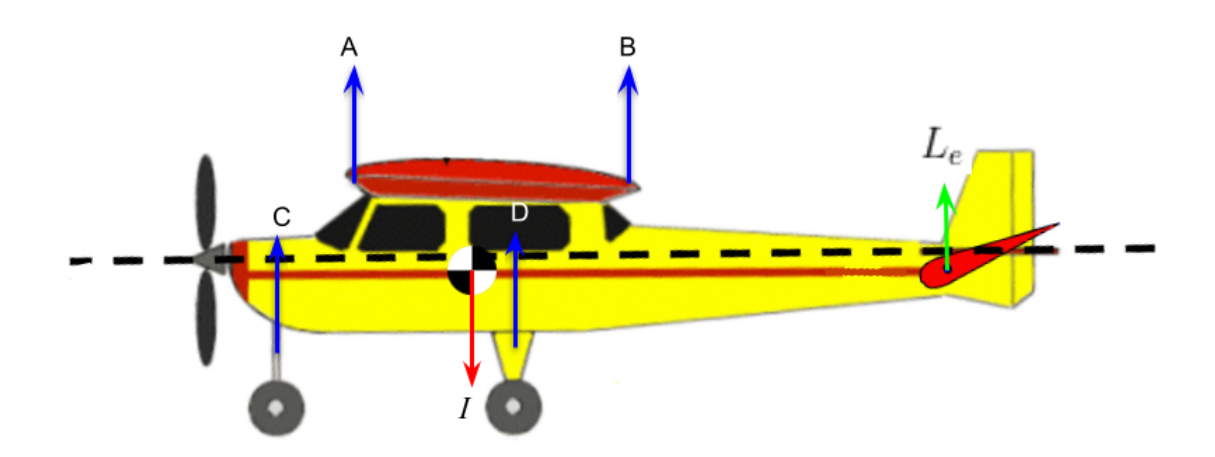

Figura 41 – Substituição da sustentação pelas reações na fuselagem Fonte: Adaptado de RODRIGUES (2011)

$$
I = A + B + C + D + L_e
$$
  

$$
\sum_{i=A}^{D} M_{i_{CG}} + M_{L_{eCG}} = 0, \text{ com } i = A, B, C, D
$$
 (5.6)

sendo I a carga inercial devido o princípio de D'Alembert, A, B, C e D as reações ocasionadas pela sustentação da asa que somadas devem equivaler a  $L_w$ ,  $L_e$  a sustentação da empenagem e  $M_{i_{CG}}$  e  $M_{L_{e_{CG}}}$  os momentos causados pelas reações de  $L_w$  e  $L_e$ , respectivamente, em torno do CG.

Visto que há 2 incógnitas e 2 equações na Eq. 5.6, de posse do somatório de forças verticais e de momentos (Eq. 5.5) é possível encontrar  $I e L<sub>e</sub>$ . É preciso relembrar que as reações A, B, C e D foram calculadas na Seção 5.2.2.

Visto que no CG não pode haver momento e devido ao princípio de D'Alembert, é necessário considerar um apoio de primeiro gênero no centro de gravidade do avião. Finalmente, possuindo os valores das forças inerciais, das reações de sustentação, da inercial dada pelo princípio de D'Alembert e seu apoio, pode-se desenhar o DCL completo para o caso estudado e efetuar a análise de cisalhamento e momento de flexão.

### 5.4 Análise do cisalhamento e momento de flexão

As cargas na estrutura da fuselagem são causadas pela força de cisalhamento e pelos momentos de flexão em torno desse ponto (CORKE, 2002). De forma a determinar

as forças cisalhantes e momentos de flexão resultantes ao longo do comprimento da fuselagem, o procedimento consiste em dividir a fuselagem em elementos discretos ao longo de seu comprimento, conforme o Método das Seções discutido na Seção 3.2.

O somatório dos esforços tem início em uma das extremidades da fuselagem  $(x = 0$  ou  $x = L$ ). Aqui, consideraremos o início dos cálculos no nariz da aeronave. Começando na extremidade selecionada, o somatório prossegue ao longo de cada seção até a outra extremidade. Nesse processo, a força de cisalhamento e o momento pode ser encontrado pela soma de todas as cortantes geradas pelas cargas individuais em uma determinada seção. Nesta abordagem é necessária a inclusão da força de reação concentrada que ocorre no ponto do suporte, onde  $x = x_{CG}$ .

A análise irá girar em torno apenas do cisalhamento, ou cortante, e do momento de flexão, visto que não existem cargas horizontais, que requisitaria uma análise de forças axiais, e nem torção, visto que não existem, aqui, pares de forças em sentidos opostos.

Como dito acima, o método a ser utilizado será o método das seções (Seção 3.2), que consiste em dividir a fuselagem em elementos discretos. Neste cálculo será analisado sempre o lado direito da seção, ou seja, a convenção de sinais nesse caso determina o sentido do cortante apontando para baixo e o momento no sentido anti-horário.

No DCL todas as cargas devem obedecer às equações de equilíbrio (Eq. 3.2). Até este ponto, o equilíbrio de forças verticais e momentos fletores de cargas de inércia, sustentação (representados pelas reações A, B, C e D) e a carga aerodinâmica sobre a empenagem estão em equilíbrio.

Será feita a análise de cisalhamento e momento fletor na fuselagem utilizando as cargas vindas do peso corrigido de cada componente presente na estrutura. Lembrando que a análise se divide em dois casos: condição inicial de voo e início de manobra de rotação, no segundo caso é necessário incluir, além dos pesos corrigidos e das reações, uma carga de momento fletor concentrada no centro de gravidade do avião, que passou a existir devido a presença da aceleração angular.

# 6 Análise numérica

Engenheiros frequentemente utilizam programas de modelagem de sólidos aliados com o Método dos Elementos Finitos (Seção 3.3), ou MEF, para resolver problemas de modelagem de tensão e deformação, por exemplo (Kent L. Lawrence, 2006).

Faz parte de uma simulação numérica por elementos finitos a confecção do modelo geométrico, a preparação da malha, que seria a discretização do domínio em diversos elementos finitos, a definição das condições de contorno da física do problema e, por fim, a análise dos resultados. Pode-se considerar como um dos passos de uma simulação a otimização do problema. No entanto, essa parte se encontra fora do escopo deste projeto.

Para simular as condições de voo estudadas neste projeto foi utilizado o software Ansys Workbench em sua versão estudantil 2022 R1. Nele, foi utilizado o ambiente Static Structural e, para confecção do modelo geométrico, como previamente citado e discutido (Seção 5.1), foi utilizado o software CATIA.

O modelo de simulação utilizado foi uma combinação entre a solução assistida por computador para um problema de treliças ensinado por Logan (2011) (Seção 3.3) e o modelo de linhas, por Lee (2012).

Tradicionalmente, uma treliça é definida como uma estrutura que consiste em um conjunto de membros que apresentam duas forças. Por assim dizer, os membros são articulados em suas extremidades e as cargas são aplicadas diretamente em seus nós de forma que os membros sejam tracionados ou comprimidos, mas não fletidos. Dois membros conectados por articulações podem rotacionar em torno dela independentemente. A razão pela qual a simulação é feita assumindo uma conexão por articulação é que diminui o esforço computacional. Além disso, negligenciando a rigidez do nó, assumir que eles são unidos por articulações leva a um projeto conservador: mais seguro, porém superdimensionado.

Em relação ao erro induzido por essa consideração, quanto mais delgado for o membro da treliça, menor o erro. Do mesmo modo, quanto mais espesso ou largo, maior o erro trazido pelo uso da articulação nos nós em comparação à uma conexão rígida, como solda, por exemplo.

Para melhor apresentação dos passos a serem seguidos para realização da simulação, a seção foi dividida entre as fases do processo.

#### 6.1 Modelo geométrico

Para simular um modelo de linhas é preciso criar a geometria através de pontos para em seguida conectá-las através de linhas. No primeiro momento os membros da treliça não possuem uma seção transversal definida, configuração esta que será alterada posteriormente. Então, visto que no CATIA o modelo era inteiramente composto por tubos, ele foi passado para o Ansys através dos pontos (ou nós) que o compõem.

No CATIA foi utilizada a ferramenta de medida *Measure Item* para destacar todas as coordenadas dos pontos que compõem a fuselagem. Todas as localizações dos nós foram passadas para um bloco de notas com a notação correta utilizada no software e logo após este documento foi importado no Ansys, no ambiente *Design Modeler*.

Além dos pontos que delimitam a estrutura, no documento também foi inserido os pontos que passam exatamente pelo centro de gravidade da aeronave. Dado que algumas condições de contorno devem ser aplicadas no CG, estes pontos precisam estar disponíveis no modelo para uso futuro. Importado o documento e gerados os pontos, foi possível criar as linhas unindo um ponto à outro até montar inteiramente a fuselagem.

Ainda no *Design Modeler*, a seção transversal dos tubos foi criada. A dimensão da seção foi baseada nas medidas compartilhadas por Buchanan (2012), que afirma que o Legal Eagle possui sua estrutura composta por tubos de aço 4130 de seção ⊘5/8x0,035 polegada (⊘15,875 mm e espessura de 0,889 mm). No entanto, na simulação não foi utilizado o aço 4130 e sim liga de alumínio, que é a composição do avião Skyranger. Utilizar alumínio também se torna interessante do ponto de vista de averiguar se este material suporta o carregamento sofrido pela aeronave. Caso a resposta seja positiva, a estrutura pode ser fabricada de alumínio, diminuindo assim seu peso total sem afetar sua segurança de operação. No que diz respeito à seção do tubo, a maioria dos catálogos brasileiros de tubos de alumínio não possuem uma espessura de 0,889 mm para o diâmetro externo de 15,875 mm. Assim, a espessura foi arredondada para a dimensão disponível mais próxima. Dessa forma, a seção transversal utilizada tem 15,875 mm de diâmetro externo e 1 mm de espessura.

# 6.2 Preparação da malha

Agora no ambiente *Model* do Ansys, o primeiro passo foi selecionar a liga de alumínio como material da estrutura. Depois, foi necessário gerar conexões entre os nós da estrutura de modo que ficasse explícito para o programa que todos os membros da treliça fazem parte de um só corpo.

A malha utilizada para simular elementos de linha considera que cada membro da treliça é composto por um só elemento. Isto ocorre porque é possível obter uma solução igual à solução analítica através dessa abordagem. Também, essa perspectiva diminui o gasto computacional já que quanto menor o número de elementos do domínio discretizado, mais rápida a convergência e o cálculo, uma vez que o número de iterações diminuirá (LEE, 2012).

Para fazer com que cada membro seja um elemento, foi posto que o tamanho do elemento é muito grande. Por exemplo, coloca-se que o tamanho do elemento é igual a 15 metros. Assim, já que nenhum membro chega a ter tamanha dimensão, o programa assegura que o elemento terá o tamanho do membro.

#### 6.3 Condições de contorno

Ainda no ambiente *Model*, a próxima etapa foi setar as condições de contorno como restrições e cargas. Em relação à restrição, como discutido na Seção 5.3, neste trabalho foi feita a aproximação de que a fuselagem do avião é uma viga simplesmente apoiada no CG. Então, na simulação é neste local que deve estar restringido o movimento do corpo. Para isso, os nós que passam exatamente pelo CG, feitos na preparação do modelo geométrico, são selecionados e colocados como *Simply supported* no Ansys.

A fim de adicionar as cargas aplicadas ao corpo, os pesos dos componentes foram acrescentados à análise. As forças, nas treliças, devem sempre ser acrescentadas aos nós da estrutura, como dito previamente. Assim, todas as cargas foram distribuídas ao longo dos nós da fuselagem.

O peso da fuselagem em si foi adicionado às condições de contorno através da adição da influência da gravidade, a partir da função *Standard Earth Gravity*.

# 7 Resultados e discussão

# 7.1 Posição do CG da aeronave

Posicionando a linha de referência no nariz da aeronave (Fig. 42) e utilizando-se do modelo apresentado previamente, juntamente com a Eq. 5.1, calculou-se primeiro a posição do centro de gravidade da aeronave e seu peso sem a presença das asas, o que pode ser visto na Tabela 4.

Os braços expostos na tabela foram encontrados com base nas dimensões presentes na Fig. 42, onde os círculos coloridos representam os pesos presentes na aeronave, necessários para o cálculo do centro de gravidade. Ainda na Fig. 42, há uma legenda no canto superior direito que esclarece sobre o que se trata cada cor posicionada na estrutura. O motor, como já dito, foi posicionado no nariz da aeronave, as asas (descartadas no primeiro cálculo da posição do CG) foram posicionadas nas longarinas, o trem de pouso na parte inferior da fuselagem e a empenagem do final da estrutura. A posição de alocação do piloto e do centro de gravidade da fuselagem foi obtida através do software CATIA.

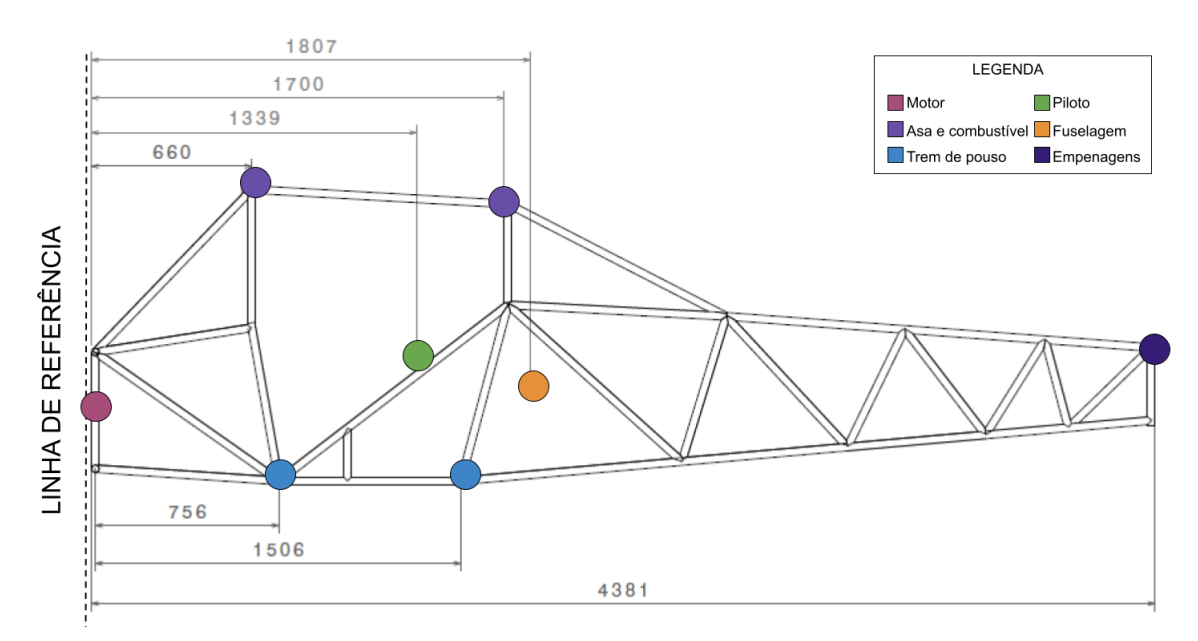

Figura 42 – Braços em relação à linha de referência Fonte: Autoria própria

| Componente              | Peso $(N)$ | Braco(m) | Momento (Nm) |  |  |  |
|-------------------------|------------|----------|--------------|--|--|--|
| Motor Rotax 582         | 856,41     |          |              |  |  |  |
| Trem de pouso do nariz  | 40,81      | 0,76     | 30,83        |  |  |  |
| Trem de pouso principal | 81,71      | 1,51     | 122,97       |  |  |  |
| Piloto                  | 833,85     | 1,34     | 1116,53      |  |  |  |
| Empenagem vertical      | 77,20      | 4,38     | 338,21       |  |  |  |
| Empenagem horizontal    | 78,10      | 4,38     | 342,16       |  |  |  |
| Fuselagem               | 196,20     | 1,81     | 354,53       |  |  |  |
| Total                   | 2164,28    |          | 2305,24      |  |  |  |
| $\bar{x}_{CG} = 1,07$ m |            |          |              |  |  |  |
| — <u>1</u> 1            |            |          |              |  |  |  |

Tabela 4 – Determinação da posição do CG sem a presença das asas

Fonte: Autoria própria

Calculado o CG sem a presença das asas (Tabela 4), é possível posicionar corretamente as mesmas. Ou seja, o centro aerodinâmico da asa, situado a 1/4 da corda do aerofólio (a 375 mm do bordo de ataque da asa, neste caso), deve estar localizado no CG da aeronave para garantir a estabilidade, como discutido previamente na Seção 5.2.1. Assim, temos a nova tabela:

| Componente                              | Peso $(N)$                      | Braço(m)         | Momento (Nm) |
|-----------------------------------------|---------------------------------|------------------|--------------|
| Motor Rotax 582                         | 856,41                          | $\left( \right)$ | $\theta$     |
| Trem de pouso do nariz                  | 40,81                           | 0,76             | 30,83        |
| Trem de pouso principal                 | 81,71                           | 1,51             | 122,97       |
| Piloto                                  | 833,85                          | 1,34             | 1116,53      |
| Combustível na 1 <sup>ª</sup> longarina | 343,35                          | 0,66             | 226,61       |
| Combustível na $2^a$ longarina          | 343,55                          | 1,70             | 583,59       |
| Empenagem vertical                      | 77,20                           | 4,38             | 338,21       |
| Empenagem horizontal                    | 78,10                           | 4,38             | 342,16       |
| Asa na 1 <sup>a</sup> longarina         | 98,10                           | 0,66             | 64,75        |
| Asa na 2 <sup>a</sup> longarina         | 98,10                           | 1,70             | 166,74       |
| Fuselagem                               | 196,20                          | 1,81             | 354,53       |
| Total                                   | 3047,18                         |                  | 3346,92      |
|                                         | $\bar{x}_{CG} = 1,09 \text{ m}$ |                  |              |

Tabela 5 – Determinação da posição do CG com a presença das asas

Fonte: Autoria própria

É possível observar que a presença da asa, juntamente com o combustível, alterou apenas cerca de 2% para direita a posição do centro de gravidade de todo o conjunto.

O peso total da aeronave foi calculado somando-se os pesos de todos os componentes presentes no veículo, como pode ser observado na Tabela 5. De posse do peso total  $(W)$ , é possível encontrar a sustentação da asa para o caso A do envelope de voo (Fig. 24) através da Eq. 5.2. Visto que o fator de carga tem valor  $n = 4$ , como visto na Seção 5.2, o fator de segurança  $f_s = 1, 5$ , de acordo com a Seção 5.2.1. Assim:

$$
L_w = 4.1, 5.3047, 18 = 18283, 08 \ N \tag{7.1}
$$

onde  $L<sub>w</sub>$  foi considerado atuante no centro aerodinâmico da asa, situado, como discutido anteriormente, a 25% do bordo de ataque da mesma.

De posse da posição do centro de gravidade, posicionamento das asas, do peso total da aeronave e da sustentação da asa para o caso A do envelope de voo, foi possível prosseguir nos cálculos das cargas estruturais.

#### 7.2 Carga da asa

Como discutido na Seção 5.2.2, para uma análise preliminar simplificada, o ângulo de ataque ( $\alpha$ ) será considerado pequeno de modo que  $\cos \alpha \approx 1$  na Eq. 5.2. Assim, é possível concluir e reafirmar que  $L_w$  possui o mesmo valor calculado na seção anterior, ou seja,  $L_w = 18283,08 \text{ } N.$ 

O valor da carga distribuída total causada pela sustentação foi calculado através da Eq. 5.3 e é de  $w_L = 2920,62 \text{ N/m}$ . Esse cálculo foi feito considerando a metade da sustentação  $L_w$  atuando em uma asa. Já a distribuição na longarina frontal foi calculada através da Eq. 5.4a e tem como resultado  $w_{LF} = 2336, 5 \text{ N/m}$  até aproximadamente 60% da extensão da asa a partir de sua raiz e 1168,2 N/m nos 40% restantes até a ponta da asa na longarina frontal. A longarina traseira teve sua distribuição de carga calculada pela Eq. 5.4b e o resultado obtido foi  $w_{LT} = 584, 12 \text{ N/m}$  e 292,06 N/m em 60% da sua extensão e nos 40% restantes, respectivamente. Os cálculos desenvolvidos nessa seção tiveram como auxílio o código disponível no Apêndice C.

Resolvendo o problema dos carregamentos nas longarinas expostos na Fig. 36, e repetidos abaixo, com auxílio da análise estrutural de esforços internos, tem-se os resultados das reações na Tabela 6.

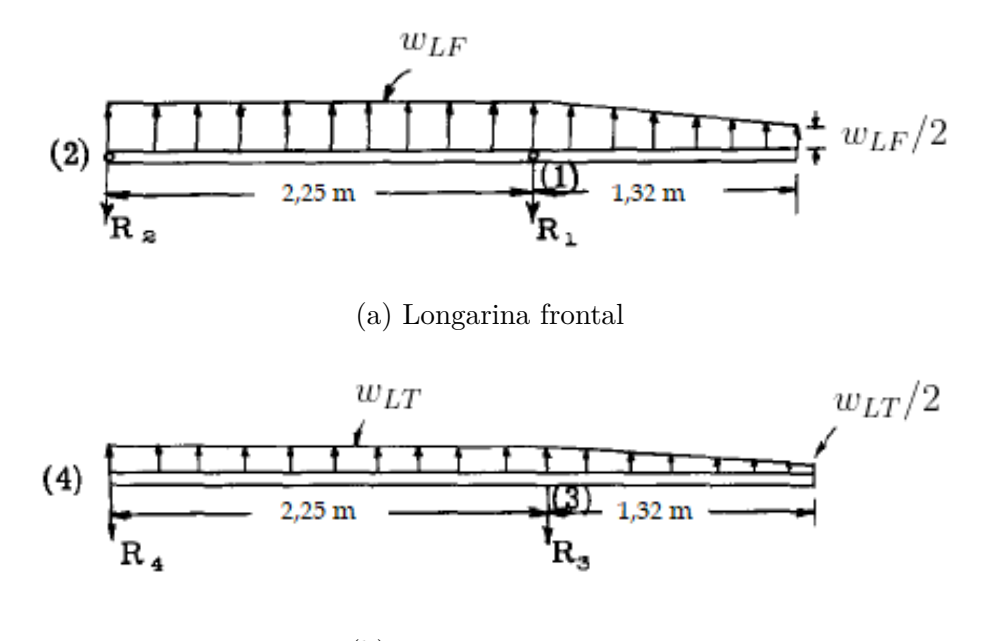

(b) Longarina traseira

Figura 43 – Esquemáticos da distribuição de carga e reações nas longarinas Fonte: Adaptado de Bruhn (1973)

| Reação         | Resultante [N]         |
|----------------|------------------------|
| $R_1$          | 5544,8                 |
| R <sub>2</sub> | 2025,4                 |
| $R_3$          | 1386,2                 |
| $R_4$          | 506,4                  |
|                | Fonte: Autoria própria |

Tabela 6 – Resultados das reações nos nós 1 ao 4

Para resolver a questão do carregamento nos nós, as dimensões definidas pela Fig. 33 são utilizadas para calcular os cossenos diretores. A tabela abaixo mostra as projeções em V, D e S das longarinas e das barras da estrutura da asa. O comprimento real  $(L)$  dos membros é calculado através do módulo dos componentes em V, D e S e as dimensões são dadas em metros.

| Membro                   | Símbolo                      | V              | D                      | S     | L     | $\rm V/L$      | D/L      | S/L   |
|--------------------------|------------------------------|----------------|------------------------|-------|-------|----------------|----------|-------|
| Longarina<br>frontal     | LF                           | $\overline{0}$ | $\overline{0}$         | 2,475 | 2,475 | $\overline{0}$ | $\theta$ |       |
| Longarina<br>traseira    | LT                           | $\theta$       | $\theta$               | 2,475 | 2,475 | $\overline{0}$ | $\Omega$ |       |
| Montante<br>frontal      | $S_F$                        | 1,007          | 1,203                  | 2,475 | 2,930 | 0.344          | 0,411    | 0,485 |
| Montante<br>traseiro     | $S_R$                        | 1,007          | 0,270                  | 2,475 | 2,686 | 0,375          | 0,101    | 0,922 |
|                          |                              |                | $V =$ direção vertical |       |       |                |          |       |
| $D =$ direção do arrasto |                              |                |                        |       |       |                |          |       |
| $S =$ direção lateral    |                              |                |                        |       |       |                |          |       |
|                          | $L = \sqrt{V^2 + D^2 + S^2}$ |                |                        |       |       |                |          |       |

Tabela 7 – Cossenos diretores dos membros estruturais da asa

Fonte: Adaptado de Bruhn (1973)

Para calcular as cargas resultantes nos nós 1 e 3 os cossenos diretores acima foram inseridos numa rotina de código do Matlab (Apêndice C) nas equações de equilíbrio do problema. A representação esquemática do problema pode ser vista na Fig. 37, que mostra também quais são as incógnitas do problema, sendo que  $R_1$  e  $R_3$  já são conhecidos. Como resultado, tem-se a seguinte tabela:

Tabela 8 – Resultantes nos nós 1 e 3

| Reação          | Resultante [N]         |
|-----------------|------------------------|
| $LF_1$          | $-13629,66$            |
| $SF_1$          | 16137,42               |
| $D_1$           | 6624,41                |
| LT <sub>3</sub> | $-3406,74$             |
| $ST_3$          | 3696,54                |
| $D_3$           | $\mathbf{\Omega}$      |
|                 | Fonte: Autoria própria |

Realizando o cálculo agora inserindo a influência do carregamento de ar que causa o arrasto na asa, supõe-se uma carga distribuída  $w_D = 389, 42 \text{ N/m}$ , retirada da literatura (BRUHN, 1973). É possível observar na Fig. 38 como estarão posicionadas as cargas. Calculando as reações  $R_A$  a  $R_E$  do modo discutido na Seção 7.2, tem-se o seguinte esquemático final, já com todas as cargas encontradas até então substituídas:

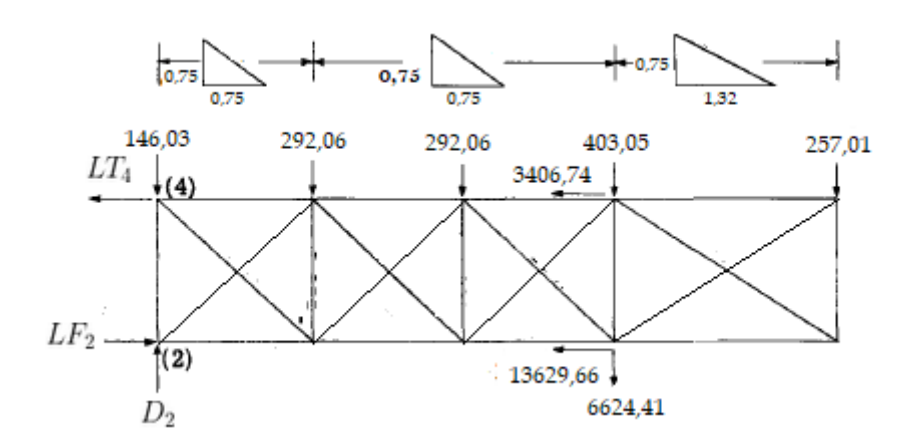

Figura 44 – Esquemático estrutural da asa com carregamento completo Fonte: Adaptado de Bruhn (1973)

Utilizando o equilíbrio de forças e momentos na Fig. 44 e relembrando que o carregamento nos nós 5 e 6 são iguais aos do nó 1 e 3 devido a ausência de diedro  $(0^{\circ})$ , tem-se:

| Nó             | Membro          | Carregamento [kN] |       |          |          |
|----------------|-----------------|-------------------|-------|----------|----------|
|                | $LF_2$          | $-2,738$          |       |          | $-2,738$ |
| 2              | $D_2$           | $-8,015$          |       | $-8,015$ |          |
|                | $R_{2}$         | $-2,025$          | 2,025 |          |          |
| $\overline{4}$ | $LT_4$          | 1,978             |       |          | 1,978    |
|                | $R_4$           | $-0,506$          | 0,506 |          |          |
| 5              | SF <sub>5</sub> | 16,137            | 5,545 | 6,624    | 13,630   |
| 6              | $ST_6$          | 3,678             | 1,386 |          | 3,407    |

Tabela 9 – Reações da asa na fuselagem

Fonte: Autoria própria

Somando todos os valores correspondentes à direção vertical da Tabela 9 obtémse o valor 9,763 kN, apresentando apenas  $6\%$  de erro para o valor de  $L_w/2$  inicial, que é a força de sustentação atuante em cada asa, provavelmente devido à erros computacionais de arredondamento. Dessa forma, os resultados obtidos são válidos e podem ser utilizados nas próximas considerações.

No entanto, foi discutido na Seção 5.3 que os valores das reações da asa tomam o lugar da resultante sustentação  $(L_w)$  nas equações de equilíbrio (Eq. 5.5) após encontradas a carga inercial (I) e a sustentação desenvolvida pela empenagem  $(L_e)$ . Substituindo os valores das reações na vertical (V) nos pontos 2, 4, 5 e 6 encontrados na Tabela 9,

temos que as equações de equilíbrio não são obedecidas. Dessa forma, será necessário lançar mão de um artifício que force a solução a obedecer essa restrição.

O artifício a ser utilizado será variar duas das quatro reações nos cálculos das equações de equilíbrio, obtendo 6 possibilidades, até que se apresente uma relação que satisfaça as restrições oferecidas pela Eq. 5.5. Além disso, as reações mostradas na Tabela 9 dizem respeito ao que ocorre em apenas uma asa. Logo, para confeccionar a matriz de decisão, é necessário considerar o avião como um todo. Ou seja, as forças a serem utilizadas devem ser o dobro do exposto como resultado, considerando assim as duas asas. Dessa forma, temos as seguintes situações:

| Pontos constantes | 2[N]       | 4[N]                 | 5[N]    | $6 \vert N \vert$ |
|-------------------|------------|----------------------|---------|-------------------|
| $2$ e $4$         | 4050,8     | 1012,7               | 7244,9  | 5974,6            |
| 2e5               | 4050,8     | 16189,0              | 11089,6 | $-13046,0$        |
| 2e6               | 4050,8     | 3567,7               | 7892,2  | 2772,4            |
| 4 e 5             | 658,45     | 1012,72              | 11089,6 | 5522,3            |
| 4 e 6             | $-19966,0$ | 1012,7               | 34464,3 | 2772,4            |
| 5e6               | 1160,8     | 3260,2               | 11089,6 | 2772,4            |
|                   |            | $\sim$ $\sim$ $\sim$ |         |                   |

Tabela 10 – Matriz de decisão sobre as reações verticais da asa na fuselagem

Fonte: Autoria própria

Como destacado em verde na Tabela 10, os valores das reações nos pontos 2 e 6 foram escolhidos para serem mantidos constantes enquanto nos pontos 4 e 5 as reações foram calculadas através das equações de equilíbrio (Eq. 5.5). Os critérios de decisão foram:

- 1. Não haver nenhum valor negativo;
- 2. As reações nos pontos 2 e 5 apresentarem os maiores módulos, como acontece na Tabela 9.

Estando as reações das asas na fuselagem de acordo com as equações de equilíbrio, é possível prosseguir para a análise da distribuição de cargas na fuselagem.

### 7.3 Distribuição de cargas na fuselagem

Seguindo o modelo previamente discutido e agora de posse dos valores das cargas atuantes na estrutura e suas respectivas posições é possível distribuí-las corretamente ao longo do comprimento da fuselagem (Fig. 45) e analisar sua influência na mesma no que diz respeito ao momento em relação ao centro de gravidade da aeronave. Os itens estão especificados na Tabela 11. Ademais, os cálculos efetuados nesta seção tiveram como apoio a planilha presente no Apêndice D.

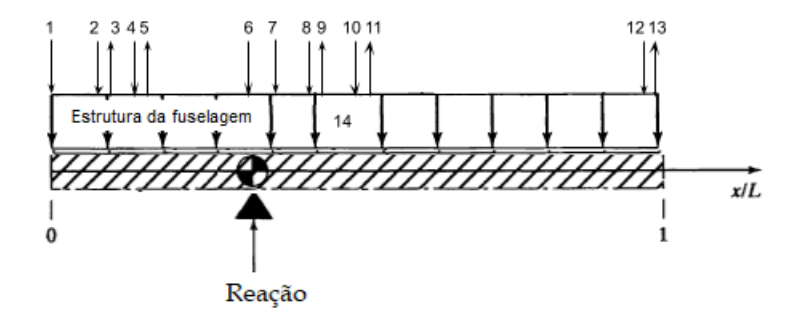

Figura 45 – Representação esquemática das cargas agindo na fuselagem Fonte: Autoria própria

É possível observar que somando todos os momentos disponíveis na Tabela 11 tem-se que ele é nulo. Esse resultado valida a posição do CG e permite o prosseguimento dos cálculos.

| Tipo de<br>carga                                 | Item           | Magnitude $[N]$ | $x_{resultante}$  m] | $M_{xcG}$ [Nm] |
|--------------------------------------------------|----------------|-----------------|----------------------|----------------|
| Motor                                            | 1              | 856,413         | $\theta$             | 940,65         |
| Combustível e asa<br>na 1 <sup>ª</sup> longarina | $\overline{2}$ | 441,45          | 0,66                 | 193,52         |
| Trem de pouso<br>do nariz                        | $\overline{4}$ | 40,81           | 0,76                 | 13,81          |
| Piloto                                           | 7              | 833,85          | 1,34                 | $-200,65$      |
| Trem de pouso<br>principal                       | 8              | 81,71           | 1,51                 | $-33,63$       |
| Combustível e asa<br>na 2 <sup>ª</sup> longarina | 10             | 441,45          | 1,70                 | $-265,45$      |
| Empenagens vertical<br>e horizontal              | 12             | 155,3           | 4,38                 | $-509,64$      |
| Fuselagem                                        | 14             | 196,2           | 1,81                 | $-139,03$      |
| $*_{\mathcal{X}CG}=1,1 \; m$                     |                |                 |                      |                |

Tabela 11 – Sumário de pesos para fuselagem ilustrada na Fig. 45

Fonte: Autoria própria

O próximo passo possui resultados distintos para os dois casos a serem analisados

(Fig. 23): a condição inicial de voo e o início de manobra de rotação. No entanto, em ambos os casos foi seguido o modelo exposto nas Seções 4.5.2 e 5.3. Ou seja, primeiro os pesos expostos na Tabela 11 foram corrigidos de acordo com cada situação e depois foram calculadas as incógnitas, que são a sustentação da empenagem e a carga inercial (Eq. 5.6). Depois, a reação que atua no CG devido ao Princípio de D'Alembert foi encontrada e, exclusivamente para o segundo caso, a variação de sustentação da empenagem e o momento concentrado que passará a atuar no sistema foram obtidos.

#### 7.3.1 Condição inicial de voo

De posse dos valores expostos na Tabela 11 e das reações da asa calculadas na Tabela 10, foi possível encontrar o valor da sustentação da empenagem  $(L_e)$  e da carga inercial  $(I)$ :

| Tipo de carga        | Item                      | Magnitude [N] | $x_{resultante}$ | $M@x_{CG}$ [Nm] |
|----------------------|---------------------------|---------------|------------------|-----------------|
| Reação devido        |                           |               |                  |                 |
| a asa no             | 3                         | 4050,80       | 0,66             | $-1775,73$      |
| ponto 2              |                           |               |                  |                 |
| Reação devido        |                           |               |                  |                 |
| a asa no             | 11                        | 3567,7        | 1,70             | 2145,32         |
| ponto 4              |                           |               |                  |                 |
| Reação devido        |                           |               |                  |                 |
| a asa no             | 5                         | 7892,20       | 0,76             | $-2670,44$      |
| ponto 5              |                           |               |                  |                 |
| Reação devido        |                           |               |                  |                 |
| a asa no             | 9                         | 2772,40       | 1,51             | 1141,22         |
| ponto 6              |                           |               |                  |                 |
| Sustentação          |                           |               |                  |                 |
| devido               | 13                        | 353,03        | 4,38             | 1158,50         |
| empenagem            |                           |               |                  |                 |
| horizontal           |                           |               |                  |                 |
| Carga inercial       | 6                         | 18636,12      | 1,098            | $\overline{0}$  |
| ${}^*x_{CA} = 1,035$ | $*_{\mathcal{X}CG}=1,098$ |               |                  |                 |

Tabela 12 – Sustentações e carga inercial no primeiro caso de voo

 $^*x_{CA} = 1,035$   $^*x_{CG} = 1,098$ 

Fonte: Autoria própria

Tendo encontrado as incógnitas, foi possível calcular o fator de carga total que rege este primeiro caso de voo através da Eq. 4.4. Assim:

$$
n_{\Sigma} = n_A f_s + \frac{L_e}{W} = 4.1, 5 + \frac{353,03}{3047,18} = 6,12
$$
\n(7.2)

Visto que a aceleração do sistema pode ser calculada pela multiplicação do fator de carga pela aceleração da gravidade, a aceleração existente neste caso toma valor de aproximadamente 60 m/s<sup>2</sup>.

Os pesos dos componentes presentes no avião foram recalculados e corrigidos levando em consideração a aceleração devido o fator de carga da operação de acordo com a Eq. 4.6:

| Tipo de<br>carga                                 | Item           | Magnitude [N]       | Peso corrigido [N] |
|--------------------------------------------------|----------------|---------------------|--------------------|
| Motor                                            | 1              | 856,413             | 6094,11            |
| Combustível e asa<br>na 1 <sup>ª</sup> longarina | $\mathfrak{D}$ | 441,45              | 3141,29            |
| Trem de pouso<br>do nariz                        | 4              | 40,81               | 290,40             |
| Piloto                                           | 7              | 833,85              | 5933,55            |
| Trem de pouso<br>principal                       | 8              | 81,71               | 581,44             |
| Combustível e asa<br>na 2 <sup>ª</sup> longarina | 10             | 441,45              | 3141,29            |
| Empenagens vertical<br>e horizontal              | 12             | 155,3               | 1105,09            |
| Fuselagem                                        | 14             | 196,2               | 1396,13            |
|                                                  |                | $\lambda$ $\lambda$ |                    |

Tabela 13 – Pesos corrigidos do primeiro caso de voo

Fonte: Autoria própria

Lembrando que todos os valores acima dos pesos corrigidos (Tab. 13) apontam para baixo e estão em concordância com as representações na Fig. 45.

Da mesma forma, a reação presente no CG foi calculada segundo a Eq. 4.7:

$$
R = 310,62(60 + 9,81) = 21684,38 \ N \tag{7.3}
$$

É necessário ressaltar que os valores presentes na Tabela 12 permanecem os mesmos. Ou seja, não devem ser calculados valores corrigidos das reações presente na tabela.

Calculados todos os pesos presentes na estrutura, incluindo sua correção devido o fator de carga, foi possível prosseguir para a análise do cisalhamento e momento de flexão do primeiro caso de voo.

#### 7.3.2 Condição de início de manobra de rotação

Nesta condição de voo, a aeronave começa a entrar na manobra de rotação em torno de seu eixo  $y$ , ou seja, uma manobra de arfagem cabrando o avião (apontando seu nariz para cima). Como explicado na Seção 4.5.2, essa situação implica que a reação de sustentação da empenagem vai diminuir ocasionando a variação  $\Delta E$  e surgirá uma aceleração angular e um momento no sistema.

Para calcular o  $\Delta E$  foi utilizada a Eq. 4.3. Para fins didáticos, a aceleração angular  $(\alpha)$  foi retirada da literatura *Aircraft Structures*, do Peery (2011), com valor  $\alpha =$  $-3$  rad/s<sup>2</sup>. Também, para encontrar a variação  $\Delta E$  foi necessário calcular o momento de inércia de massa sobre o eixo de rotação (Eq. 4.2b), que é o somatório de  $mx^2$  na Tabela 14. Assim:

$$
\Delta E = \frac{-3.317,57}{3,28} = -290,32 \ N \tag{7.4}
$$

Logo, é possível concluir que, de fato, o valor da sustentação da empenagem diminuiu, fazendo com que a aeronave levante o nariz. E tendo este valor foi possível encontrar  $L_e$  (Eq. 4.1) e a carga inercial *I* (Eq. 5.6). Na Tabela 14 é possível observar esses novos valores.

$$
L_e* = 353,03 - 290,32 = 62,71 \ N \tag{7.5a}
$$

$$
I = 18283, 10 + 62, 71 = 18345, 80 \ N \tag{7.5b}
$$

Devido a variação  $\Delta E$ , causada pela deflexão do profundor, o sistema passa a ter um momento  $M_y$  concentrado no CG calculado pela Eq. 4.2a e com valor -952,72 Nm.

Após encontrados os novos valores, foi possível calcular o fator de carga total que rege o segundo caso de voo através da Eq. 4.8. Assim:

$$
n_{\Sigma} = n_A f_s + \frac{L_e *}{W} = 4.1, 5 + \frac{62, 71}{3047, 18} = 6, 02
$$
\n(7.6)

| Tipo de carga               | Item                     | Magnitude [N] | $x_{resultante}$ | $M@x_{CG}$ [Nm] |
|-----------------------------|--------------------------|---------------|------------------|-----------------|
| Reação devido               |                          |               |                  |                 |
| a asa no                    | 3                        | 4050,80       | 0,66             | $-1775,73$      |
| ponto 2                     |                          |               |                  |                 |
| Reação devido               |                          |               |                  |                 |
| a asa no                    | 5                        | 3567,7        | 1,70             | 2145,32         |
| ponto 4                     |                          |               |                  |                 |
| Reação devido               |                          |               |                  |                 |
| a asa no                    | 9                        | 7892,20       | 0,76             | $-2670,44$      |
| ponto 5                     |                          |               |                  |                 |
| Reação devido               |                          |               |                  |                 |
| a asa no                    | 11                       | 2772,40       | 1,51             | 1141,22         |
| ponto 6                     |                          |               |                  |                 |
| Sustentação                 |                          |               |                  |                 |
| devido                      | 13                       | 62,71         | 4,38             | 205,78          |
| empenagem                   |                          |               |                  |                 |
| horizontal                  |                          |               |                  |                 |
| Carga inercial              | 6                        | 18345,80      | 1,098            | $\theta$        |
| $*_{\mathcal{X}CA} = 1,035$ | $*_{\text{TCG}} = 1,098$ |               |                  |                 |

Tabela 14 – Sustentações e carga inercial no segundo caso de voo

Fonte: Autoria própria

Visto que a aceleração do sistema pode ser calculada pela multiplicação do fator de carga pela aceleração da gravidade, a aceleração existente neste caso toma valor de aproximadamente 59,06 m/s<sup>2</sup>.

Além da influência do fator de carga, os pesos também deverão ser corrigidos em relação à influência da presença de uma aceleração angular  $\alpha$ , utilizando a segunda parcela da Eq. 4.9.

Os pesos dos componentes presentes no avião foram recalculados e corrigidos levando em consideração a aceleração devido o fator de carga da operação de acordo com a Eq. 4.9:
| Tipo de<br>carga                                 | Item           | Magnitude [N] | $mx^2$ [kgm <sup>2</sup> ] | Peso corrigido [N] |  |
|--------------------------------------------------|----------------|---------------|----------------------------|--------------------|--|
| Motor                                            | 1              | 856,413       | 105,32                     | 6300,18            |  |
| Combustível e asa<br>na 1 <sup>ª</sup> longarina | $\overline{2}$ | 441,45        | 8,65                       | 3158,41            |  |
| Trem de pouso<br>do nariz                        | 4              | 40,81         | 0,48                       | 290,73             |  |
| Piloto                                           | 7              | 833,85        | 4,92                       | 5792,75            |  |
| Trem de pouso<br>principal                       | 8              | 81,71         | 1,41                       | 563,37             |  |
| Combustível e asa<br>na 2 <sup>ª</sup> longarina | 10             | 441,45        | 16,27                      | 3018,06            |  |
| Empenagens vertical<br>e horizontal              | 12             | 155,3         | 170,48                     | 934,44             |  |
| Fuselagem                                        | 14             | 196,2         | 10,04                      | 1334,92            |  |
| Fonte: Autoria própria                           |                |               |                            |                    |  |

Tabela 15 – Pesos corrigidos do segundo caso de voo

Lembrando que todos os valores acima dos pesos corrigidos (Tab. 15) apontam para baixo e estão em concordância com as representações na Fig. 45.

Da mesma forma, a reação presente no CG foi calculada segundo a Eq. 4.7:

$$
R = 310,62(59,06+9,81) = 21392,98 N \tag{7.7}
$$

Novamente, é necessário ressaltar que os valores presentes na Tabela 14 permanecem os mesmos. Ou seja, não devem ser calculados valores corrigidos das reações presente na tabela.

Calculados todos os pesos presentes na estrutura, incluindo sua correção devido o fator de carga, foi possível prosseguir para a análise do cisalhamento e momento de flexão do segundo caso de voo.

### 7.4 Análise do cisalhamento e momento de flexão

Utilizando o diagrama de corpo livre apresentado pela Fig. 45 foram calculados os esforços internos na fuselagem, ou seja, as cortantes (ou forças de cisalhamento) e os momentos fletores utilizando o Método das Seções discutido na Seção 3.2.

É importante relembrar que, visto que a análise se deu sempre analisando o lado direito da seção, o sentido do cortante e do momento fletor é, por convenção, para baixo e anti-horário, respectivamente.

Para calcular os esforços foi utilizada uma planilha e cada carga de cada componente do avião teve sua influência no cisalhamento e no momento fletor contabilizada separadamente e no final foram todos somados para cada ponto no comprimento da fuselagem. Nos Apêndices E e F é possível observar como se deu a distribuição de cargas na análise e os cálculos dos esforços internos.

É possível observar no diagrama (Fig. 46) que o local com maior solicitação em relação à cisalhante e momento fletor é onde se conecta o trem de pouso do nariz à fuselagem, também um dos locais onde atua a reação da asa transferida pelo montante. A Tabela 16 deixa claro quais são os esforços máximos em ambas as condições de voo. Dessa forma, o local que carrega estes máximos deve ser alvo de maior atenção durante a escolha do material da aeronave e o diâmetro do tubo.

Tabela 16 – Esforços máximos em ambas as condições de voo

|                                      | $1^o$ caso | $2^o$ caso            |  |  |
|--------------------------------------|------------|-----------------------|--|--|
| Cisalhante [N] $-6094,11$ $-6300,18$ |            |                       |  |  |
| Momento                              |            | $-4540,57$ $-4698,90$ |  |  |
| fletor $[Nm]$                        |            |                       |  |  |
| Fonte: Autoria própria               |            |                       |  |  |

No que diz respeito ao diagrama de cisalhante, o fato de o primeiro caso ter cargas maiores até certo ponto e depois passar a ter cargas menores ocorre devido à presença de aceleração angular no segundo caso, que faz com que aquelas cargas que estão posicionadas antes do CG sejam incrementadas e, analogamente, as que estão depois sejam reduzidas.

Além disso, olhando para o diagrama de momento fletor, percebe-se uma mudança abrupta no comportamento da curva. Isso se deve à presença do momento concentrado  $M_y$  no segundo caso.

Comparando as duas condições de voo, percebe-se pelo diagrama de esforços internos (Fig. 46) que a situação mais crítica é a de início da manobra de rotação. Este fato é totalmente compreensível porque neste caso, além de os pesos dos componentes possuírem um incremento devido o fator de carga ao qual o sistema está sujeito, também recebe um acréscimo (ou diminuição) ocasionado pela aceleração angular presente.

Ainda, o segundo caso representa a situação mais extrema pela qual esta aeronave pode passar, visto que foi escolhido para análise o maior fator de carga permitido pelo envelope de voo ditado segundo as normas (Seção 2.1). Além disso, uma manobra de rotação que levante o nariz da aeronave tende a fazer com que o ângulo de ataque aumente e, consequentemente, a força de sustentação acompanhe esse aumento. No entanto, a aeronave já está situada em sua zona mais crítica e qualquer mudança além disso pode ocasionar um estol, visto que a operação do veículo estaria situada fora do envelope de voo.

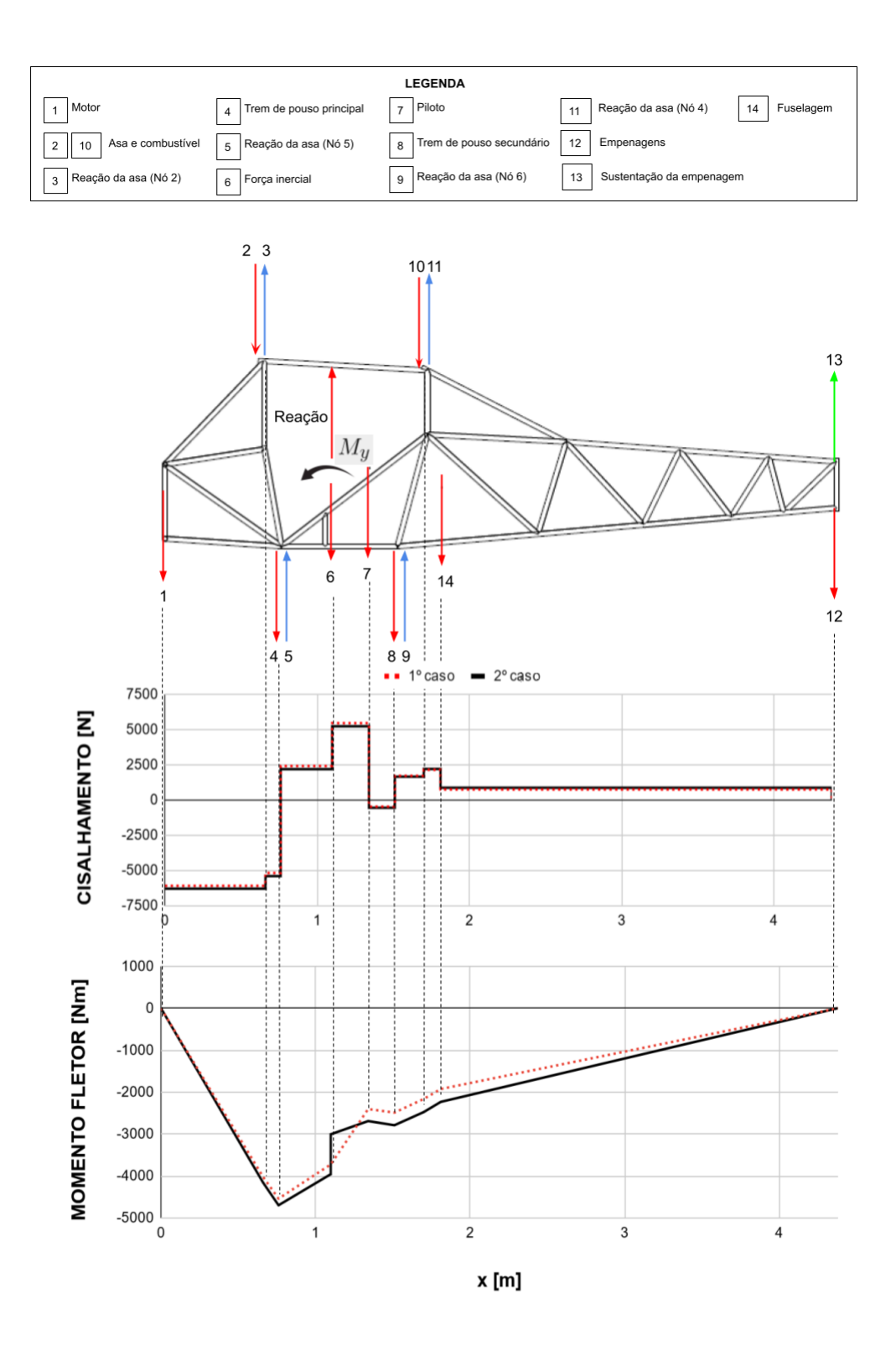

Figura 46 – Diagrama de esforços internos sobrepostos Fonte: Autoria própria

### 7.5 Resultados numéricos

Utilizando as Tabelas 13 e 15, as cargas corrigidas foram aplicadas nos nós do modelo de linhas que pode ser observado na figura abaixo:

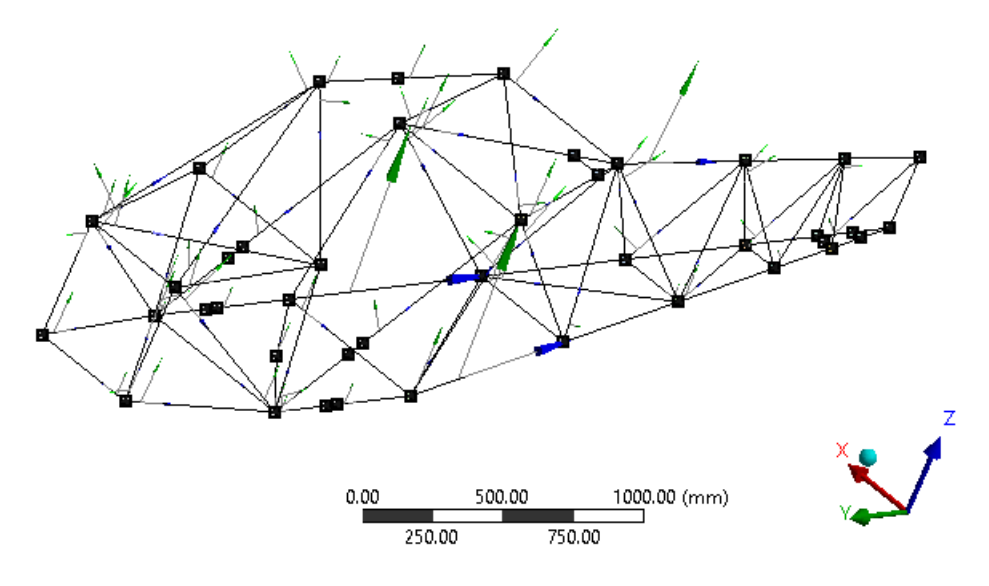

Figura 47 – Fuselagem composta por elementos linha Fonte: Autoria própria

Nas duas situações de voo, a aplicação das cargas foi feita seguindo o seguinte raciocínio, relacionado com a Fig. 48:

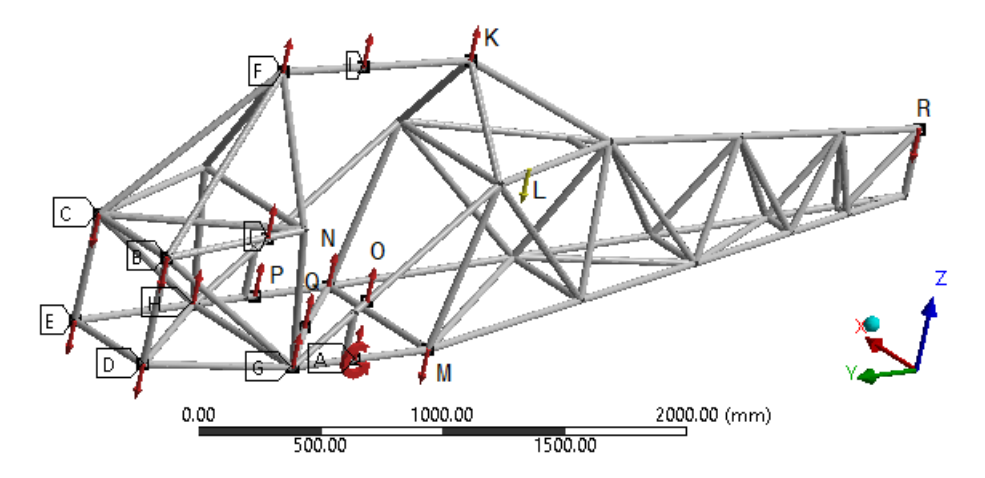

Figura 48 – Aplicação de cargas na análise numérica Fonte: Autoria própria

1. O peso corrigido do motor foi dividido entre 4 nós e aplicado nos nós B, C, D e E;

- 2. A carga que atua na 1<sup>ª</sup> longarina, que é o peso da asa e do combustível mais a reação da asa neste ponto, foi aplicado inteiramente no nó F. Do mesmo modo foi feito para a  $2^a$  longarina no nó K;
- 3. A carga do trem de pouso do nariz e a reação da asa no ponto 5 (Fig. 33) foram somados e divididos entre os nós G e H;
- 4. A carga inercial e a reação  $R$  foram somadas e divididas entre os 6 nós que representam o CG, que são os pontos A, I, J, O, P e Q;
- 5. O peso do piloto foi distribuído entre os 4 nós do assoalho (G, H, M e N);
- 6. A carga do trem de pouso principal e a reação da asa no ponto 6 (Fig. 33) foram somados e divididos entre os nós N e M;
- 7. O peso da fuselagem foi considerado através da inserção da presença da gravidade na análise (seta L);
- 8. O peso das empenagens foi somado à sustentação da empenagem horizontal e aplicado no nó R;
- 9. No segundo caso de voo, o momento concentrado foi dividido por 6 e aplicado nos nós que representam o CG (A, I, J, O, P e Q).

É necessário ressaltar que as cargas que representam pesos sempre apontam para baixo. Assim, ao se relacionar com uma reação da asa, por exemplo, ocorre uma subtração entre as magnitudes das forças.

Em relação ao resultado da distribuição, é possível observar nas imagens tanto a estrutura não solicitada, que é o contorno em cinza, quanto depois da aplicação das cargas, que é o contorno colorido. A escala do contorno colorido na fuselagem na representação gráfica não apresenta o resultado real, onde a escala foi aumentada para melhor visualização.

É importante analisar se essa distribuição de tensão afetará a integridade estrutural do avião. Relembrando que o material utilizado na simulação foi uma liga de alumínio que consta no setup do Ansys, tem-se que o fator de segurança do corpo (HIBBELER, 2012) é calculado por:

$$
F.S. = \sigma_{rup} / \sigma_{adm} \tag{7.8}
$$

Sendo  $\sigma_{rup}$  a tensão de ruptura da liga, que no caso do alumínio é 310 MPa, e  $\sigma_{adm}$  a tensão admissível ou de operação para o caso em questão.

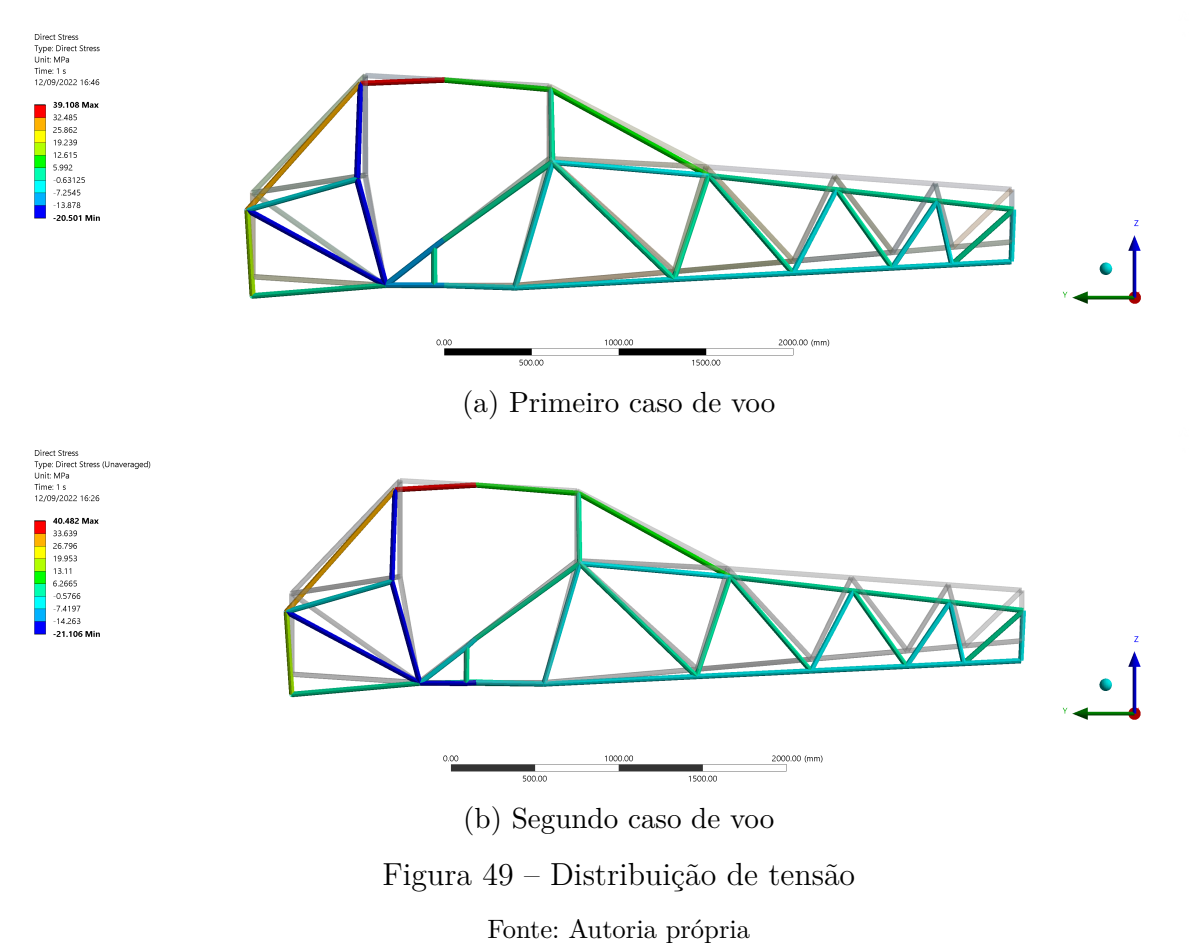

Para calcular o fator de segurança aqui será utilizada a tensão máxima das distribuições (Fig. 49) como tensão admissível na Tabela 17.

|                        | Caso de voo $\sigma_{adm}$ [MPa] F.S. |      |  |
|------------------------|---------------------------------------|------|--|
| Primeiro               | 39,11                                 | 7.92 |  |
| Segundo                | 40,48                                 | 7,65 |  |
| Fonte: Autoria própria |                                       |      |  |

Tabela 17 – Fatores de segurança da fuselagem

Segundo as certificações para aeronaves ultraleves (Seção 2.1), o fator de segurança a ser empregado no projeto é de 1,5. Um fator superdimensionado pode aumentar a segurança, mas não é interessante ao projeto de uma aeronave, visto que quanto maior o F.S., maior o peso vindo da fuselagem.

Observando os fatores resultantes na Tabela 17 fica claro que a estrutura está superdimensionada para as solicitações que ela sofre. Portanto, algumas soluções podem ser tomadas, como trocar o material da fuselagem de modo a diminuir a tensão de ruptura, ou diminuir a seção do tubo. Ambas as soluções tendem a diminuir o fator de segurança e, assim, diminuir o peso da estrutura sem comprometer sua integridade se dentro do limite de fator de segurança igual a 1,5.

No modelo analítico o local que apresentou um maior esforço foi próximo à 1 longarina (Fig. 46). Isso ocorre de forma similar no modelo numérico, onde a tensão máxima ocorre aproximadamente no mesmo local, se considerar a região onde se apresenta um maior esforço na fuselagem (Fig. 49). Isto posto, apesar de serem análises distintas, apresentaram resultados similares no que tange ao local mais solicitado da estrutura, indicando onde deve ser a maior preocupação do projetista.

#### 7.5.1 Análise de flambagem

Foi concluído na seção anterior que, de fato, a estrutura da fuselagem sendo treliçada carrega apenas cargas de tração e compressão. Havendo membros que estejam sofrendo compressão, a análise quanto a possibilidade da flambagem nos mesmos deve ser realizada de acordo com a Seção 3.2.3.

Para esta análise, foi obtida a distribuição de forças axiais na solução numérica da Ansys, mostrada na Fig. 50. Após obtida essas distribuições, os membros em compressão foram destacados e numerados, de acordo com a Fig. 50a. Seguindo a escala de cores nas figuras, todos os membros tingidos dos tons de azul estão sofrendo compressão e precisam ser analisados quanto a flambagem.

De acordo com a Eq. 3.14, foi feita a planilha disposta no Apêndice I de modo a calcular a carga crítica  $P_{cr}$  para todos os membros treliçados da fuselagem. Visto que tem-se o valor do módulo de Young do material, setado como liga de alumínio na análise, o momento de inércia da seção do tubo (Tabela 18) e o comprimento dos membros, foi possível realizar este cálculo.

| Módulo de Young     | Momento de inércia            |  |  |  |
|---------------------|-------------------------------|--|--|--|
| da liga de alumínio | da seção                      |  |  |  |
| 71 GPa              | $1,14.10^{-8}$ m <sup>4</sup> |  |  |  |
| <b>EU AI + / +</b>  |                               |  |  |  |

Tabela 18 – Propriedades da análise de flambagem

Fonte: Autoria própria

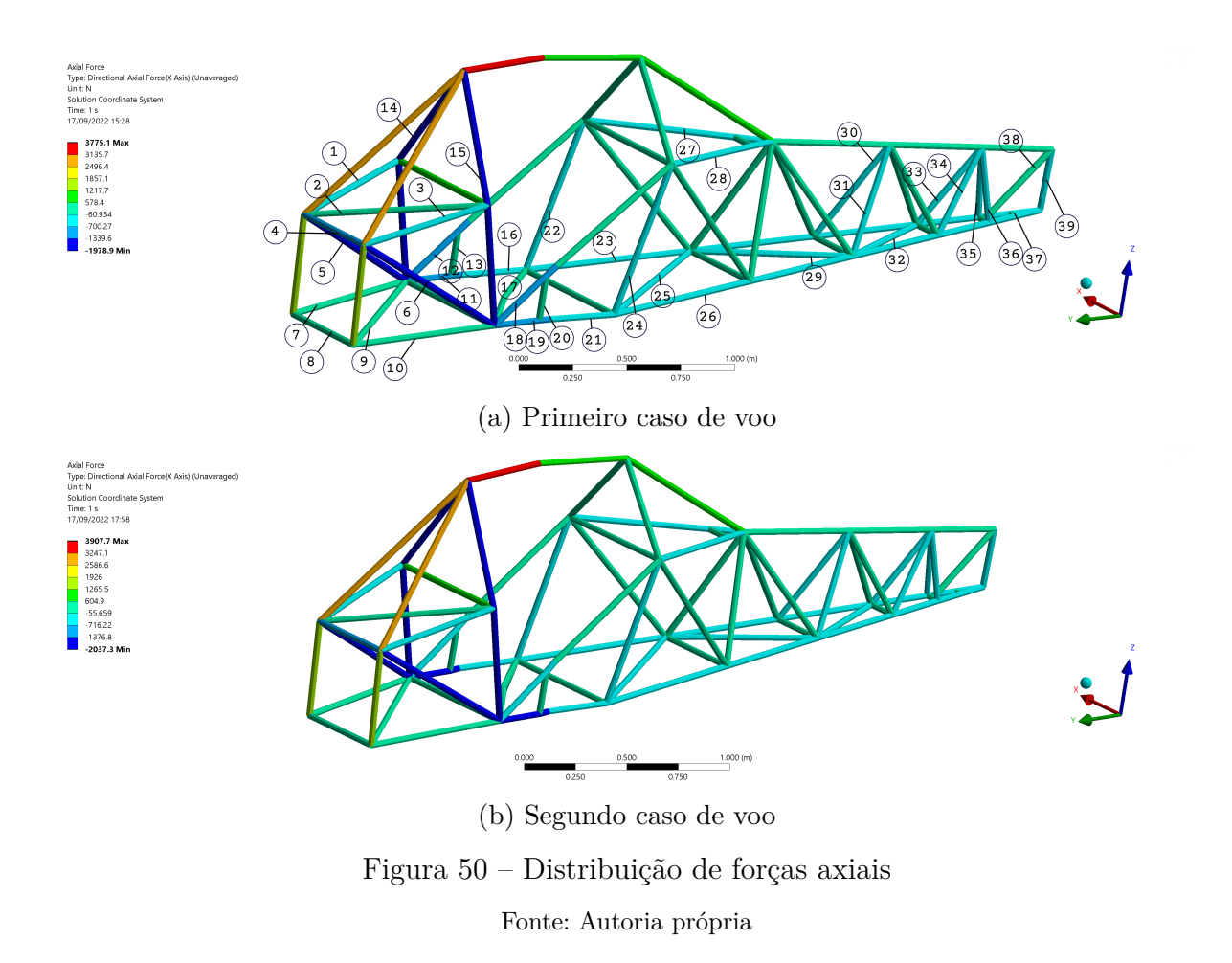

A carga crítica  $P_{cr}$  foi calculada para todos os membros em compressão da fuselagem nos dois casos de voo. Após calculada,  $P_{cr}$  foi comparada com a carga compressiva atuante no membro em questão de modo a verificar se o mesmo falharia por flambagem.

Como resultado, nenhum membro, em nenhum caso de voo, falharia por flambagem de acordo com as cargas obtidas da análise numérica, apresentando, no geral, uma grande margem para que essa possibilidade viesse a ocorrer. Dessa forma, também em relação à falha por flambagem a operação será segura.

### 8 Conclusão

Como discutido ao longo do trabalho, a ANAC não possui regulamentação técnica própria que normatize o projeto e construção de aeronaves ultraleves no Brasil. Sabe-se que nos últimos anos a ANAC tem lançado mão de normas da ASTM para preencher esta lacuna na norma brasileira. Este trabalho trouxe um compilado de normas técnicas apresentadas pelas certificações ASTM F2245-18 e CS-VLA para o projeto da fuselagem treliçada de uma aeronave ultraleve. Mesmo fazendo uso de normas internacionais, os requisitos trazidos por estas normas foram limitados pelo peso máximo e velocidade máxima impostas pela ANAC.

Dessa forma, foram trazidas as restrições dadas pelas normas, entre elas peso máximo e mínimo da aeronave, o fator de segurança da operação e os fatores de carga de voo. Esse estudo foi feito considerando um fator de carga igual a 4 ( $n = 4$ ), que é o fator máximo descrito pelas normas e acontece em recuperação de manobras. No que diz respeito ao peso limite segundo as normas, que é de 650 kg máximo na decolagem, a aeronave em análise obedece à essa condição, com 310 kg, sendo que foram desconsiderados de forma preliminar os aviônicos e os fluidos operacionais.

Utilizando como aeronave base os aviões Skyranger, Affordaplane e Legal Eagle, foi possível confeccionar um modelo geométrico que serviu de suporte para todas as análises. Da mesma forma que esses aviões, foram utilizadas uma configuração *wingbraced* para as asas, empenagem convencional e monomotor. Depois de pronto, o modelo geométrico passou por uma análise ergonômica preliminar de modo que o conforto do piloto, escolhido como percentil 95, esteja de acordo com as normas, garantindo que o habitáculo fornecerá os devidos requisitos de segurança.

A análise do problema se deu em dois âmbitos, cujo o primeiro diz respeito à condição inicial de voo já com o fator de carga máximo para a operação  $(n = 4)$ , e o segundo expõe o início de uma manobra de arfagem (manobra de rotação sobre o eixo ) a partir da condição anterior. Deste modo, o primeiro caso conta com a presença de um fator de carga corrigido, ocasionado pela operação, que atuará incrementando o peso de todos os componentes presentes no avião. No segundo caso, além do fator de carga corrigido que ocorre na situação anterior, o sistema possui uma aceleração angular que também atua no comportamento dos pesos, e, assim, nos carregamentos do problema. No entanto, foi possível observar que a inclusão da aceleração angular não influencia consideravelmente sobre a distribuição de cargas, visto que o avião em análise possui um comprimento relativamente pequeno, com cerca de 4,4 metros. A influência da aceleração angular é maior a medida que os componentes do avião se localizam cada vez mais longe do centro de gravidade da aeronave.

A análise teórica de esforços internos, um dos objetivos do estudo, foi feita após a reunião de todas as cargas e condições de voo, dentre elas os pesos corrigidos dos componentes da aeronave, as reações que as asas e as empenagens causam na fuselagem e a carga inercial e a reação advinda do Princípio de D'Alembert. Como resultado, obteve-se, no diagrama de esforços da fuselagem, que o cisalhamento e momento fletor são máximos, para as duas condições de voo, no nó 5, onde atua uma das reações da asa transferidas pelo montante e se fixa o trem de pouso do nariz da aeronave, na posição 0,76 m a partir do nariz da aeronave, com valores de cortante e momento de -6094,11 N, -4540,57 Nm, -6300,18 N e -4698,90 Nm, para o primeiro e o segundo caso, respectivamente. Estes dados podem ser usados para outros tipos de fuselagem que não as treliçadas, por exemplo as fuselagens semi-monocoque.

Em relação à simulação numérica, considerando-se a fuselagem fabricada com liga de alumínio, a solução apresentou fatores de segurança iguais a 7,92 e 7,65 para o primeiro e segundo caso de voo, respectivamente. Isto indica que a estrutura está superdimensionada e que algumas medidas, como alteração do material da estrutura ou diminuição da seção transversal do tubo, podem ser tomadas para reduzir este fator de segurança de modo a reduzir a massa total da fuselagem, porém sem afetar a integridade da mesma.

De modo a verificar que nenhum membro da estrutura treliçada venha a falhar por flambagem, visto que alguns deles estão sofrendo compressão, foi realizado o cálculo da carga crítica de flambagem para cada tubo da fuselagem que estava sob cargas compressivas. Como resultado, obteve-se que, em ambos os casos de voo, nenhum tubo virá a falhar por flambagem, dado que as cargas compressivas atuantes nos mesmos são ínfimas se comparadas às cargas críticas calculadas para cada um.

Dado que a literatura sobre esse conteúdo é escassa e grande parte possui um acesso restrito, houve dificuldade em encontrar algumas metodologias. Por isso, algumas simplificações e considerações foram assumidas. Algumas dessas considerações foram feitas por falta de dados verificados, como por exemplo a escolha das especificações de massa do trem de pouso, que foram estimadas e escolhidas com base em outras pesquisas que não se relacionam com essa em específico. Apesar das limitações a acesso

de dados, esse trabalho constitui uma base sólida para possíveis investigações futuras, que complementem os resultados aqui apresentados.

### Referências

ANAC. *RBAC nº 103*. 2018. Disponível em: <https://www.anac.gov.br/assuntos/ legislacao/legislacao-1/rbha-e-rbac/rbac/rbac-103>. Citado 2 vezes nas páginas 24 e 26.

ANAC. Governamental, *O que é um ultraleve*. 2020. Disponível em: <https: //www2.anac.gov.br/anacpedia/por\_esp/tr1149.htm>. Citado na página 24.

ANAC. *Fuselagem.* 2021. Disponível em:  $\langle \text{https://www2.anac.gov.br/anacpedia/por} \rangle$ por/tr1289.htm>. Citado na página 18.

ANDERSON, J. *Fundamentals of Aerodynamics*. 5th revised ed. edição. ed. New York: McGraw-Hill Science/Engineering/Math, 2010. ISBN 978-0-07-339810-5. Citado na página 29.

ASTM. *F2245-18: Standard Specification for Design and Performance of a Light Sport Airplane*. 2018. Citado 2 vezes nas páginas 29 e 34.

Bombadier Rotax. *Repair Manual for engine type 462 - 532 - 582 UL*. 1994. Disponível em: <https://bityli.com/hYwhmJk>. Citado na página 153.

BRUHN, E. F. *Analysis and Design of Flight Vehicle Structures*. Indianapolis: Jacobs Pub, 1973. ISBN 978-0-9615234-0-4. Citado 9 vezes nas páginas 84, 85, 86, 87, 88, 89, 99, 100 e 101.

BUCHANAN, S. *Legal Eagle XL*. 2012. Disponível em: <https://www.kitplanes.com/ legal-eagle-xl/>. Citado 3 vezes nas páginas 94, 149 e 150.

CEAB. *Partes do avião*. 2021. Disponível em: <https://ceabbrasil.com.br/blog/ partes-do-aviao/>. Citado na página 18.

CORKE, T. C. *Design of Aircraft*. Illustrated edição. Upper Saddle River, N.J: Prentice Hall, 2002. ISBN 978-0-13-089234-8. Citado 2 vezes nas páginas 90 e 91.

Desconhecido. *Legal Eagle Ultralight Fly-In, Rio Vista, 2015*. 2015. Disponível em:  $\langle \text{https://todgermanica.com/2015/09/27/legal-eagle-ultrality-in-rio- vista-2015/}\rangle.$ Citado na página 149.

Desconhecido. *Legal Eagle Ultralight 3 View!* 2022. Disponível em: <http: //www.theuniversalfoundation.com/ultraeagle>. Citado na página 150.

EASA. *CS-VLA Certification Specifications for Very Light Aeroplanes*. 2009. Citado 3 vezes nas páginas 27, 34 e 74.

EDWARDS, D. *Affordaplane Construction Manual*. 2010. Citado na página 25.

FERNANDES, L. M.; SILVA, P. O. da; DIACENCO, A. A. *MÉTODOS DOS ELEMENTOS FINITOS APLICADO À BARRAS E TRELIÇAS*. [S.l.], 2015. 4 p. Citado na página 47.

FILHO, J. E. M. *ULTRALEVES*. 2005. Disponível em: <http://eriberto.pro.br/ ultraleves/>. Citado na página 24.

Flylight. *Skyranger Nynja*. 2021. Disponível em: <https://www.skyranger.co.uk/en/ nynja/>. Citado na página 25.

GOMES, M. I. *Estudo e Análise de Treliças*. [S.l.: s.n.], 2016. Citado na página 35.

GUDMUNDSSON, S. *General Aviation Aircraft Design: Applied Methods and Procedures*. 1ª edição. ed. [S.l.]: Butterworth-Heinemann, 2013. Citado 9 vezes nas páginas 18, 27, 62, 63, 64, 65, 66, 73 e 84.

HIBBELER, R. C. *Resistência dos materiais*. 7ª edição. ed. [S.l.]: Pearson, 2012. Citado 3 vezes nas páginas 38, 44 e 113.

Hérlon Lima. *Teoria de Voo*. 2017. Citado na página 69.

JASSEN, G. *Fuselagem*. 2020. Disponível em: <https://aeroclubesc.com.br/fuselagem/ >. Citado 2 vezes nas páginas 24 e 26.

Kent L. Lawrence. *ANSYS WORKBENCH TUTORIAL*. [S.l.: s.n.], 2006. Citado na página 93.

LEE, H.-H. *Finite Element Simulations with ANSYS Workbench 14*. Pap/dvdr edition. Mission, Kan: SDC Publications, 2012. ISBN 978-1-58503-725-4. Citado 2 vezes nas páginas 93 e 95.

LOGAN, D. L. *A First Course in the Finite Element Method*. 5ª edição. ed. Stamford, CT: Cengage Learning, 2011. ISBN 978-0-495-66825-1. Citado 9 vezes nas páginas 46, 47, 49, 51, 54, 55, 57, 59 e 93.

MARSH, C. Some observations on designing double layer grids. *International Journal of Space Structures*, 2000. Citado na página 37.

MAU, S. T. *Introduction to Structural Analysis: Displacement and Force Methods*. 1st edition. ed. Boca Raton, Fla: CRC Press, 2012. ISBN 978-1-4665-0416-5. Citado 3 vezes nas páginas 39, 42 e 43.

MEGSON, T. H. G. *Aircraft Structures for Engineering Students*. 4ª edição. ed. Oxford ; Burlington, MA: Butterworth-Heinemann, 2007. ISBN 978-0-7506-6739-5. Citado na página 44.

MILHOLLAND, L. *Legal Eagle™ Detail Photos*. 2016. Disponível em: <http: //www.betterhalfvw.com/leaglpicturesetail.htm>. Citado na página 25.

NETO, G. K. *PROJETO CONCEITUAL DE UMA AERONAVE DE BAIXO CUSTO OPERACIONAL DA CATEGORIA LSA*. 2018. Disponível em: <https: //repositorio.ufsc.br/bitstream/handle/123456789/188050/TCC\_Gustavo\_Kr%C3% BCger\_Neto\_final.pdf?sequence=1&isAllowed=y>. Citado na página 83.

PEERY, D. J. *Aircraft Structures*. Illustrated edição. Mineola, N.Y: Dover Publications, 2011. ISBN 978-0-486-48580-5. Citado 3 vezes nas páginas 69, 72 e 106.

PFEIL, W.; PFEIL, M. *Estruturas de aço: dimensionamento prático*. 8. ed. LTC, 2009. ISBN 978-85-216-1611-5. Disponível em:  $\langle \text{https://kaiohdutra.file.com/}$ 2016/02/estruturas-de-aco-dimensionamento-pratico.pdf>. Citado na página 35.

RAYMER, D. P. *Aircraft Design: A Conceptual Approach*. [S.l.]: AIAA, 1992. ISBN 0-930403-51-7. Citado 6 vezes nas páginas 61, 64, 67, 68, 78 e 83.

RICON, L. E. *Ícaro*. 2016. Citado na página 18.

RODRIGUES, L. E. M. J. *FUNDAMENTOS DA ENGENHARIA AERONÁUTICA APLICAÇÕES AO PROJETO SAE-AERODESIGN*. 1. ed. São Paulo: [s.n.], 2011. Único. Citado 2 vezes nas páginas 82 e 91.

SCHMIDT, L. Some design aspects peculiar to space trusses. *International Journal of Space Structures*, p. 215–223, 2000. Citado na página 37.

SOARES, H. D. d. S. *Projeto conceitual do cockpit de uma aeronave homebuilt sem exigência de certificação.* Brasília - DF: [s.n.], 2020. Citado na página 64.

SOUZA, A. N. de. *ANÁLISE DO PROJETO DE ESTRUTURAS METÁLICAS ESPACIAIS: ÊNFASE EM COBERTURAS - PDF Free Download.* 2002. Disponível em: <https://docplayer.com.br/ 24165950-Analise-do-projeto-de-estruturas-metalicas-espaciais-enfase-em-coberturas. html>. Citado 2 vezes nas páginas 36 e 37.

SOUZA, A. S. C. D.; GONÇALVES, R. M. *Treliças Espaciais Aspectos Gerais, Comportamento Estrutural e Informações para Projetos - PDF Free Download*. 2007. Disponível em: <https://docplayer.com.br/ 175052712-Trelicas-espaciais-aspectos-gerais-comportamento-estrutural-\ e-informacoes-para-projetos.html>. Citado na página 36.

WRIGHT, J. R.; COOPER, J. E. *Introduction to Aircraft Aeroelasticity and Loads*. 2º edição. ed. [S.l.]: Wiley, 2014. Citado 2 vezes nas páginas 41 e 42.

### Apêndices

## APÊNDICE A – Proporções das dimensões

%%%%% Lara Santos TCC 2 %%%% Dimensões proporcionais ao blueprint Legal Eagle

comp total =  $4228.17$ ; %mm cm total =  $145;$  %mm

%% habitáculo cm hab =  $20;$  %mm altura hab = comp total\*cm hab/cm total; % aproximei para 600 mm, aí x2 =  $\frac{1}{1200}$  mm a altura

%% quadrado frontal cm quadfront =  $15;$  %mm quadfront = comp total\*cm quadfront/cm total; % aproximei para 440 mm + 200 mm (os 200 mm a pedido do prof. Mateus) %% tamanho do nariz cm tamnariz =  $23;$  %mm tamnariz = comp\_total\*cm\_tamnariz/cm\_total; % aproximei para 700 mm

%% altura da parte de trás do habitáculo cm trashab =  $38;$  %mm trashab = comp total\*cm trashab/cm total;

%% largura habitáculo cm larghab =  $25;$  %mm  $larghab = comp\_total*cm_larghab/cm\_total;$ 

```
%% comprimento estab. horizontal
cm esthor = 43; %mm
esthor = comp_total*cm_esthor/cm_total;
cm altesthor = 10;
altura esthor = comp_total*cm_altesthor/cm_total;
```
### APÊNDICE B – Dimensões do desenho

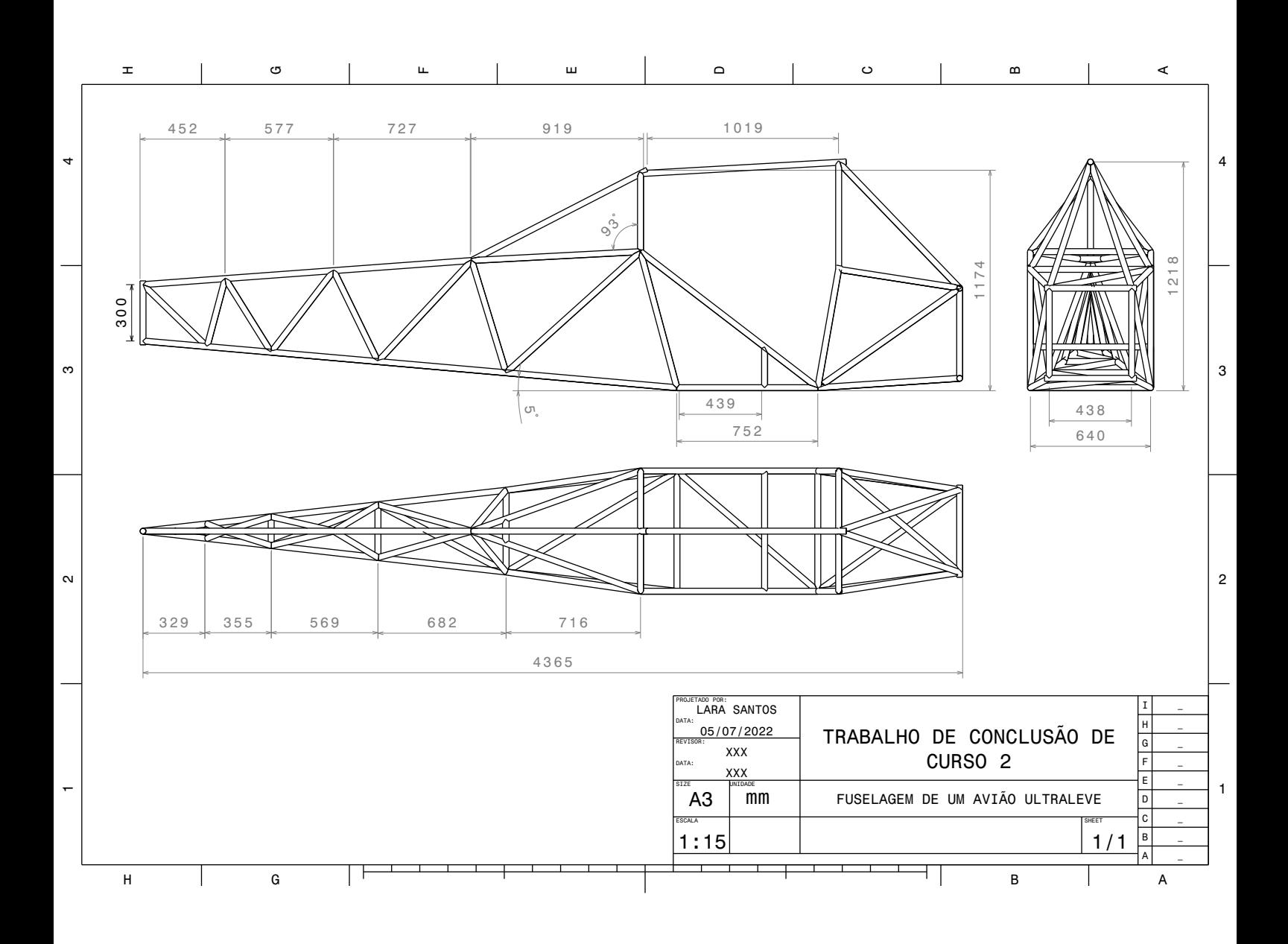

# APÊNDICE C – Cálculo reações asas

```
%%TCC 2 - LARA EMILLY PEREIRA SANTOS
%CÓDIGO DE AUXÍLIO PARA CÁLCULOS DA CARGA DE ASA
%TODAS AS UNIDADES AQUI ESTÃO NO SI
22clear all; close all; clc;
format long
chord = 1.5; %m
CA = 0.25*chord; %centro aerodinâmico %m
W = 3047.18; %peso total da aeronave %N
f = 1.5; %fator de segurança
n = 4; %fator de carga máximo para a operação
L = n*W*f; %cálculo da força de sustentação em toda a envergadura %N
Lw = L/2; %força de sustentação em apenas 1 asa
%%%%%%%%%%%%%%%%%
b = 3.57; % comprimento da asa atual %m
l1 = 0.75*3; %distância da raiz da asa até o contato com o montante %m
l2 = 1.32; %distância do contato do montante até a ponta de asa %m
syms q
Lw q = q*l1 + (q/2)*12 + (1/3)*12*(q/2); % cálculo da distribuição de
sustentação em 1 asa
q = double(solve(Lw_q==Lw)); %N/mq1 = q; %distribuição de força na asa até o contato da diagonal
q2 = q1/2; %distribuição de força na asa do contato da diagonal até a 
ponta
%%%%%%%%%%%%%%%%%
%% dimensões do aerofólio encontrado na Fig. 22b
front beam = 0.15*chord; %distância do bordo de ataque até a 1<sup>a</sup> viga %m
rear beam = 0.5*chord; %distância da 1ª viga até a 2ª %m
x0_ca = CA; %distância do bordo de ataque ao centro aerodinâmico %m
xca 2 = front beam + rear beam - x0 ca; %distância do CA até a 2ª viga %m
% %%%%%%%%%%%%%%%%%%%%%%%%%%%%%%%%
%% Encontrando as cargas na 1ª viga do aerofólio
% running load na 1ª viga
r_load_fb = q1*xca_2/rear_beam; %distribuição de carga da raiz da asa até 
o contato do cantilever 1ª viga %N/m
h load fb = r load fb/2; %distribuição de carga do contato do cantiler à
ponta de asa 1ª viga %N/m
r load rb = q1 - r load fb; %distribuição de carga da raiz da asa até o
contato do cantilever 2ª viga %N/m
```

```
h load rb = r load rb/2; %distribuição de carga do contato do cantiler à
ponta de asa 2^a viga %N/m
% distribuição de carga na 1ª viga
env01 = l1; %distância da raiz da asa até o contato do cantilever %m
env12 = l2; %distância do contato do cantilever à ponta de asa %m
% equações de equilíbrio na 1ª viga
syms R1 R2
M vigal = -e^{-(\frac{1}{2}k_1+\epsilon_0\tau)} = load fb*env01/2+h_load_fb*env12*(env01+env12/2)+h_load_f
b*(env12/2)*(env01+env12/3) == 0;R1 = double(solve(Mvigal));V vigal = -R2-R1+r load fb*env01+(r load fb+h load fb)*env12/2==0;R2 = double(solve(Vviga1));%% Encontrando as cargas na 2ª viga do aerofólio
proporcao = r_load_rb/r_load_fb;
R3 = proporcao*R1;R4 = proporcao*R2;
%%%%%%%%%%%%%%%%%
%% Encontrando as reações nas juntas asa-fuselagem
% Comprimentos e razões das vigas da asa
ratios = [0 0 2.4750 2.4750 0 0 1
0 0 2.4750 2.4750 0 0 1
1.0070 1.2030 2.4750 2.9303 0.3436 0.4105 0.8446
1.0070 0.2700 2.4750 2.6856 0.3750 0.1005 0.9216];
%JOINT 1
joint1 = [-\text{ratios}(1,5) -\text{ratios}(3,5) 0 -\text{RI}* \text{ratios}(1,7)]-ratios(1,7) -ratios(3,7) 0 R1*ratios(1,5)
     0 -ratios(3,6) 1 0];
joint1 = rref(joint1);FB = joint1(1, 4);SF = joint1(2, 4);DI = joint1(3, 4);\mathsf{P}%JOINT 3
joint3 = [-rations (2, 5) -rations (4, 5) -R3*rations (2, 7)]-ratios(2,7) -ratios(4,7) R3*ratios(2,5)];
joint3 = rref(ioint3);RB = 0 \text{ in } 3(1,3);
```

```
SR = joint3(2,3);D3 = 0;\approx%% CARGAS NAS JOINTS 2 E 4 DEVIDO ARRASTO
carg dist = (6/45)*q; %N/m %usei proporção no exemplo do Bruhn trazido
para cá
dist_pt1234 = 0.75;dist pt5 = 1.32;
pt1 = carg_dist*dist_pt1234/2; %N
pt2 = carg_dist*dist_pt1234/2 + pt1; %N
pt3 = carg dist*dist pt1234; \%N
pt5 = \text{carg} dist*dist_pt5/2;
carg total = carg dist*(dist pt1234*3+dist pt5);
pt4 = carg total - pt1 - pt2 - pt3 - pt5;
% somatório em D, S e o momento no ponto 2 (sistema de coordenadas do 
livro)
syms RB_4 FB_2
D2 = -(-carg_total-D1); %somatório em D
sum_momento_pt2 = -pt5*(dist_pt1234*3+dist_pt5) - pt4*(dist_pt1234*3) -
RB*rear beam - pt3*(dist pt1234*2) - pt2*dist pt1234 + RB 4*rear beam -
D1 * (dist pt1234 * 3) == 0;RB 4 = double(solve(sum_momento_pt2));
sum D = FB 2 + FB + RB + RB 4 == 0;
FB 2 = \text{double}(\text{solve}(\text{sum D}));%% REAÇÕES NA FUSELAGEM
% FB_2, D2, R2 (pto 2); RB_4, r4 (pto 4)
SF 5 = SF; %carga do pto 5 = do pto 1
SR<sup>-6</sup> = SR; % carga do pto 5 = do pto 3
```
# APÊNDICE D – Cálculo do CG

#### **CG SEM ASAS**

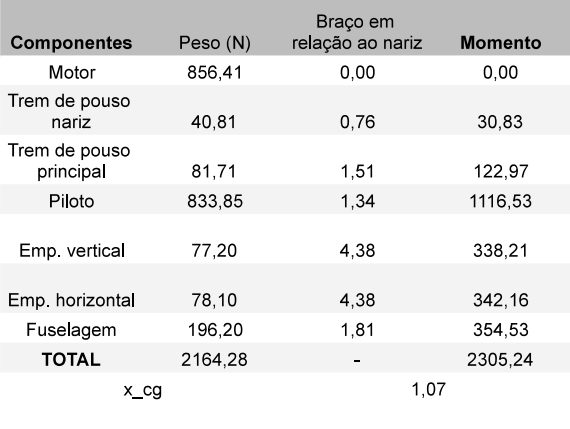

DIFERENÇA DE x\_CG  $0,03$ 

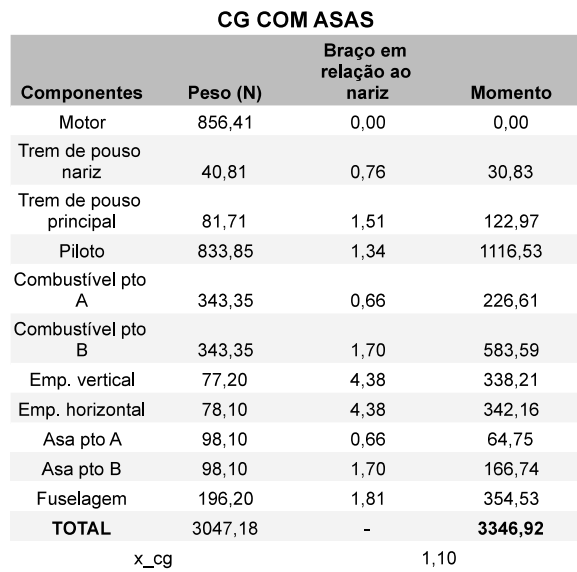

CÁLCULO DO CG

## APÊNDICE E – Caso 1 de voo

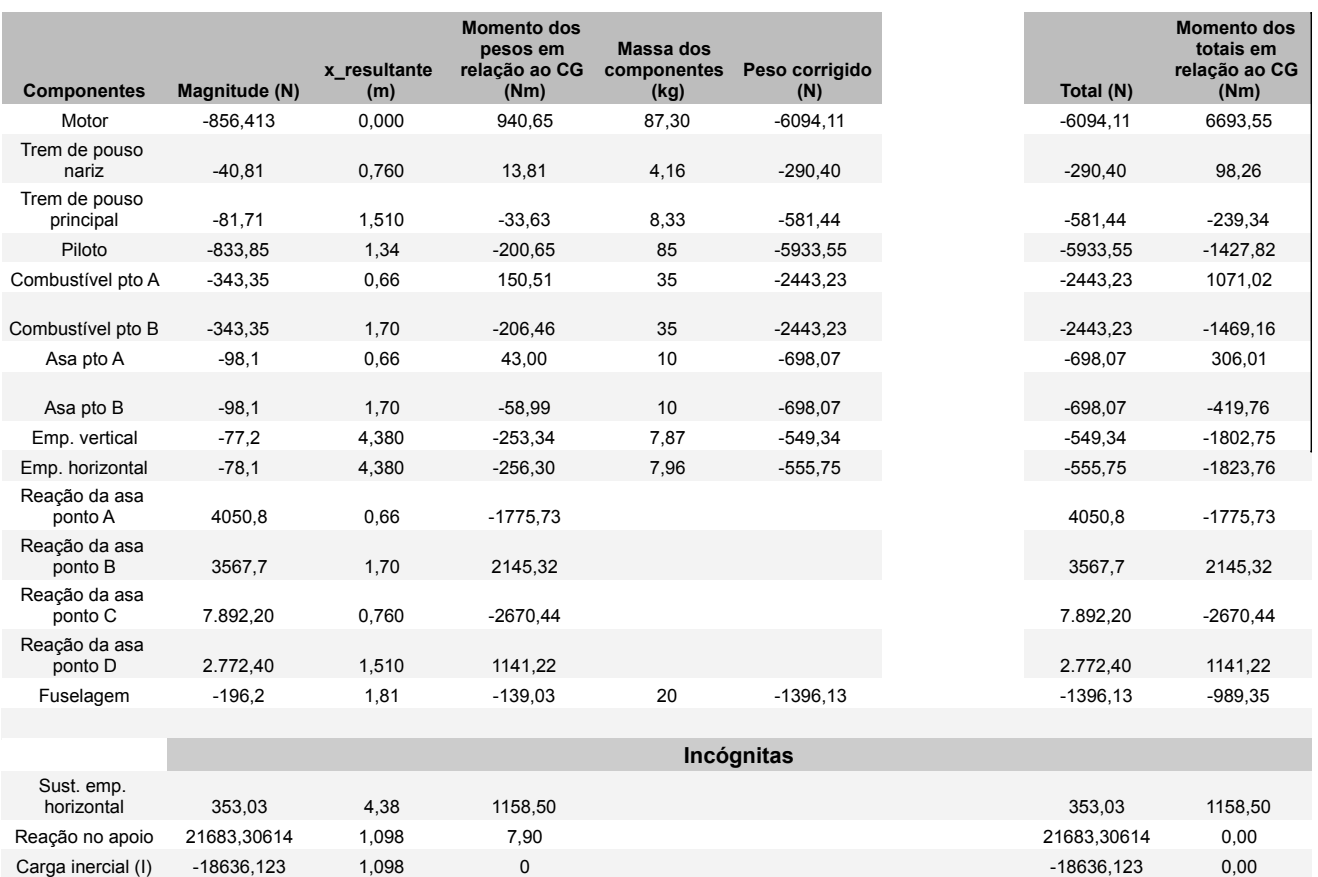

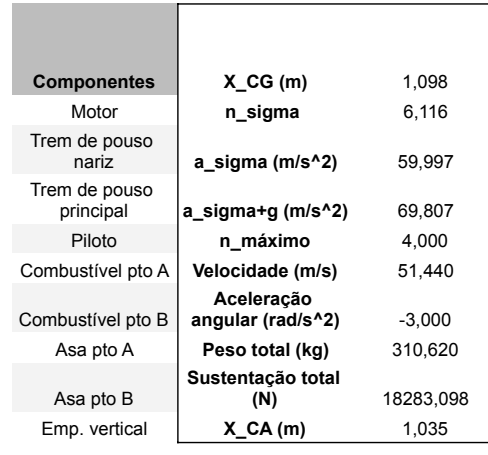

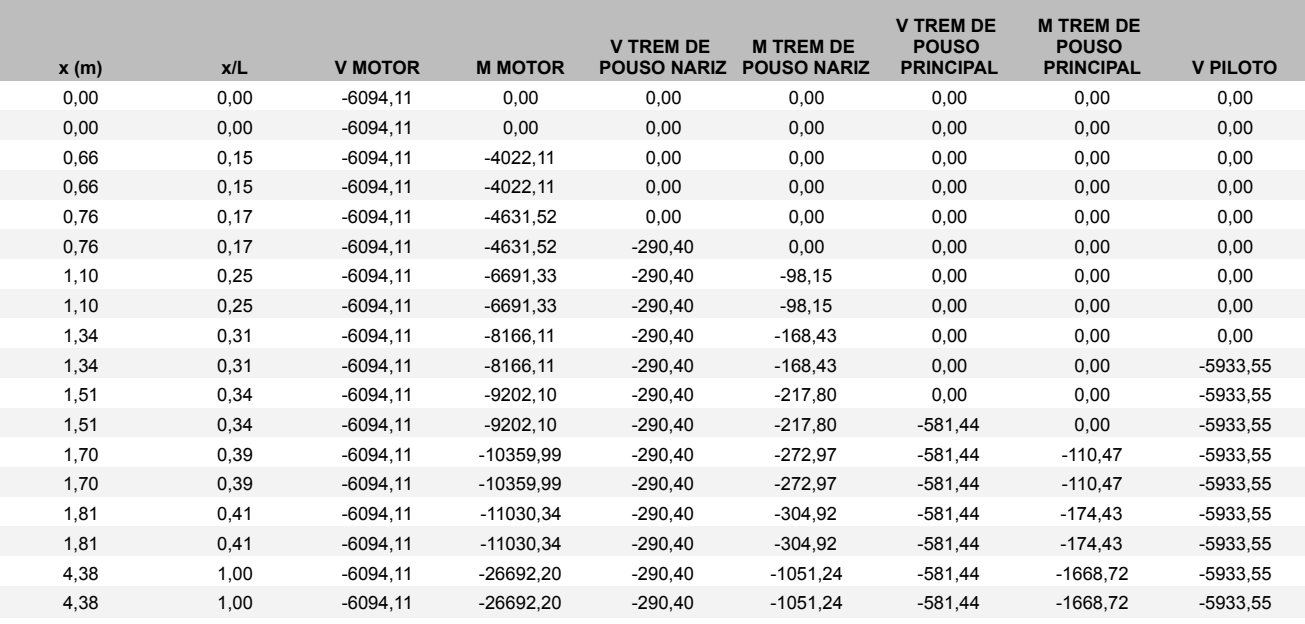

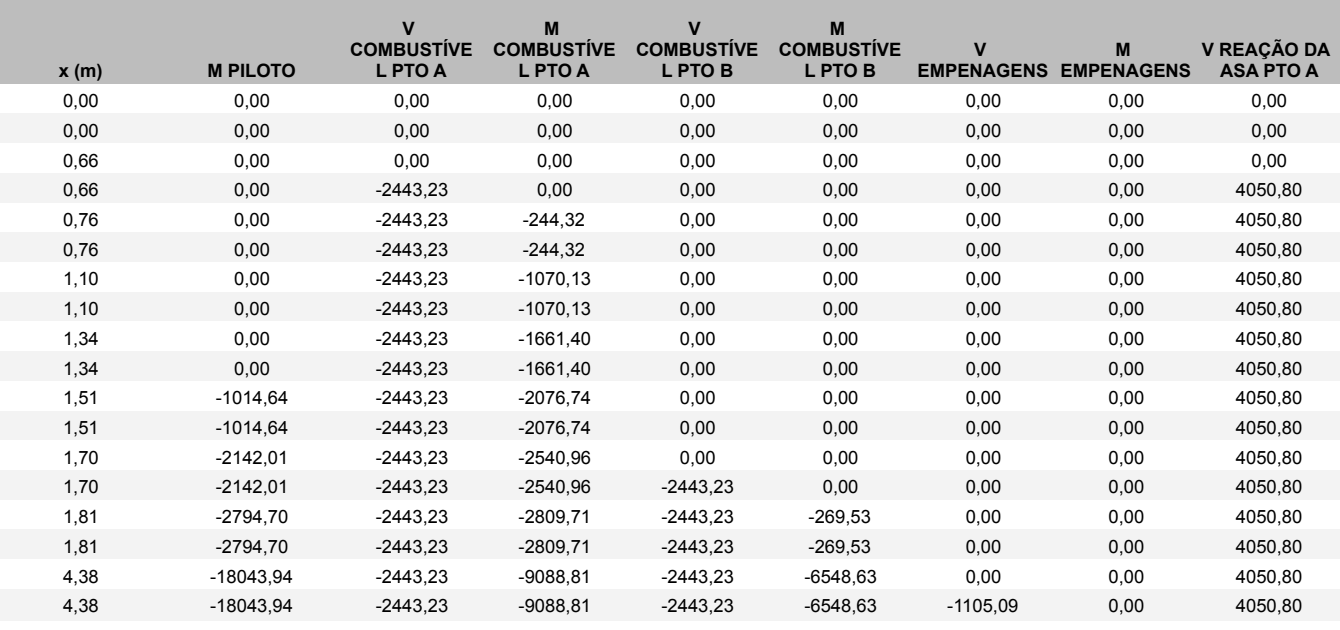

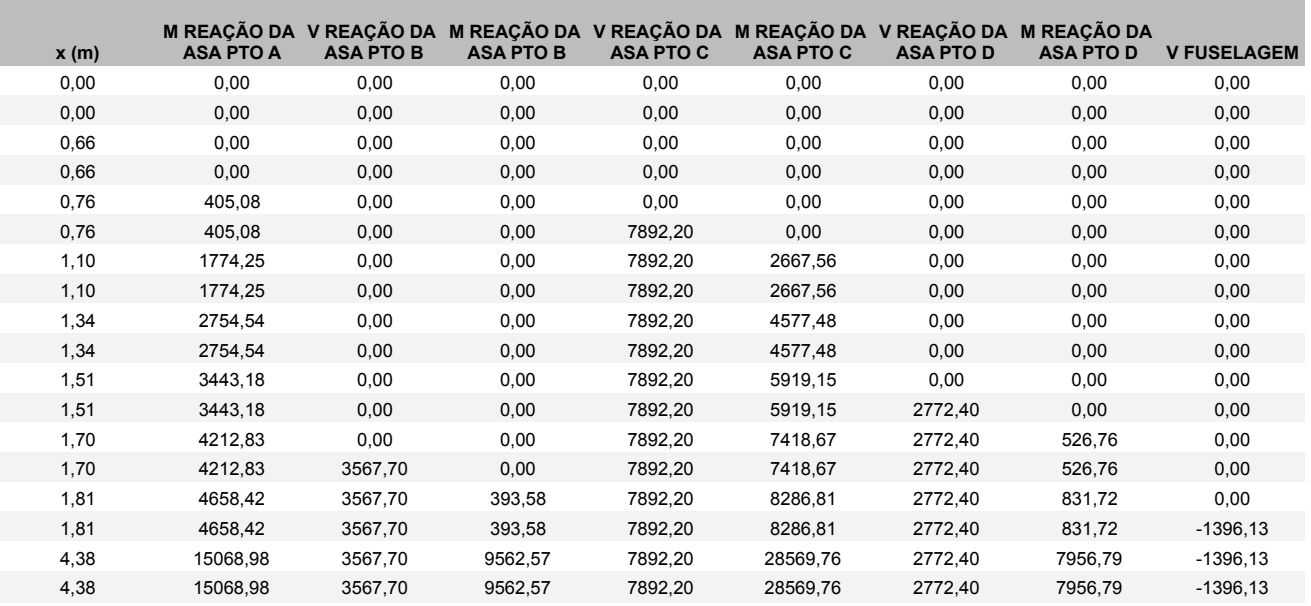

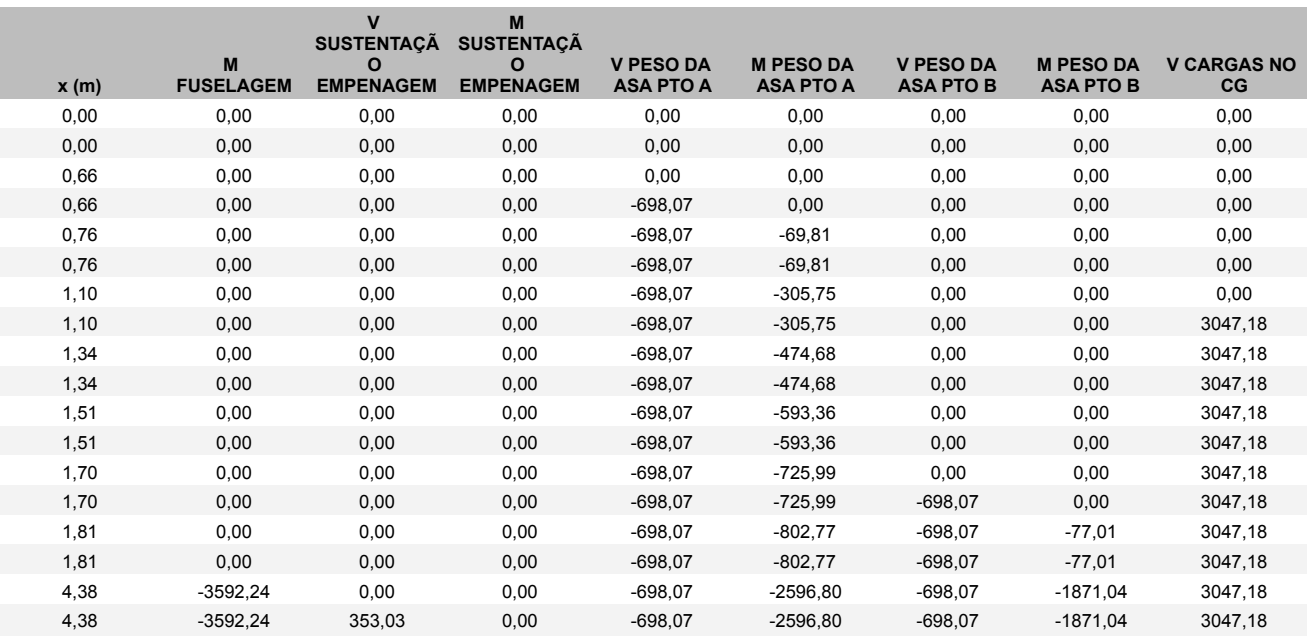

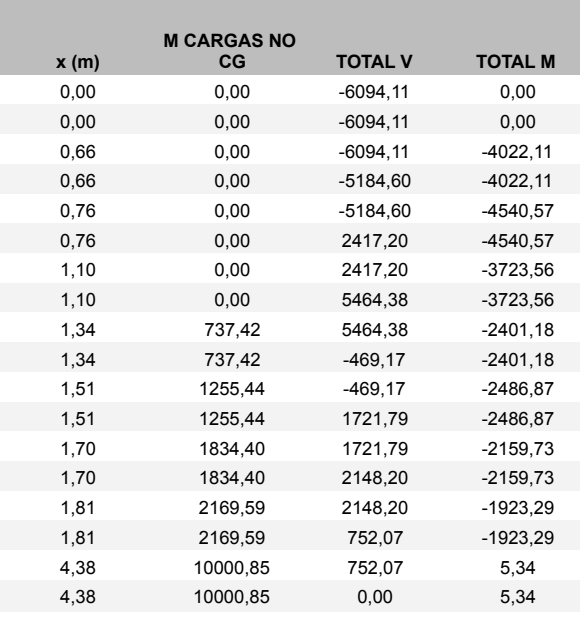

## APÊNDICE F – Caso 2 de voo

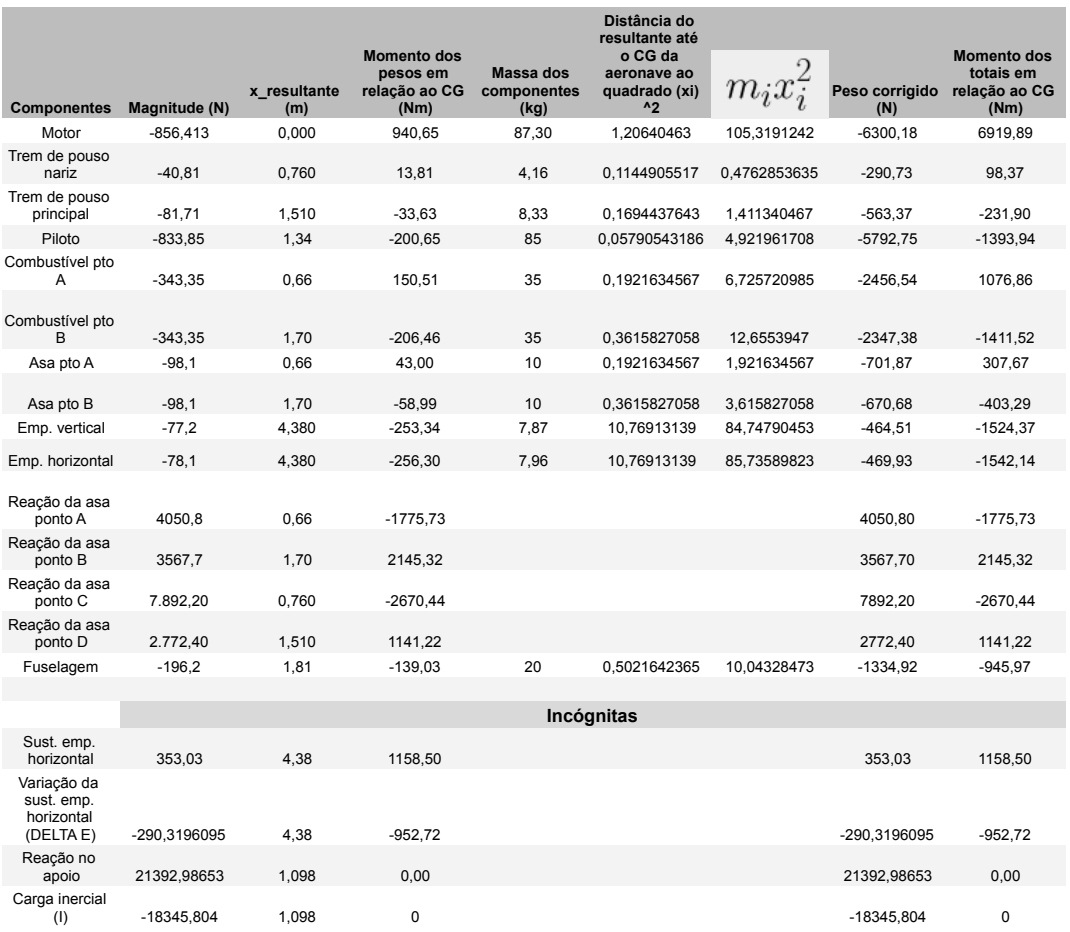

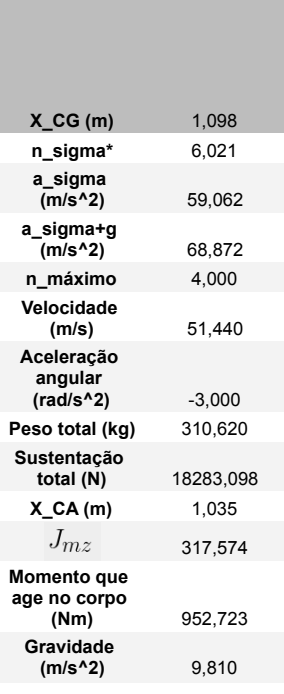

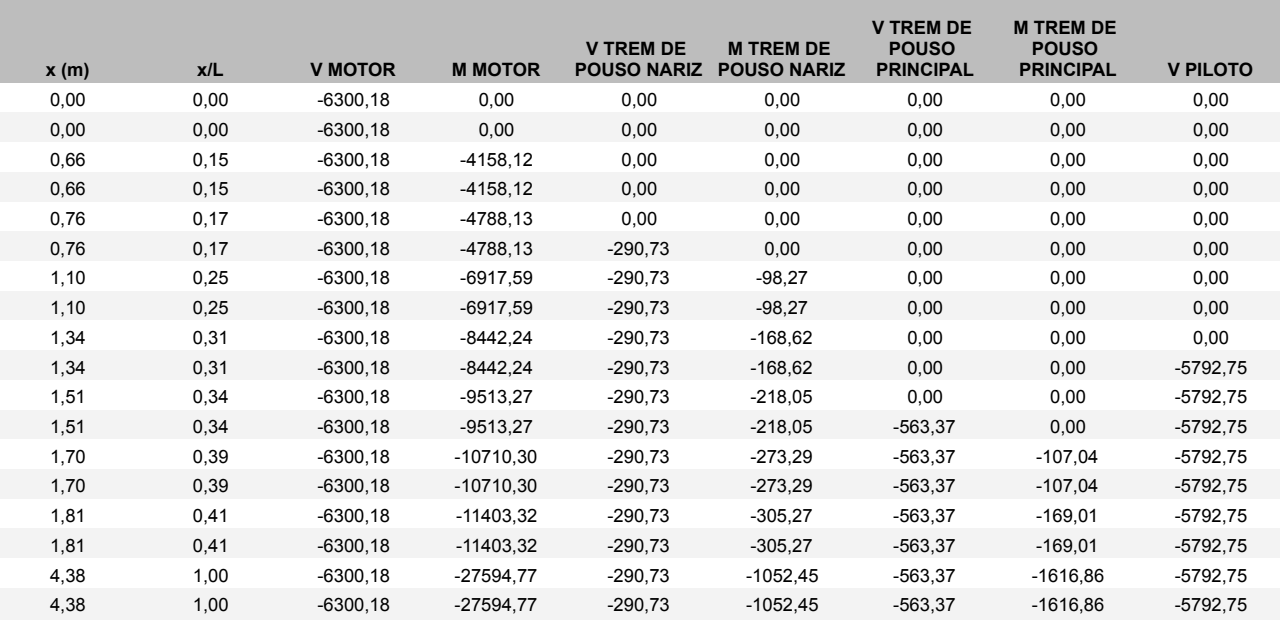

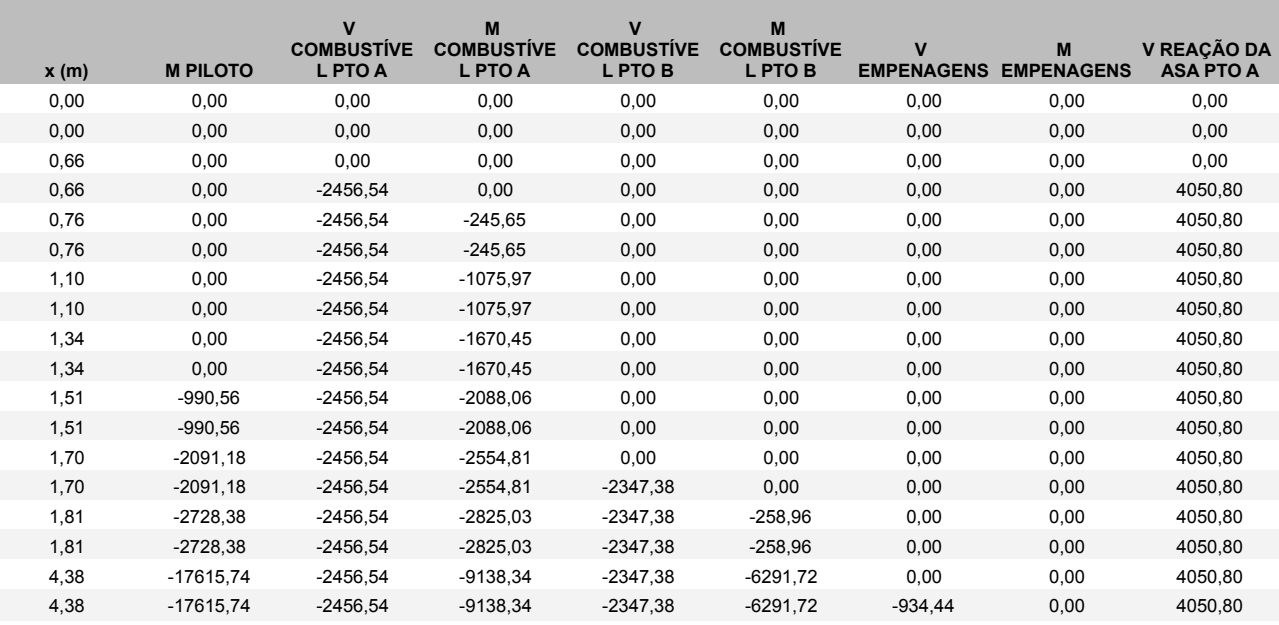

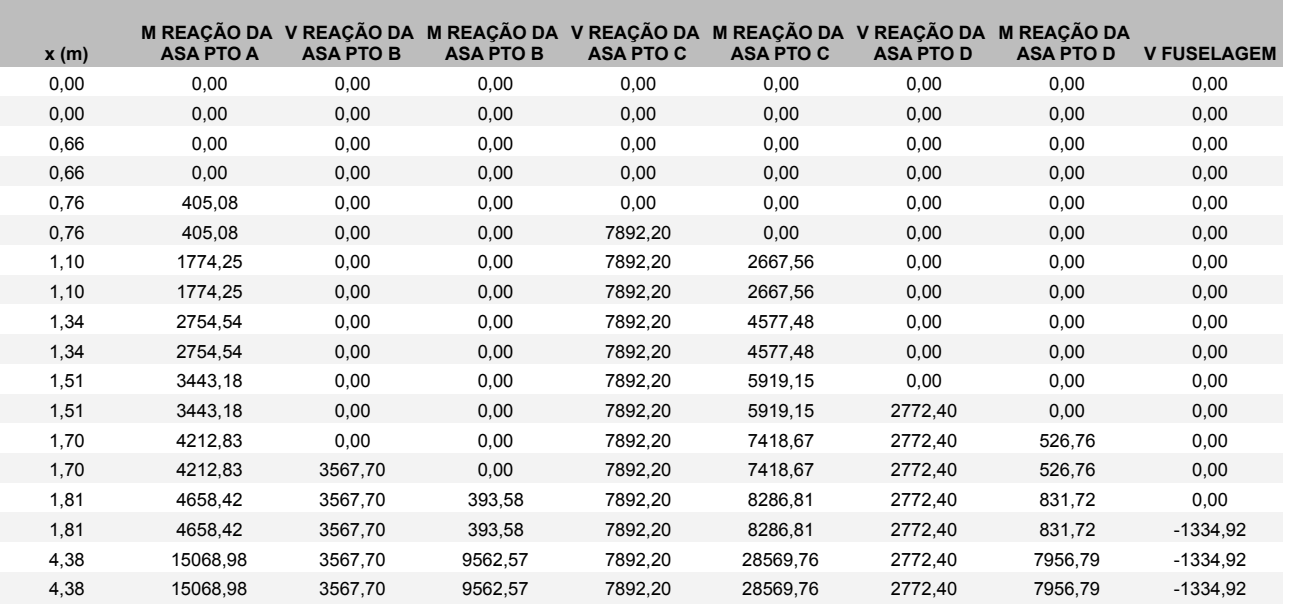

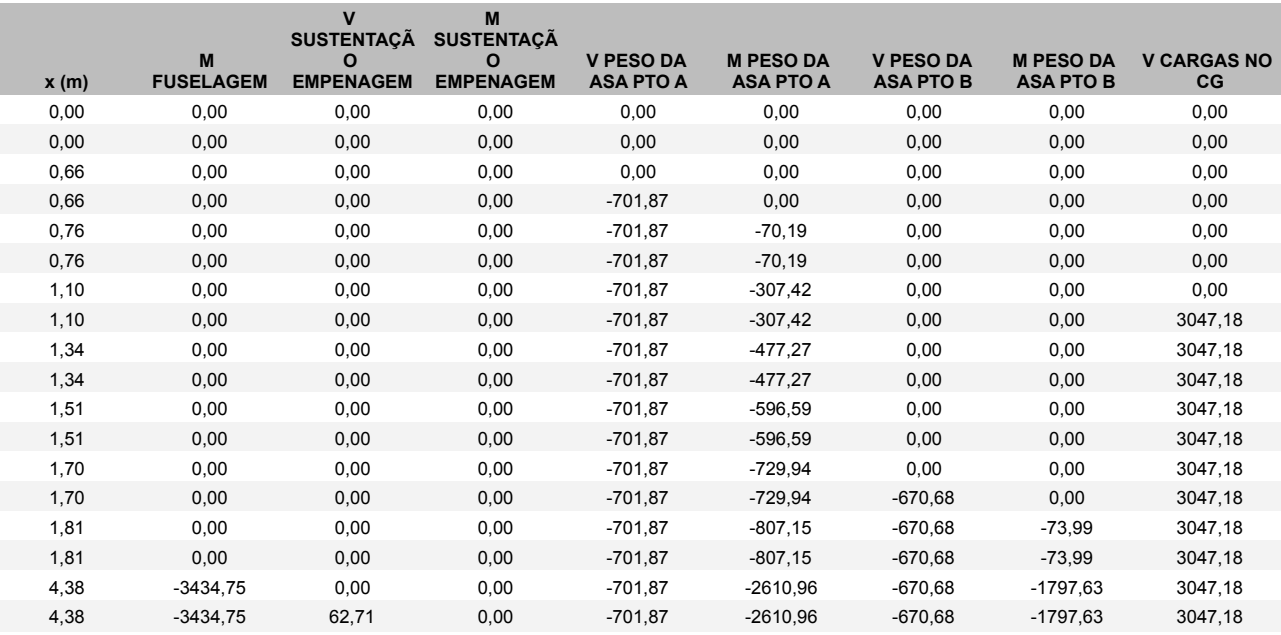

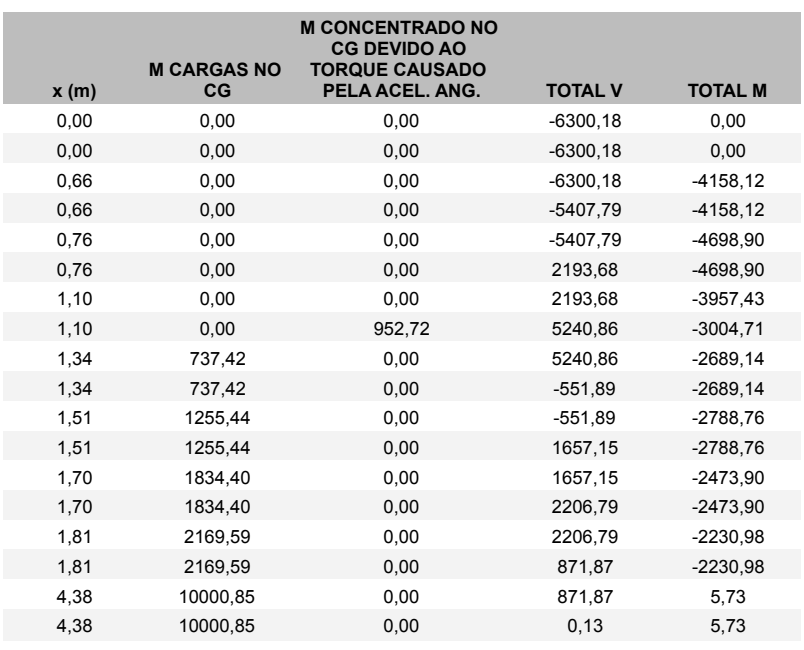
## APÊNDICE G - Cossenos diretores da asa

**COSSENOS DIRETORES - ASA** 

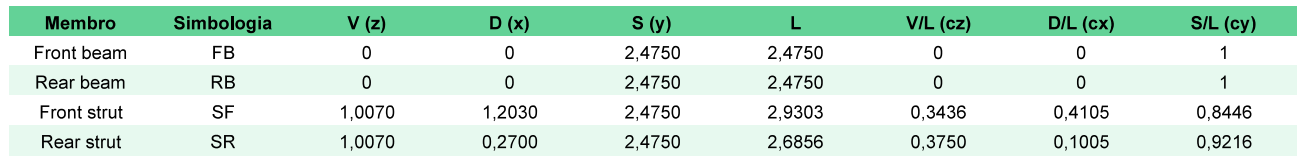

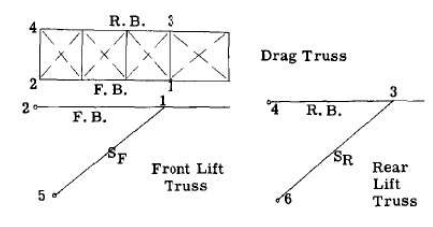

# APÊNDICE H - Forças na asa

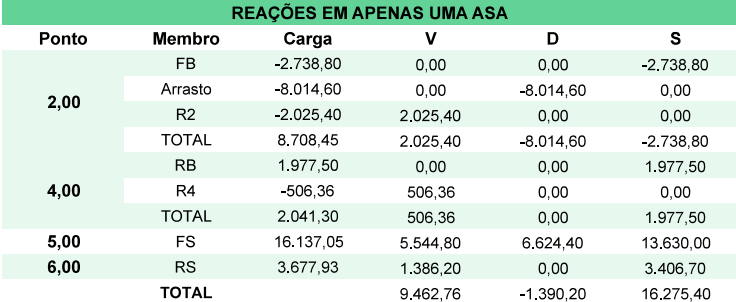

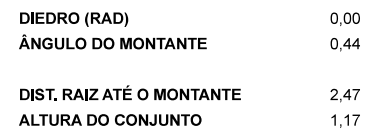

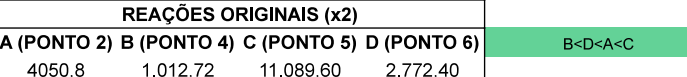

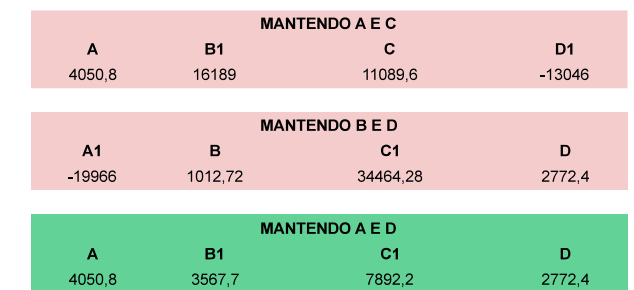

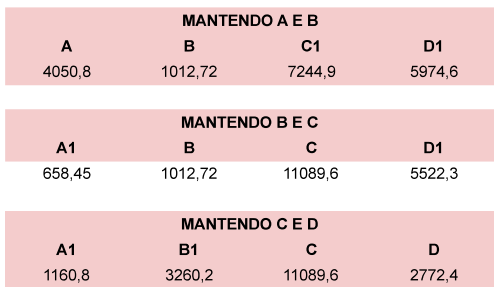

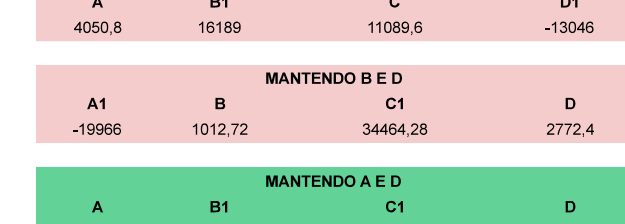

CÁLCULO DE FLAMBAGEM

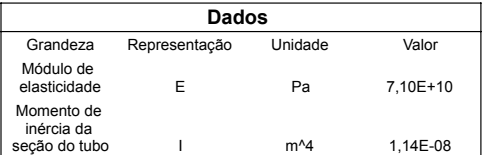

**Primeiro caso de voo: membros em compressão**

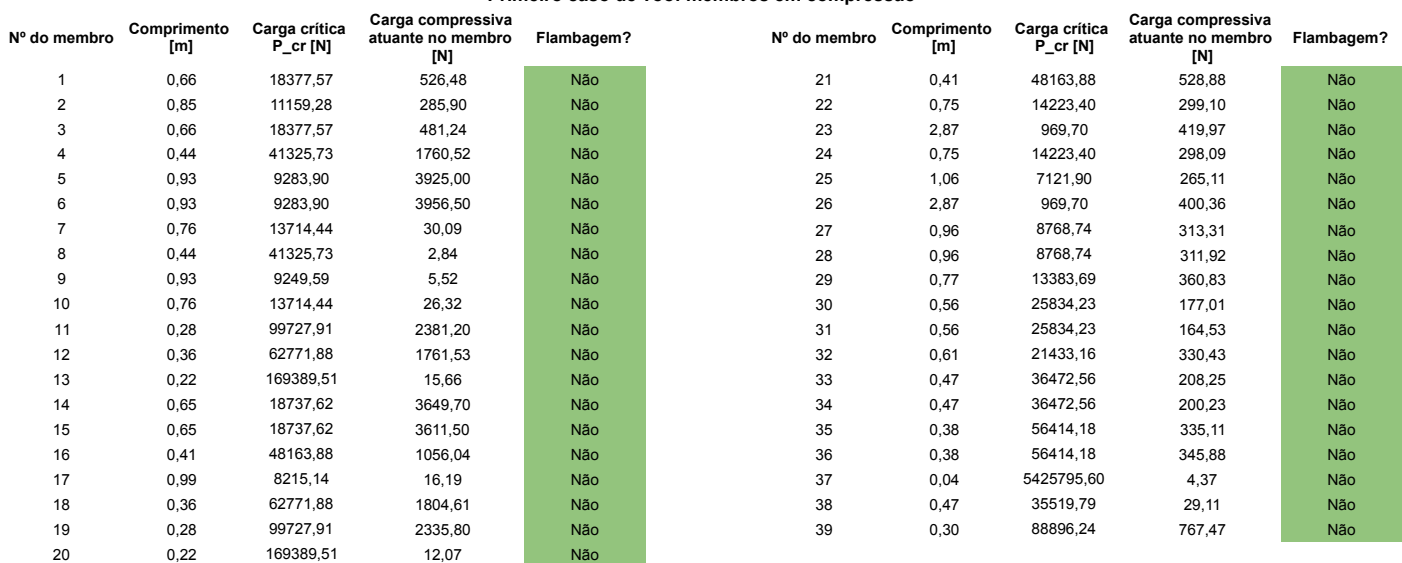

CÁLCULO DE FLAMBAGEM

#### **Segundo caso de voo: membros em compressão**

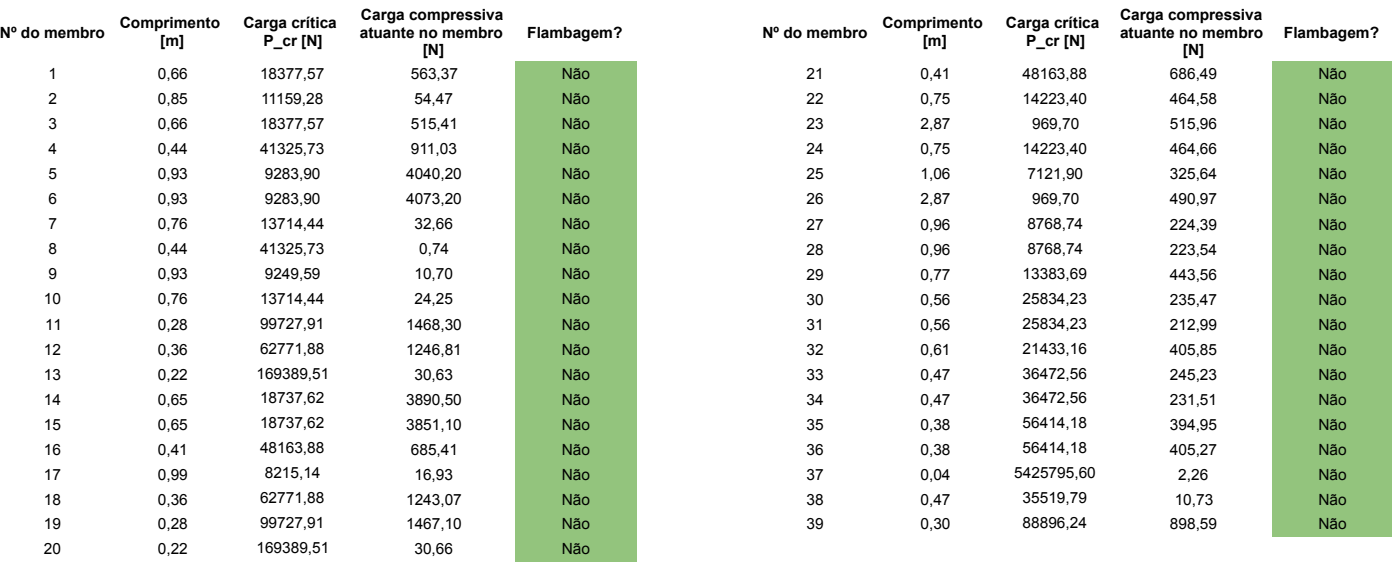

#### Anexos

# ANEXO A – Aeronave Legal Eagle

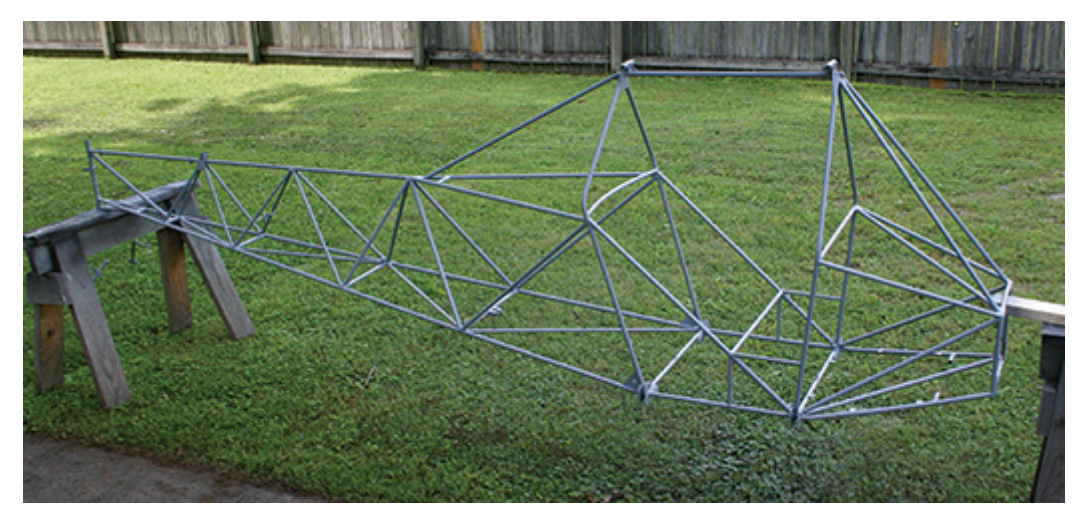

Figura 51 – Fuselagem do Legal Eagle Fonte: (BUCHANAN, 2012)

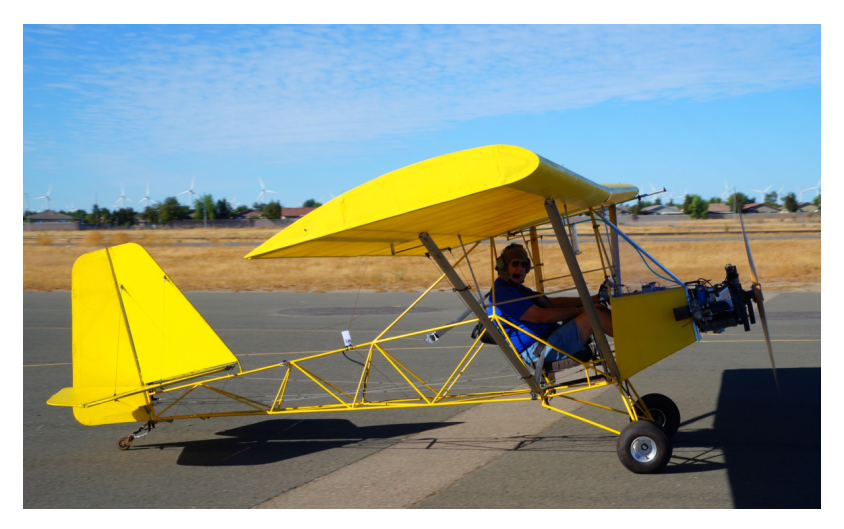

Figura 52 – Legal Eagle com piloto Fonte: (Desconhecido, 2015)

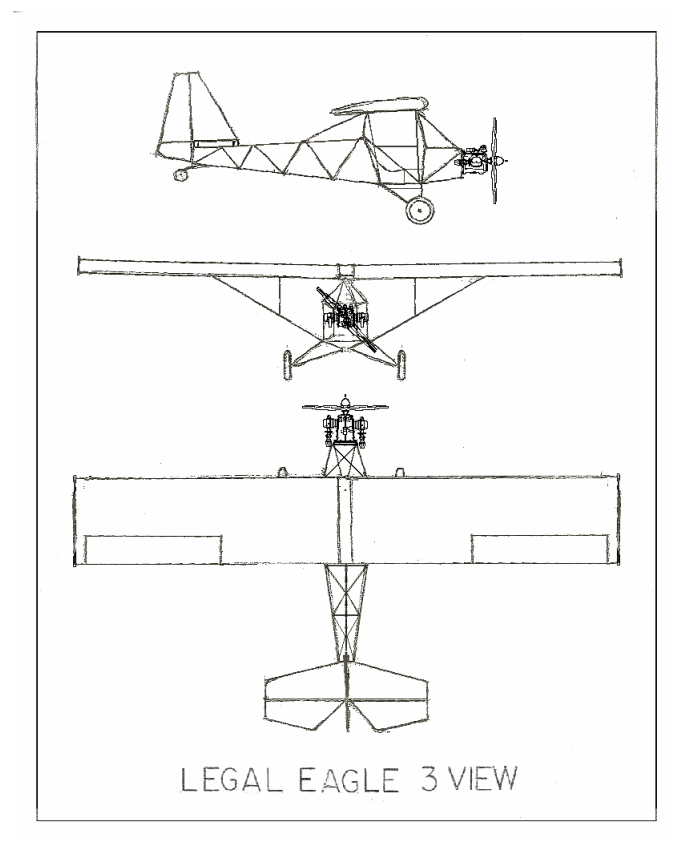

Figura 53 – Blueprint Legal Eagle Fonte: (Desconhecido, 2022)

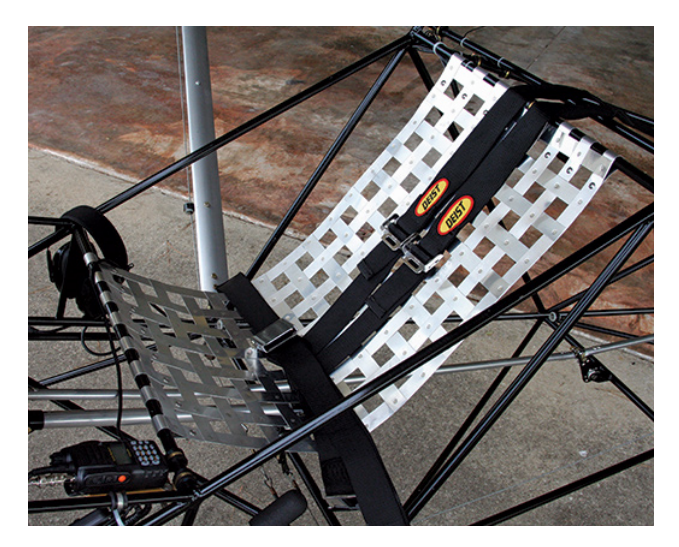

Figura 54 – Assento do Legal Eagle Fonte: (BUCHANAN, 2012)

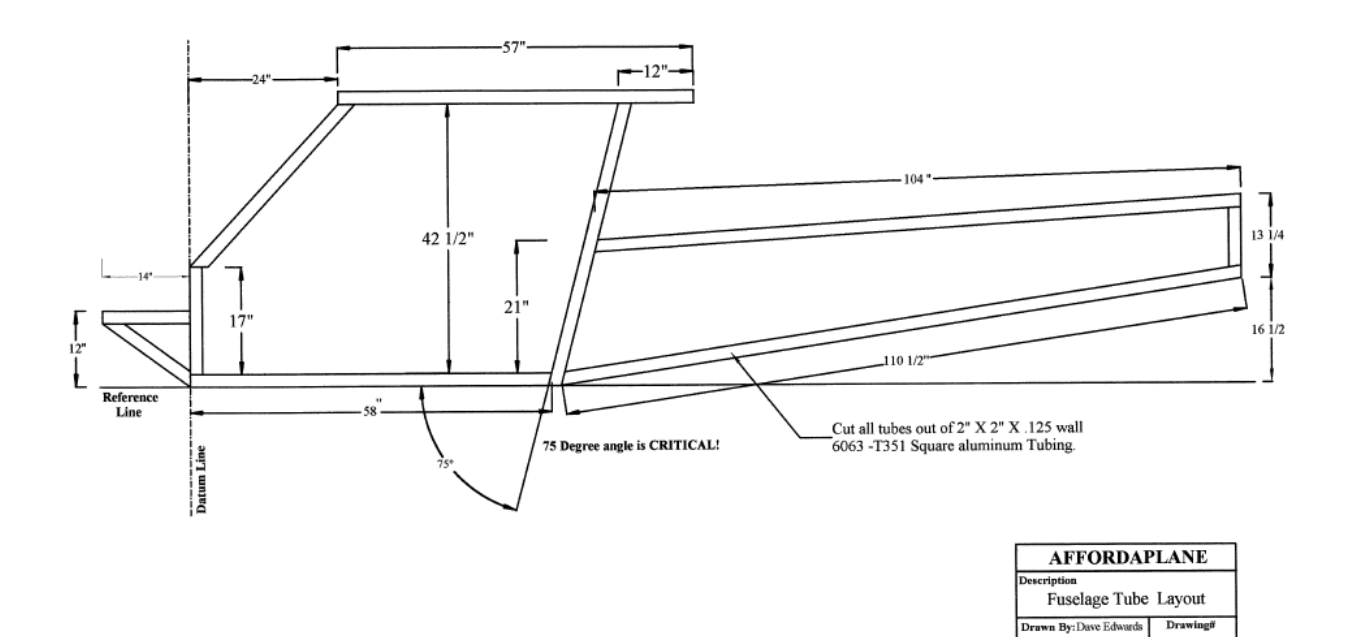

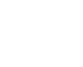

Date: Aug 24, 2000

Copyright 2001 by D

2

## ANEXO C – Dimensões do Skyranger

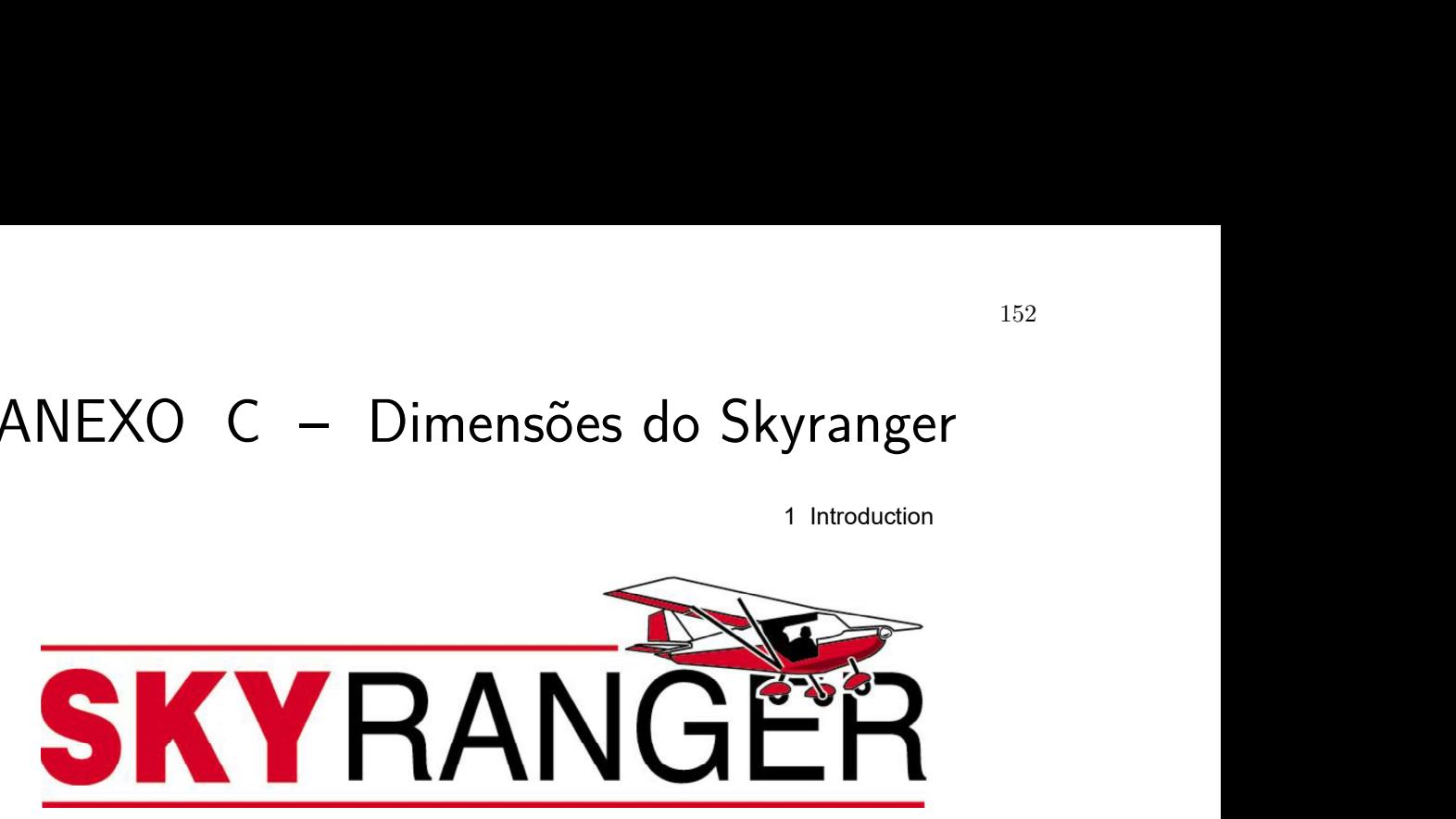

Skyranger UK Build Manual Issue 4.0

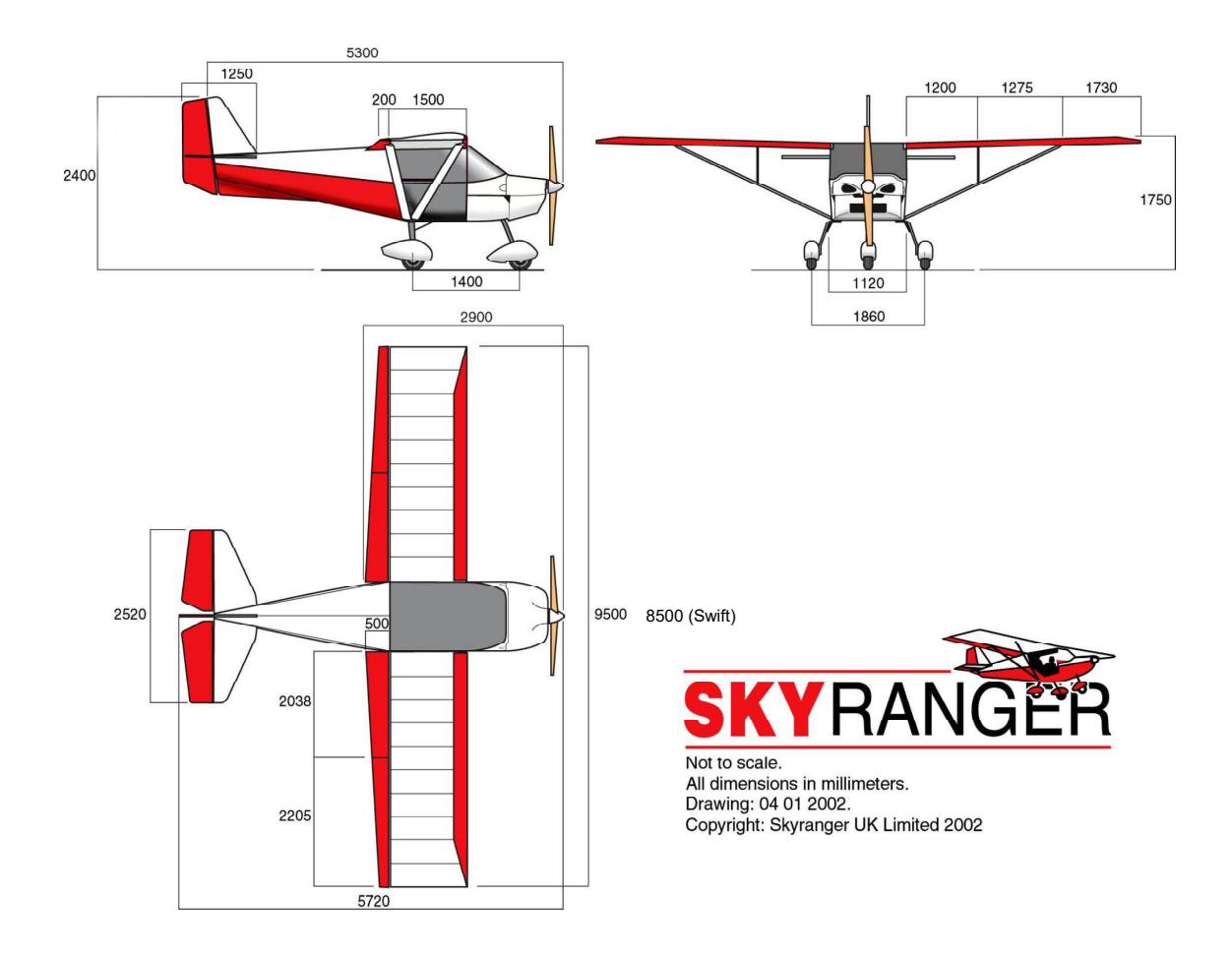

 $1$ 

### ANEXO D - Dados do motor Rotax 582

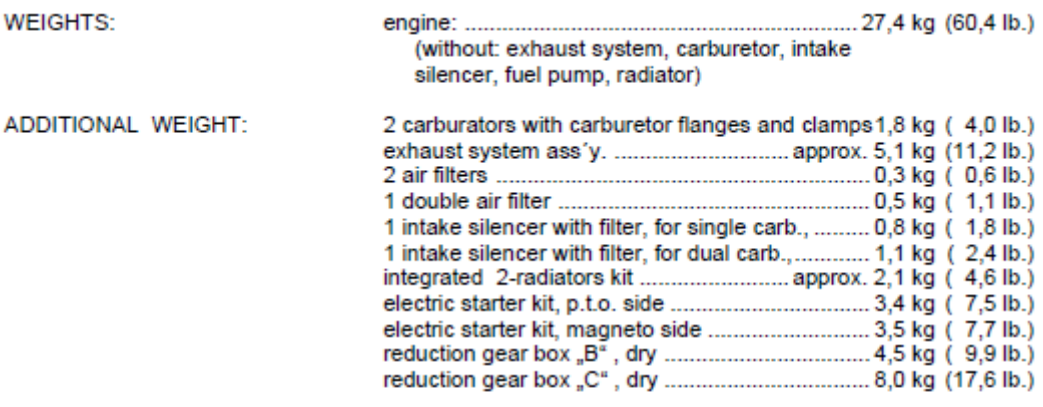

Rm. 462-532-582 UL 10-1994

 $\boxed{-13 - \text{of } 170}$ 

Fonte: (Bombadier Rotax, 1994)